# **UNIVERSITAT JAUME I**

# **Escola Superior de Tecnologia i Ciències Experimentals**

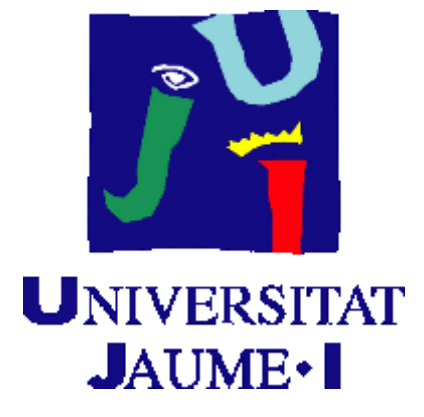

# **ENGINYERIAAGROALIMENTÀRIA I DEL MEDI RURAL**

# **Títol**

Uso de drones en agricultura 4.0: aplicación, en el entorno de Castellón, a la identificación de estados nutricionales y la detección temprana de incidencia de enfermedades.

Estudiant/a: Israel Mingarro Mateu Tutor/a: [Salvador](mailto:rosello@uji.es) Antonio Roselló Ripollés Convocatòria: Noviembre 2021

## **Resumen**

Actualmente lo que se conoce como agricultura 4.0 es una evolución de procesos de digitalización aplicados a la agricultura y que permite que determinados procedimientos de producción agrícola sean reconfigurables con un tiempo de respuesta corto. En este proceso de digitalización agrícola los drones van a desarrollar un papel preponderante ya que pueden permitir la adquisición rápida y fácil de información en forma de mapas digitales que facilitarán y acelerarán en gran medida la toma de decisiones, que por otros métodos son más costosas y menos precisas. En el presente trabajo se han evaluado dos de estas aplicaciones del uso de drones para facilitar el manejo adecuado en dos cultivos típicos de la zona de Castellón como una muestra del potencial de esta tecnología. Por un lado se han desarrollado modelos que al relacionar imágenes multiespectrales extraídas a través de los UAS / RPAS (Sistemas aéreos no pilotados / sistemas aéreos pilotados remotamente) con los valores nutricionales de la plantación (contenidos en hoja de clorofilas y los macro y micronutrientes más importantes) permiten determinar el estado nutricional y de estrés de un cultivo de cítricos (mandarinos de la variedad clemenules). Los modelos desarrollados no cometen errores de clasificación elevados por lo que pueden ser utilizados como una importante herramienta de detección para la corrección de la nutrición del cultivo Por otro lado, también se han desarrollado mapas de identificación temprana de incidencia de enfermedades que atacan a la parte aérea en un cultivo de melón y que permite iniciar más rápidamente las actuaciones de control de las mismas.

# **Palabras clave**

Agricultura 4.0, UAS/RPAS, Multiespectral, Índices de vegetación, Estados nutricionales cítricos, Detección temprana de enfermedades.

# **Abstract**

Currently, what is known as agriculture 4.0 is an evolution of digitisation processes applied to agriculture that allows certain agricultural production procedures to be reconfigurable with a short response time. In this process of agricultural digitisation, drones will play an important role as they can enable the quick and easy acquisition of information in the form of digital maps that will greatly facilitate and accelerate decision-making, which by other methods are more costly and less accurate. In the present work, two of these applications of the use of drones to facilitate proper management in two typical crops in the Castellón area have been evaluated as an example of the potential of this technology. First, models have been developed which, by relating multispectral images extracted through UAS / RPAS (Unmanned Aerial Systems / Remotely Piloted Aerial Systems) with the stress and nutritional values of the plantation (leaf chlorophyll content and the most important macro and micronutrients), allow the determination of the nutritional and stress status of a citrus crop (clemenules mandarins). The models developed do not commit high classification errors and can therefore be used as an important detection tool for correcting crop nutrition. In addition, maps have also been developed for early identification of the incidence of diseases that attack the aerial part of a melon crop, enabling control actions to be initiated more quickly.

# **Keywords**

Agriculture 4.0, UAS / RPAS, Multispectral, Vegetation index, Citrus nutritional states, Early detection of diseases.

# **ÍNDICE**

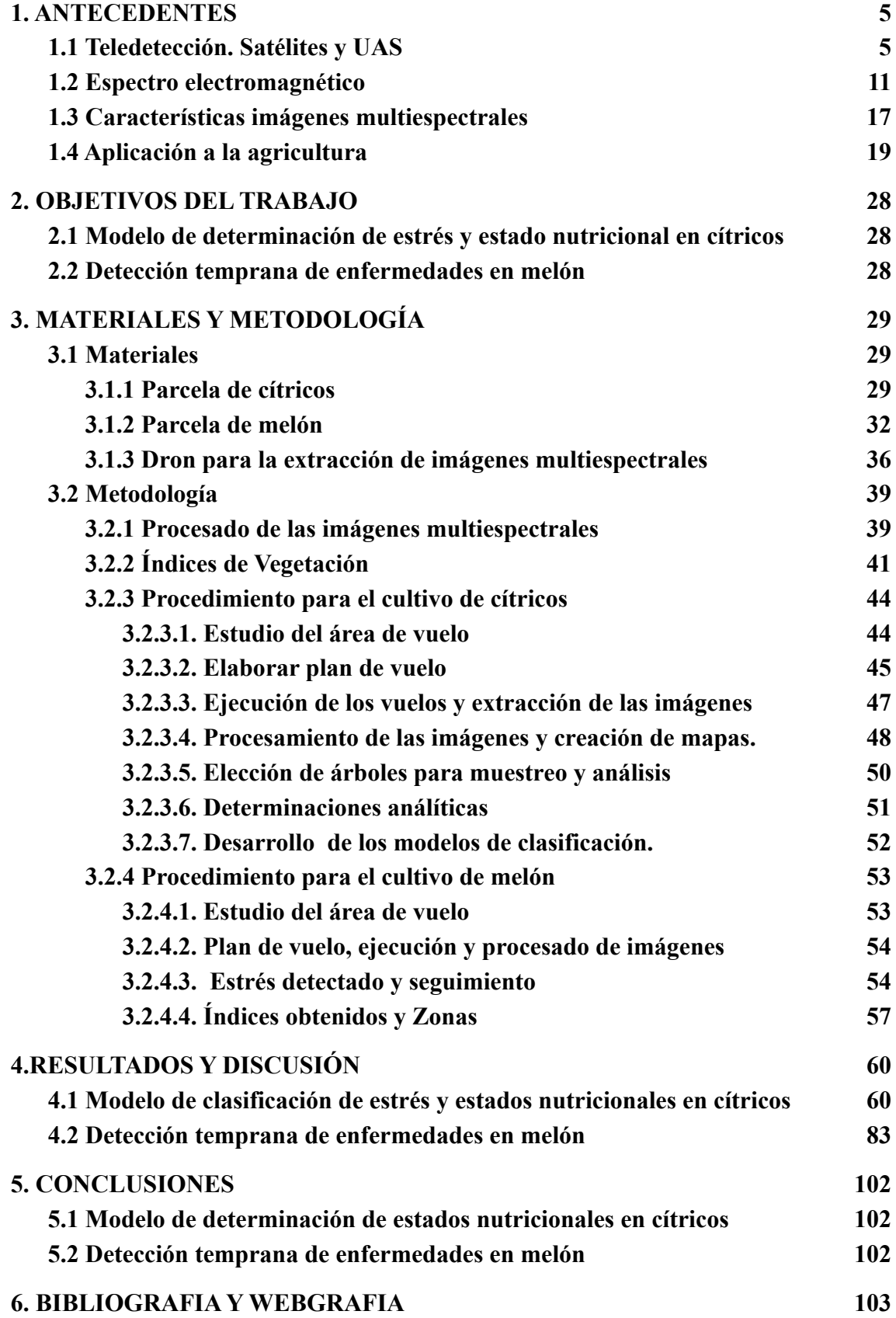

## <span id="page-4-0"></span>**1. ANTECEDENTES**

## <span id="page-4-1"></span>**1.1 Teledetección. Satélites y UAS**

La teledetección es la ciencia de adquirir información acerca de un objeto o fenómeno sin estar realmente en contacto con ello. Esto se realiza mediante la detección y grabación de la energía reflejada o emitida por el sujeto de interés. El procesamiento, análisis y aplicación de este tipo de datos provee información esencial para solución de una amplia gama de problemas.

Como se puede ver es una definición muy amplia y es aplicable a todas las disciplinas de la ciencia, de esta forma las comunes fotografías son un tipo de teledetección, al igual que la detección de sismos (movimientos subsuperficiales como los terremotos) por medio de sismógrafos (imagen 1), el uso de sonares en los submarinos y barcos, el uso de instrumentos de detección con láser, radar. Un ejemplo común es la medicina, se invierten ingentes recursos en métodos de evaluación remotos, no invasivos.

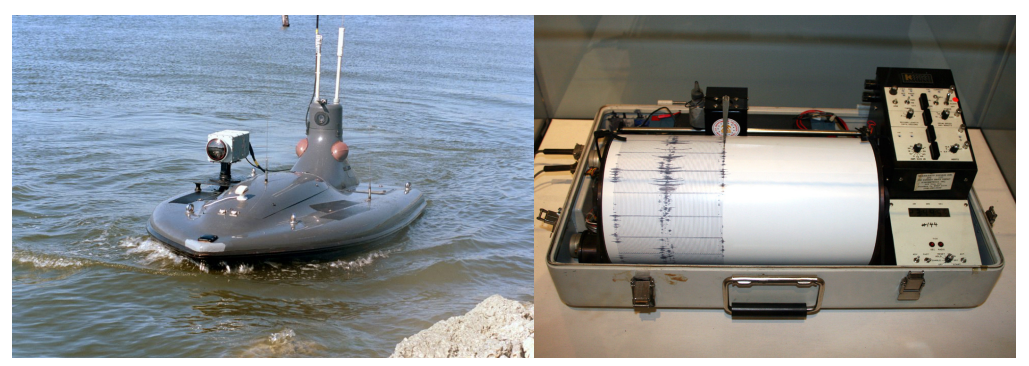

Imagen 1. Dron marítimo y Sismógrafo

En el mundo de la agricultura y de la gestión medioambiental, la teledetección se focaliza en la imagen aérea, ya sea con satélite, avión o dron. Estas imágenes abarcan una amplia región y nos permiten obtener características métricas y geométricas (dimensión, forma y posición) del objeto fotografiado.

En cuanto a las imágenes obtenidas a través de **satélites**, estos toman fotografías de los campos y la tierra, después se analizan y contrastan con la situación local y se extraen conclusiones a partir de las cuales se compilan bases de datos. Al final, todo esto toma forma de programas, instrucciones y recomendaciones aplicadas al sector agrario.

Los satélites más utilizados y que más información nos aportan sobre los cultivos son **Landsat** y **Sentinel**. Ambos trabajan con un sistema de captura de imágenes multiespectrales de alta resolución (imagen 2). Este tipo de imágen es el más útil para el monitoreo de la vegetación, aplicaciones geológicas y estudio de los recursos naturales.

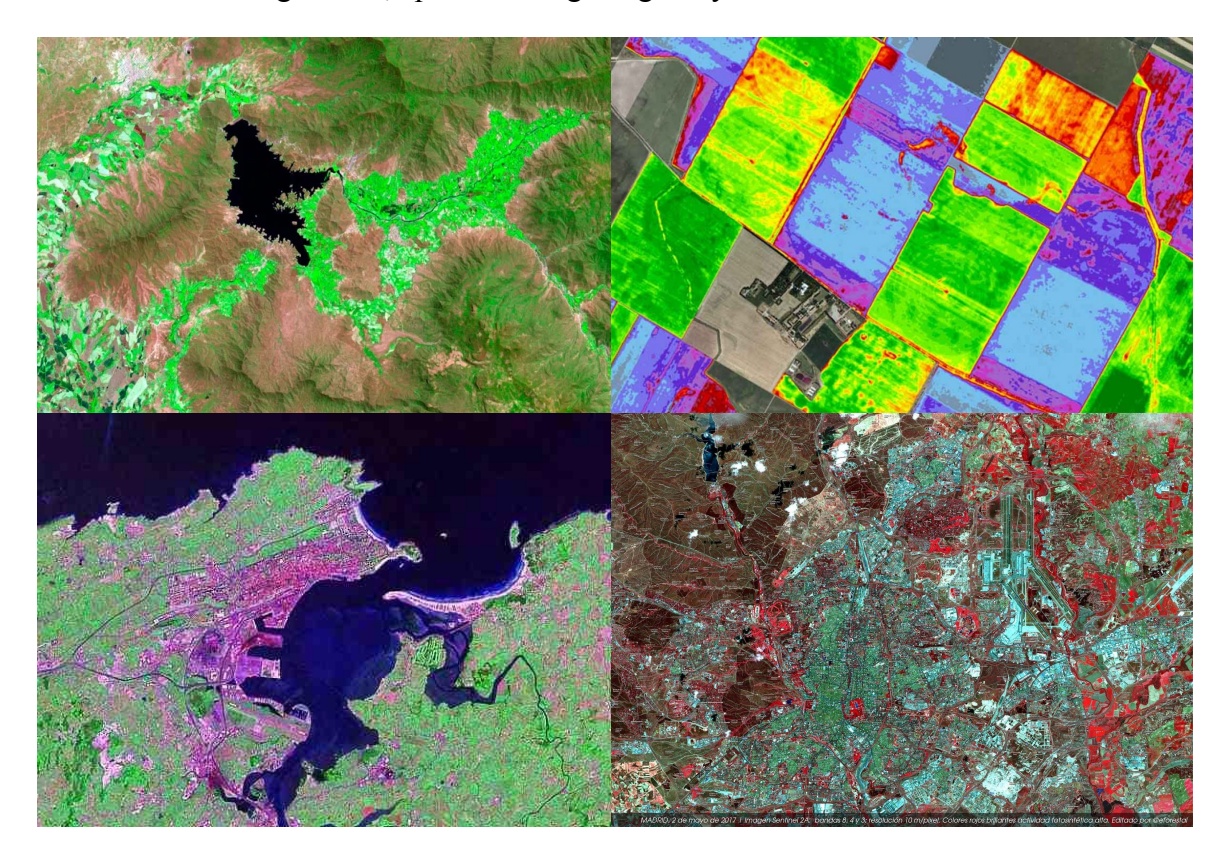

Imagen 2. Mapas multiespectrales de Landsat y Sentinel

Por otro lado, se encuentran a los UAS/RPAS, los cuales han sido los utilizados para la realización de este trabajo. Antes de hablar de las características de estos, se tiene que hablar de la diferencia entre ambos tipos de naves no tripuladas (UAS/RPAS)

Las aeronaves no tripuladas (UA) o vehículos aéreos no tripulados (UAV) son aquellos que vuelan sin piloto a bordo y son el elemento principal de los UAS, sistemas aéreos no tripulados, que a su vez engloban la aeronave, la estación en tierra y el enlace de comunicaciones.

Dichas aeronaves pueden ser completamente autónomas, programadas para realizar un patrón de vuelo y seguir unas directrices predefinidas o pueden comandarse por un piloto de manera remota mediante un enlace de datos. Éstas últimas son las que denominamos RPA (aeronave pilotada por control remoto) o RPAS (sistemas de aeronaves pilotadas por control remoto) que por lo tanto, son un subgrupo dentro de los UAS. No todos los UAS son considerados RPAS, pero si al contrario.

RPAS es quizá el término más indicado para referirse a dichas plataformas, ya que son los únicos que pueden integrarse junto al resto de tráficos tripulados en **espacios aéreos no segregados** (Zonas de vuelo convencional regulados por los controles de tráfico aéreo de cada zona) y en aeródromos, según la normativa recogida en el Real Decreto 1036/2017.

Por último, se encuentra el término '**Dron**' que popularmente se ha venido utilizando para englobar a la gran variedad de aeronaves no tripuladas disponibles en el mercado y que proviene del ámbito militar, donde empezó a usarse en los años 40 del siglo XX. Los organismo estatales que regulan las normas, suelen utilizar esta terminología para las UAS de menos de 25 Kg. Los drones al ser considerados aeronaves se pueden clasificar según diferentes criterios (imagen 3), es frecuente utilizar una clasificación atendiendo a la forma en la que las aeronaves consiguen su sustentación en la atmósfera.

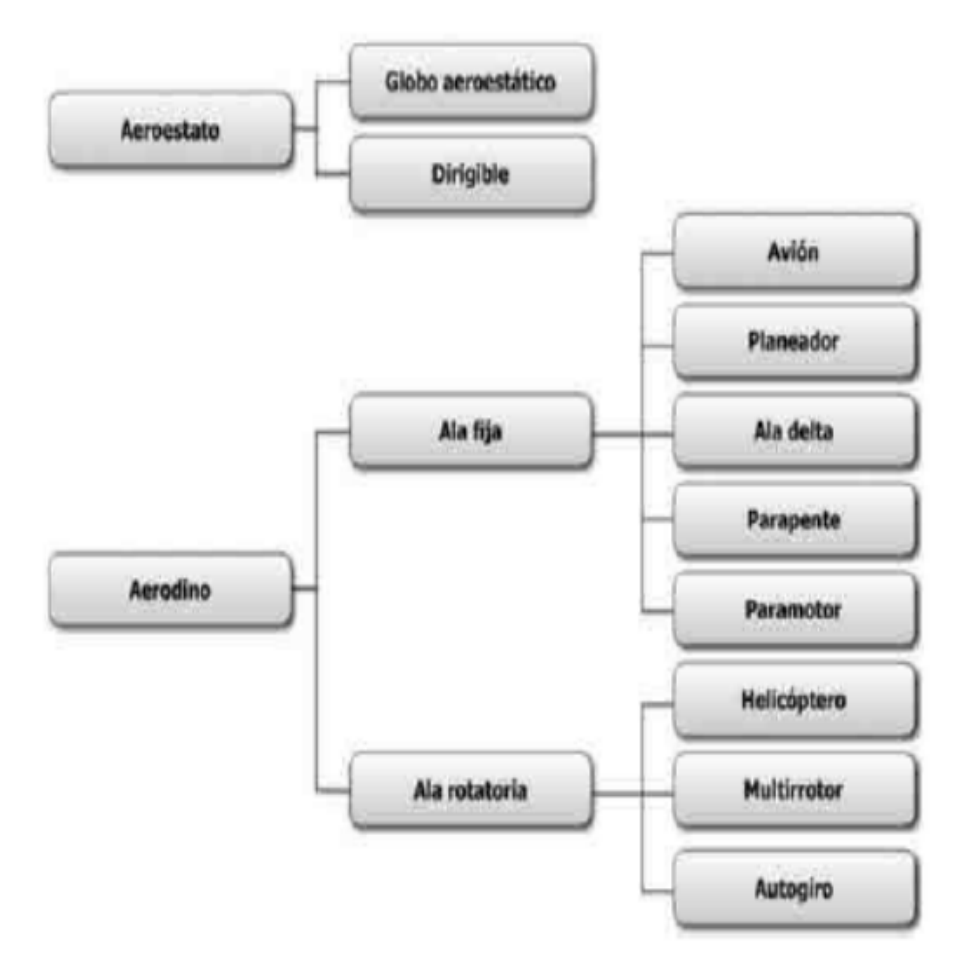

Imagen 3. Clasificación de aeronaves

El tipo de dron utilizado para la extracción de las imágenes aéreas que se han utilizado en este trabajo ha sido el de Ala rotatoria (imagen 4) Este tipo de drone son aquellos que las fuerzas de sustentación se logran mediante el giro de las hélices en el aire, siendo estos aparatos también conocidos como Multirrotores. Las ventajas del uso de este tipo de dron son las siguientes (Días, J. ,2015):

- Despegue y aterrizaje vertical, reduciendo las necesidades de espacio para las maniobras de aterrizaje y despegue.
- Mayor maniobrabilidad y precisión de vuelo, ya que los sistemas de ala fija siguen trayectorias curvilíneas, con radios de giro relativamente grandes y velocidades de ascenso y descenso bastantes estrictas, sin embargo los multirrotores pueden volar siguiendo cualquier trayectoria en las tres dimensiones.
- Pueden llevar incorporadas cámaras de gran precisión y calidad.

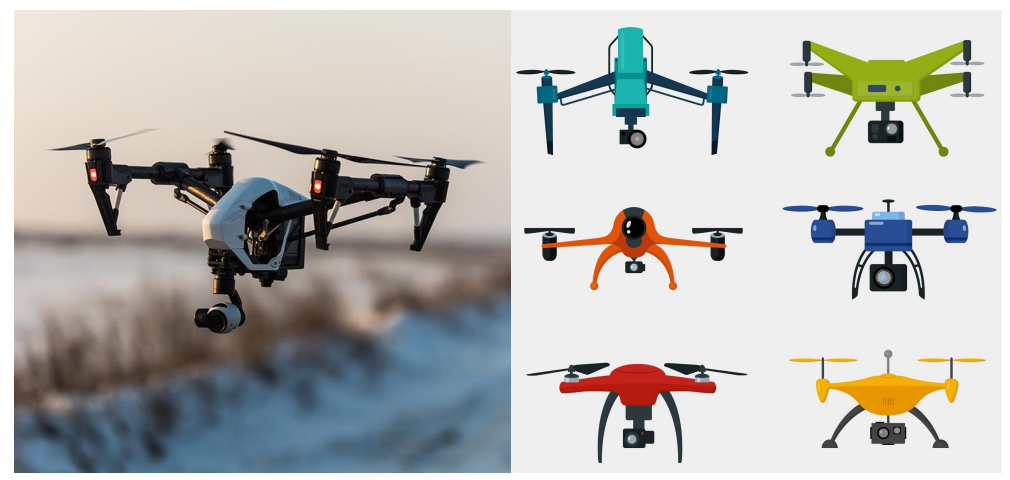

Imagen 4. Tipos Drones de Ala fija

Para finalizar con esta introducción a la teledetección, hay que mencionar las diferencias que se encuentran entre las imágenes aéreas que se consiguen a través de satélites y de drones. Toda esta información de cada tipo de imagen se puede encontrar en la imagen 5.

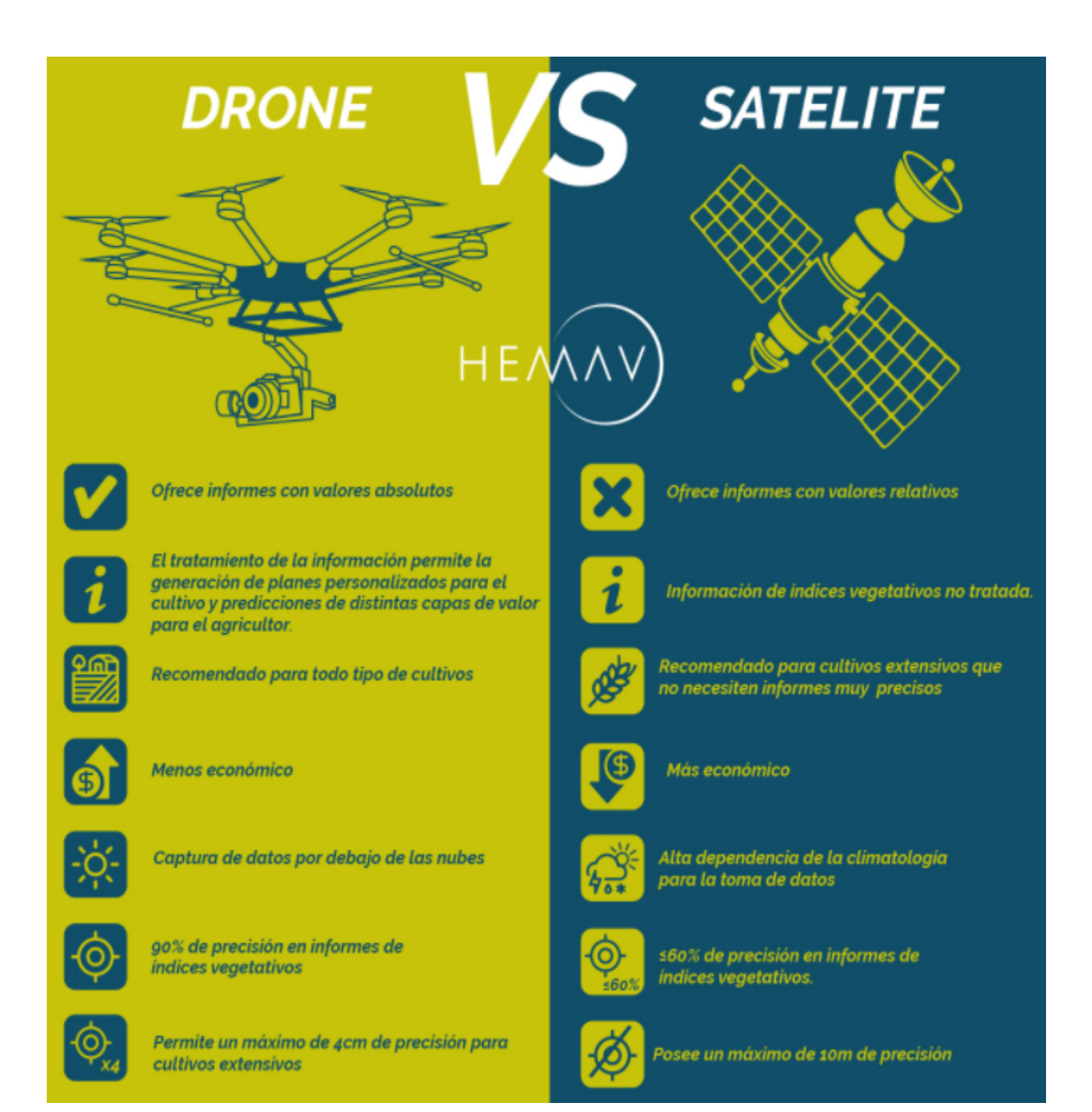

Imagen 5. Imagenes Satelite vs Dron

#### <span id="page-9-0"></span>**1.2 Espectro electromagnético**

Antes de definir el espectro electromagnético, hay que dejar claro cuál es la metodología que sigue la teledetección para poder conocer mejor la información presente en las imágenes tomadas por el satélite o el dron. Los pasos de la teledetección son los siguientes(imagen 6):

La fuente de energía (A) es importante porque provee la radiación electromagnética para el objeto en interés. Esta energía viaja y tiene contacto con la atmósfera (B), llegando al objeto de interés e interaccionando con éste (C). Dependiendo de la propiedad química y física del objeto es si la energía se refleja o se emite hacia el sensor para ser grabada, El flujo de energía entre la superficie y el sensor toma la forma de **radiación electromagnética.** La energía que es detectada es grabada (D) y luego es transmitida para ser procesada (E) para su interpretación y análisis (F) dándole una aplicación (G).

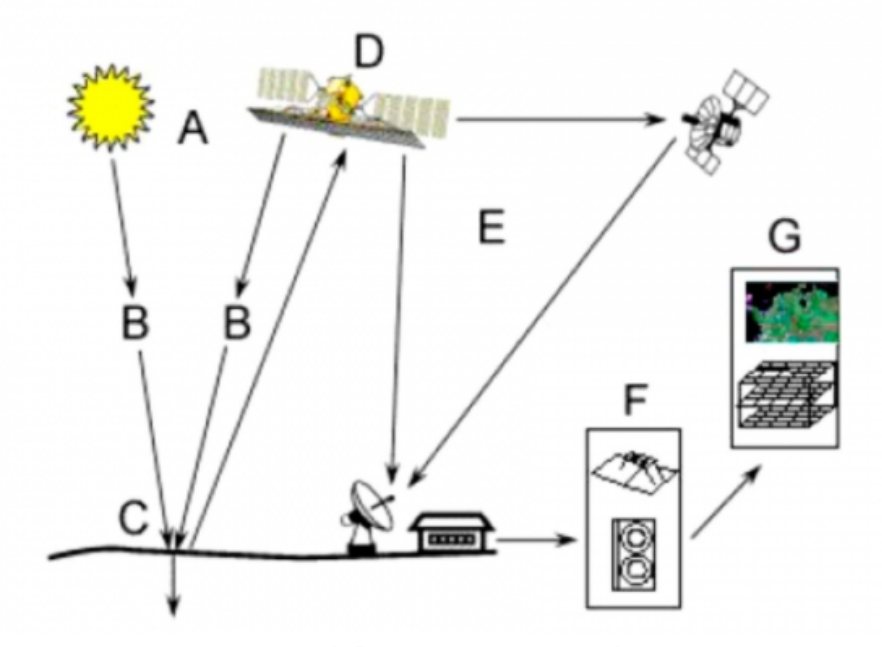

Imagen 6. Procesos en la teledetección

Este ejemplo sería el caso de la teledetección satelital. En el caso del dron, concretamente el utilizado para elaborar este trabajo, el proceso de teledetección sería el mismo hasta el paso (F), donde se analizan los mapas multiespectrales que se han procesado a través de las imágenes obtenidas por el dron.

Se denomina **espectro electromagnético** a la distribución energética del conjunto de las ondas electromagnéticas. Referido a un objeto se denomina espectro electromagnético o simplemente espectro a la radiación electromagnética que emite (espectro de emisión) o absorbe (espectro de absorción) una sustancia. Los espectros se pueden observar mediante espectroscopios que, además de permitir ver el espectro, permiten realizar medidas sobre el mismo, como son la longitud de onda, la frecuencia y la intensidad de la radiación.

Este espectro (imagen 7) va desde la radiación con longitud de onda menor, hasta las ondas de mayor longitud de onda. La luz que nuestros ojos pueden detectar forma parte del espectro visible.

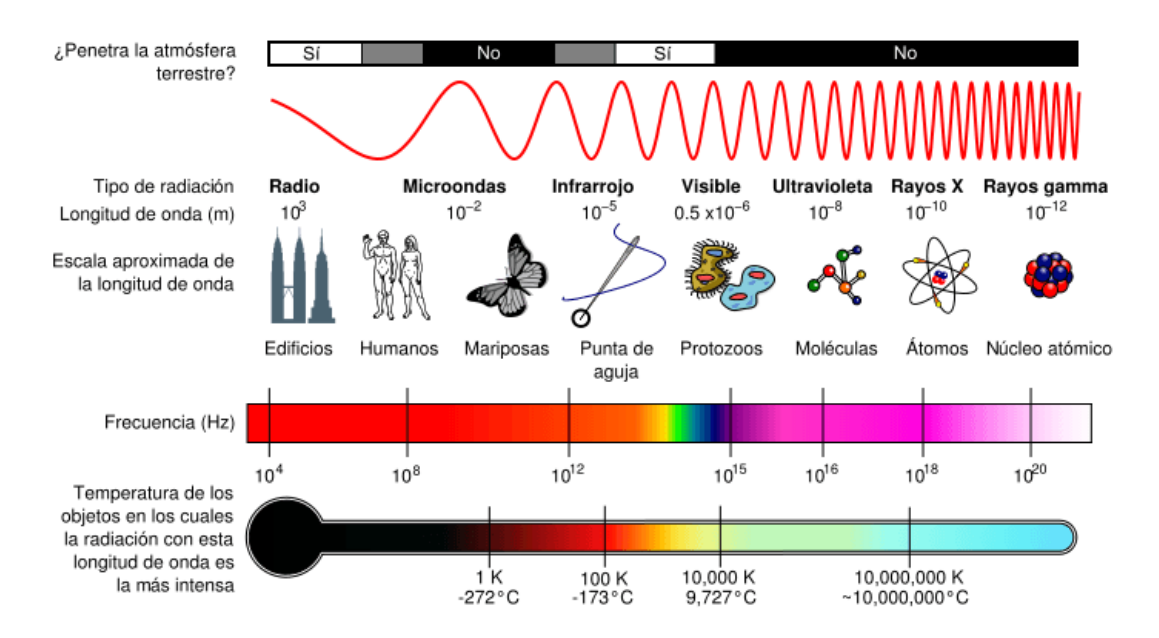

Imagen 7. Diagrama del espectro electromagnético

Se llama espectro visible a la región del espectro electromagnético que el ojo humano es capaz de percibir (imagen 8). A la radiación electromagnética en este rango de longitudes de onda se le llama luz visible o simplemente luz. No hay límites exactos en el espectro visible: un típico ojo humano responderá a longitudes de onda de 400 a 700 nm, aunque algunas personas pueden ser capaces de percibir longitudes de onda desde 380 hasta 780 nm.

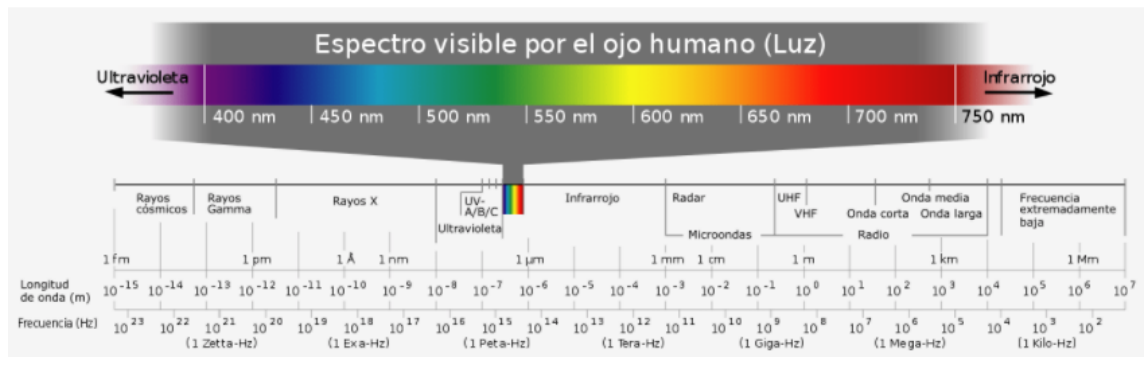

Imagen 8. Espectro visible por el ojo humano

La porción visible para los humanos es pequeña en comparación con el resto del espectro. Los ojos de muchas especies perciben longitudes de onda diferentes de las del espectro visible del ojo humano.

Por ejemplo, muchos insectos, tales como las abejas pueden ver la luz ultravioleta que es útil para encontrar el néctar en las flores . Por esta razón, los éxitos reproductivos de las especies de plantas cuyos ciclos de vida están vinculados con la polinización de los insectos, dependen de que produzcan emisión ultravioleta, más bien que del colorido aparente a los ojos humanos. Hay investigaciones que indican que el centro de una flor tiende a reflejar mayor cantidad de energía ultravioleta anunciando la disponibilidad de polen y néctar. En la imagen 9, la izquierda representa cómo se verían por el ojo humano y la derecha como se vería para una abeja.

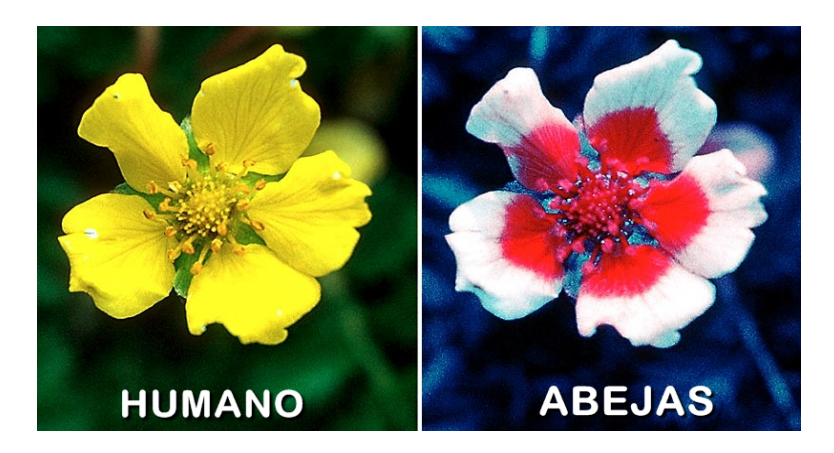

Imagen 9. Flor vista por ojo humano vs abeja

Como se puede observar, hay una gran cantidad de radiación que nos rodea que es invisible para nuestros ojos. Esta energía puede ser detectada por instrumentos de teledetección. Estos instrumentos pueden tener varias bandas de percepción en diferentes rangos del espectro, dependiendo de cuál sea su objeto de interés.

Las rangos más utilizados en la teledetección agrícola son:

- La parte **visible** del espectro (0.4–0.7 μm) principalmente utilizada para fotogrametría de las zonas donde se encuentra el cultivo.
- El **infrarrojo cercano** (0.7–1.3 μm), útil para discriminar la vegetación y la humedad.
- El **infrarrojo medio** (1.3–3 μm), principalmente se utiliza para medir estrés hídrico en las hojas de las plantas.

#### **Interacciones de la energía electromagnética**

Como se observa en la imagen 10, la energía electromagnética que no es absorbida o dispersada por las partículas presentes en la atmósfera, alcanza la superficie terrestre permitiendo así la proliferación de la vida. Esta energía incidente (Interactúa de tres formas diferentes; absorción (A), transmisión (T) y reflexión (R). La absorción ocurre cuando la energía es absorbida por el objeto de interés, mientras que la transmisión se produce cuando la energía pasa a través del objeto.

La reflexión se da a lugar cuando el objeto en cuestión redirige la energía. En esta última interacción está la clave en cuanto a la teledetección, ya que esa energía reflejada es grabada por los sensores para luego dar a lugar una imagen y/o un conjunto de datos.

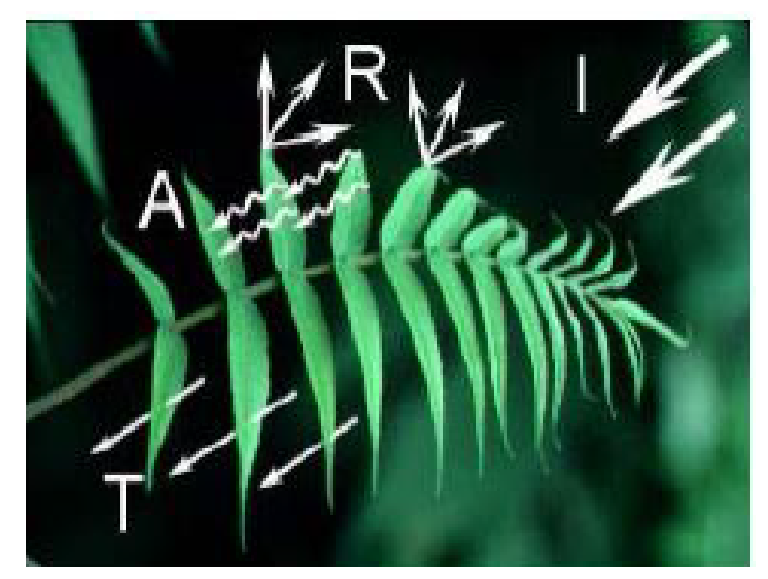

Imagen 10. Interacciones energía electromagnética

Como se ha mencionado anteriormente, de cara a la identificación de objetos y procesos en la superficie terrestre, lo que nos interesa es la reflectividad de estos objetos respecto a las diferentes longitudes de onda. Cada tipo de material, suelo, vegetación, agua, etc. reflejará la radiación incidente de forma diferente lo que permitirá distinguirlo de los demás si se mide la radiación reflejada.

Teniendo esto en cuenta, se puede definir la **reflectancia** como la proporción de energía incidente que es reflejada por una superficie. Por lo tanto, es una magnitud adimensional que puede tomar valores entre 0 y 1 o porcentajes entre 0 y 100%.

Para una determinada superficie, la reflectancia varía en función de la longitud de onda y la curva que representa esta variación se denomina **firma espectral**. Este espectro es característico de cada superficie y su estado, y permite que los usos del suelo, los materiales, el estado de crecimiento de la vegetación, etc., sean discriminados y clasificados.

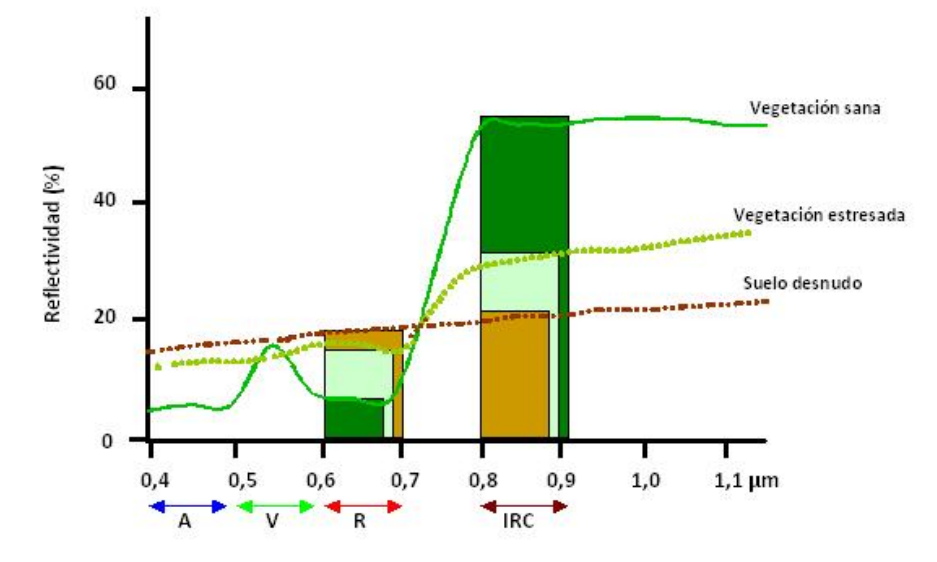

Imagen 11. firma espectral de un cultivo

Las curvas de reflectancia espectral para la vegetación casi siempre manifiestan los picos y valles que se muestran en la Imagen 11. La vegetación tiene una firma espectral muy característica, aunque su forma variará ligeramente en función del tipo de vegetación, la especie (su estructura celular, los pigmentos de las hojas, o el contenido en agua) y su estado (sana, enferma, senescente o estresada).

Los valles en la **región visible** vienen dados por los pigmentos en las hojas de las plantas. La clorofila absorbe energía fuertemente en las bandas centradas en 0,45 y 0,67 μm. Es por ello que nuestros ojos perciben la vegetación sana de color verde, debido a la gran absorción en azul y rojo por las hojas y la reflexión en el verde.

Al llegar al **infrarrojo cercano** la reflectancia de la vegetación sana aumenta drásticamente. La reflectancia de 0,7 a 1,3 μm es en función de la estructura interna de las hojas. Como estas son distintas, nos permite diferenciar distintos tipos de vegetación, o distintos estados fisiológicos del cultivo, aunque en el espectro visible sean muy similares.

Más allá de 1,3 μm, en la zona del **infrarrojo medio**, la reflectancia de las hojas es inversamente proporcional a su contenido de agua total, por lo que esta región del espectro es útil para detectar estrés hídrico en los cultivos.

### <span id="page-15-0"></span>**1.3 Características imágenes multiespectrales**

Antes de definir lo que son las imágenes multiespectrales, hay que hablar sobre las características fundamentales que se deben tener en cuenta a la hora de realizar un trabajo a partir de fotogramas aéreos. Para las fotografías aéreas realizadas a través de un dron, las dos características principales son:

- Resolución espacial
- Resolución espectral

La primera característica, la resolución espacial (imagen 12), corresponde al tamaño de los píxeles que componen la imagen obtenida por teledetección. Se considera que las imágenes con píxeles más pequeños tienen una resolución espacial más alta, lo cual produce vistas más claras, mientras que las imágenes con píxeles más pequeños tienen una resolución espacial más baja.

Otra forma de entenderlo sería que la resolución espacial se refiere al tamaño del objeto más pequeño que puede ser distinguido en una imagen producida por un sensor remoto. Si las imágenes remotas van a ser usadas para identificar y tratar problemas de cultivo en el campo, el productor debe considerar como de afinada debe ser una imagen para que le permita discernir qué es lo que está pasando.

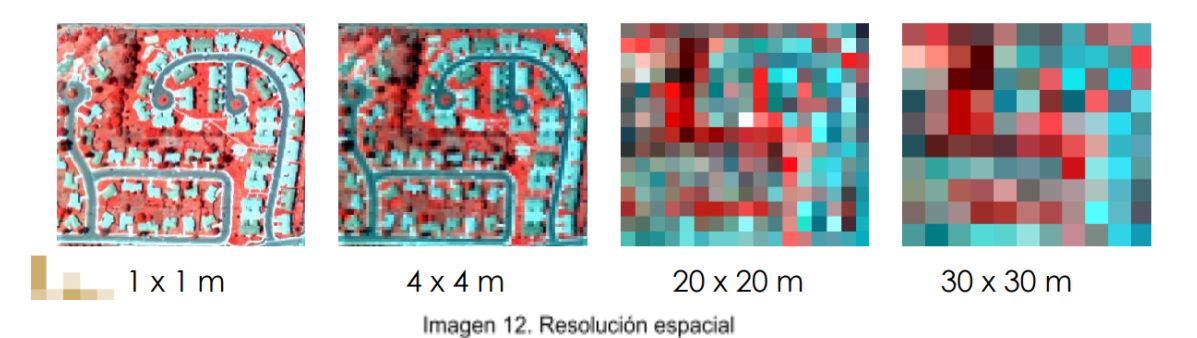

Por otro lado, la resolución espectral, se refiere a la habilidad de los sistemas de percepción de distinguir y diferenciar entre radiación electromagnética de distintas longitudes de onda, siendo básicamente, número y anchura de las bandas espectrales que pueden discriminar el sensor.

Una imagen multiespectral es la que captura los datos de una imagen en frecuencias específicas en todo el espectro electromagnético. Las longitudes de onda pueden ser separadas por los filtros o por el uso de instrumentos que son sensibles a longitudes de onda particulares, incluyendo la luz de frecuencias más lejanas a la de la gama de luz visible, tales como infrarrojos. La imagen espectral puede permitir la extracción de la información adicional que el ojo humano no logra captar con sus receptores para el rojo, verde y azul.

Es muy importante diferenciar entre una **imágen multiespectral** y una **hiperespectral** (imagen 13), Cuando se habla de una imagen multiespectral, se esta hablando de imágenes que están formadas por un número de bandas que se podría considerar pequeño (por lo general entre 3 y 20 bandas aproximadamente). Además, estas bandas no tienen por que ser necesariamente contiguas entre sí.

Por el contrario, cuando se habla de una imagen hiperespectral, en la mayoría de los casos se está hablando de imágenes formadas por un número de bandas considerablemente superior y, además, en este caso las bandas siempre serán contiguas entre sí. De este modo, con una imagen multiespectral se podrá obtener una serie de valores de intensidad en las longitudes de onda que el sistema capte, mientras que una imagen hiperespectral permitirá obtener un espectro continuo o firma espectral del elemento observado.

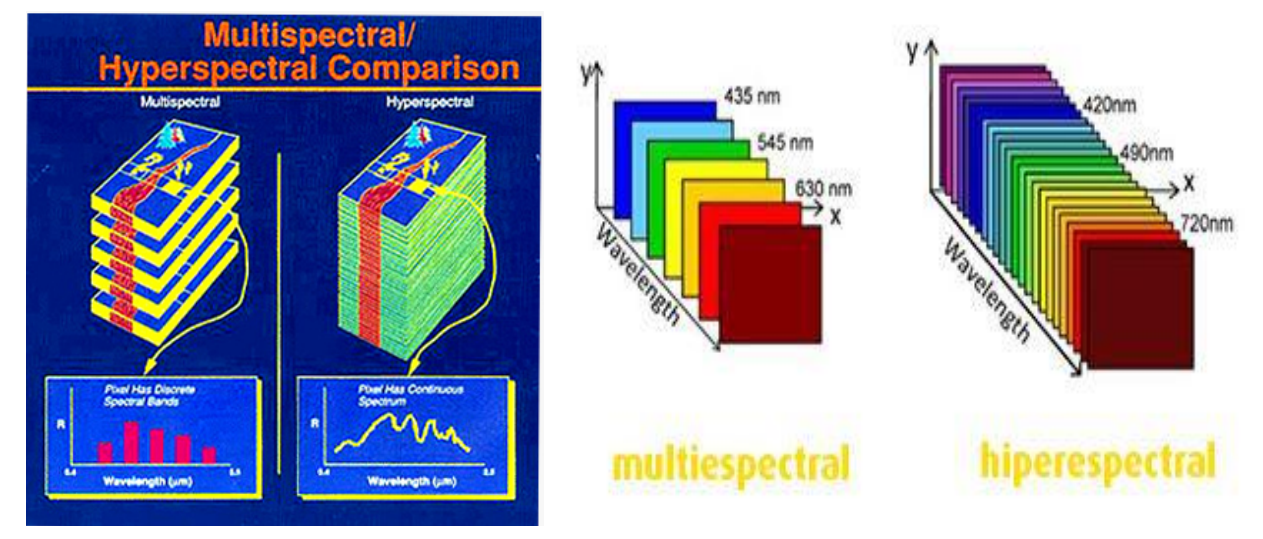

Imagen 13. Multispectral vs Hiperespectral

#### <span id="page-17-0"></span>**1.4 Aplicación a la agricultura**

Al paso de los años y junto con la revolución industrial, la agricultura ha ido avanzando y desarrollándose hasta donde se conoce hoy en día. Si se tuviera que dividir esta evolución en 4 fases, estas serían las siguientes:

- **Agricultura 1.0** : (hasta 1940), corresponde a un periodo de alta intensidad de mano de obra, con una tasa de crecimiento del sector de apenas 1% anual.
- **Agricultura 2.0** : (1940-2000), trajo consigo la revolución verde, relacionado al uso de los fertilizantes, pesticidas, así como semillas modificadas genéticamente y maquinarias especializadas con el fin de incrementar el rendimiento de sus cultivos. Ello redujo de manera importante el uso de mano de obra, en las zonas donde se desarrollaba y usaba este tipo de tecnología.
- **● Agricultura 3.0** : (2000-2010), o agricultura de precisión, que empieza con la recolección apropiada de información para mejorar la toma de decisiones. Uno de los instrumentos pioneros en esta etapa fue el GPS (Global Positioning System), sistema de referenciación global a través del satélite. Otros desarrollos que permitieron mejorar la agricultura se encuentran ligados a los sensores que ayudan a obtener información sobre el tipo de suelo, calidad de agua, clima, entre otras variables. Este sistema identifica los principales componentes que requiere la planta y hace más eficiente el uso de nutrientes, lo que abarata los costos y reduce la sobreexplotación de suelos.
- **● Agricultura 4.0** : En esta etapa donde nos encontramos hoy en día, es en la que más se aprecia el cambio de paradigma de los grandes equipos y sistemas agrícolas tratando de dar velocidad al proceso agrícola hacia sistemas más inteligentes con una interfase sencilla de usar y con un nivel de precisión relevante.

La agricultura 4.0 va más allá de lo conocido actualmente como agricultura de precisión. La agricultura 4.0 es una evolución más de la digitalización en la agricultura y consiste en conectar los diferentes procesos de producción, no solo en campo, sino también en fábrica, llegando hasta el mercado, de manera que los procesos sean reconfigurables con un tiempo de respuesta corto (imagen 14).

En términos generales se puede considerar que la gestión localizada de un cultivo está definida por un ciclo de cuatro fases:

- **Monitorización**, es decir, detección y mapeo de las variables que interesan en cada momento (ej.: Infestaciones de las malas hierbas o presencia de zonas infectadas por hongos).
- **Toma de decisiones** y elaboración del mapa de tratamientos en función del mapa obtenido de la variable de interés (fase denominada también **planificación de la actuación**: que aplicar, como, cuando y donde)
- **Actuación** en campo o ejecución del manejo localizado que se ha decidido
- **Evaluación** de la rentabilidad (económica y medioambiental) de las operaciones realizadas en el cultivo para programar acciones el año siguiente. La finalidad de todo esto es la obtención de mayores rendimientos (económicos, medioambientales, sociales...etc.).

Por ejemplo, en el caso de la fertilización, el concepto 4.0 permitiría hacer una aplicación de fertilizante dependiendo de muchas variables. Imaginemos que somos capaces de seguir las variables edafoclimáticas del cultivo mediante sensores conectados a tiempo real. Al mismo tiempo, los modelos de simulación nos permiten determinar qué dosis y en qué momento de aplicación podemos maximizar nuestro retorno a partir de las tendencias del mercado. Además, el sistema sería capaz de conectarse con nuestros proveedores para hacer el pedido de la cantidad de fertilizante a usar. Imaginad que somos capaces de conectarnos con el tractor y las máquinas para determinar en qué zona es más necesario aplicar el fertilizante… Esta conexión multi-proceso es la esencia del 4.0 (Fran Garcia,2018).

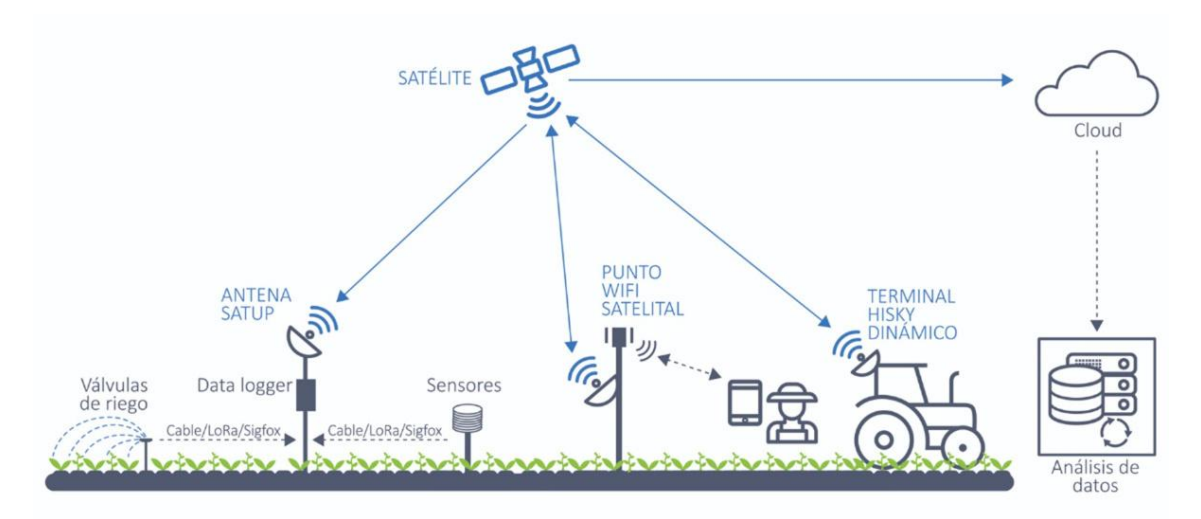

Imagen 14. Agricultura 4.0

Siguiendo este ejemplo, se encuentra la tecnología que se ha utilizado para la realización de este trabajo. El uso de dron para la gestión de la información extraída de imágenes multiespectrales. Potencialmente, la tecnología de los vehículos que se manejan de manera autónoma puede ayudar a que se logre mucha más eficiencia al hacer operaciones y recopilar datos en tiempo real.

Este tipo de tecnología basada en la teledetección es una herramienta muy potente para poder mapear de forma global pero con resolución local el estado fisiológico de nuestras plantas.

Los principales algoritmos de análisis que se han venido desarrollando y que son actualmente utilizados nos explican el estado de actividad fotosintética (vigor), contenido de clorofila o temperatura de la planta. Algunos de estos algoritmos son conocidos como **índices de vegetación**.

#### **Índices de vegetación**

Cuando se habla de índices se refiere a un conjunto de operaciones algebraicas efectuadas sobre los valores numéricos de los píxeles, usando dos o más bandas pertenecientes a la misma escena. Un Índice de Vegetación, puede ser definido como un parámetro calculado a partir de los valores de la reflectancia a distintas longitudes de onda, y que es particularmente sensible a la cubierta vegetal (Gilabert et al, 1997). También, corresponde a un número generado por alguna combinación de bandas espectrales y que puede tener alguna relación con la cantidad de la vegetación presente en un píxel dado. El resultado permite obtener una nueva imagen donde se destacan gráficamente determinados píxeles relacionados con parámetros de las coberturas vegetales: densidad, índice de área foliar y actividad clorofílica.

Estos índices, son utilizados para mejorar la discriminación entre el suelo y la vegetación, reduciendo el efecto del relieve en la caracterización espectral de las diferentes cubiertas. Es importante recalcar que, el mejor índice a ser usado en un ambiente particular, debe ser calibrado con mediciones en terreno. De no haber mediciones disponibles, esas imágenes de índices, sólo serán indicadores útiles de la cantidad relativa de vegetación presente.

Para el análisis de vegetación existen cientos de índices diferentes, para poder elegir que índice o índices son los que mejor se adecuan a un cultivo, es necesario tomar en cuenta varios factores que sean de interés para el cultivo a analizar.

Dependiendo de lo que se quiera obtener, las necesidades específicas del cultivo, así como de la etapa en la que se encuentre y el tipo de cultivo presente, estos son solo algunos de los factores principales a la hora de elegir un índice de vegetación. El índice de vegetación más utilizado hoy en la actualidad es el **NDVI**.

El Índice de Vegetación Diferencial Normalizado, es el más conocido de todos, (Normalized Difference Vegetation Index) (**NDVI**). Este índice es del tipo cociente normalizado y es el más utilizado para todo tipo de aplicaciones. La razón fundamental es su sencillez de cálculo y disponer de un rango de variación fijo (entre  $-1$  y  $+1$ ), lo que permite establecer umbrales y comparar imágenes.

Como se observa en la imagen 15, el **NDVI** funciona comparando matemáticamente la cantidad de luz roja visible absorbida y la luz infrarroja cercana reflejada. Esto sucede ya que el pigmento de clorofila en una planta sana absorbe la mayor parte de la luz roja visible, mientras que la estructura celular de una planta refleja la mayor parte de la luz infrarroja cercana. Esto significa que una alta actividad fotosintética, comúnmente asociada con vegetación densa, tendrá menos reflectancia en la banda roja y mayor reflectancia en el infrarrojo cercano. Al observar cómo estos valores se comparan entre sí, puede detectar y analizar de manera confiable la cubierta vegetal por separado de otros tipos de cobertura natural del suelo.

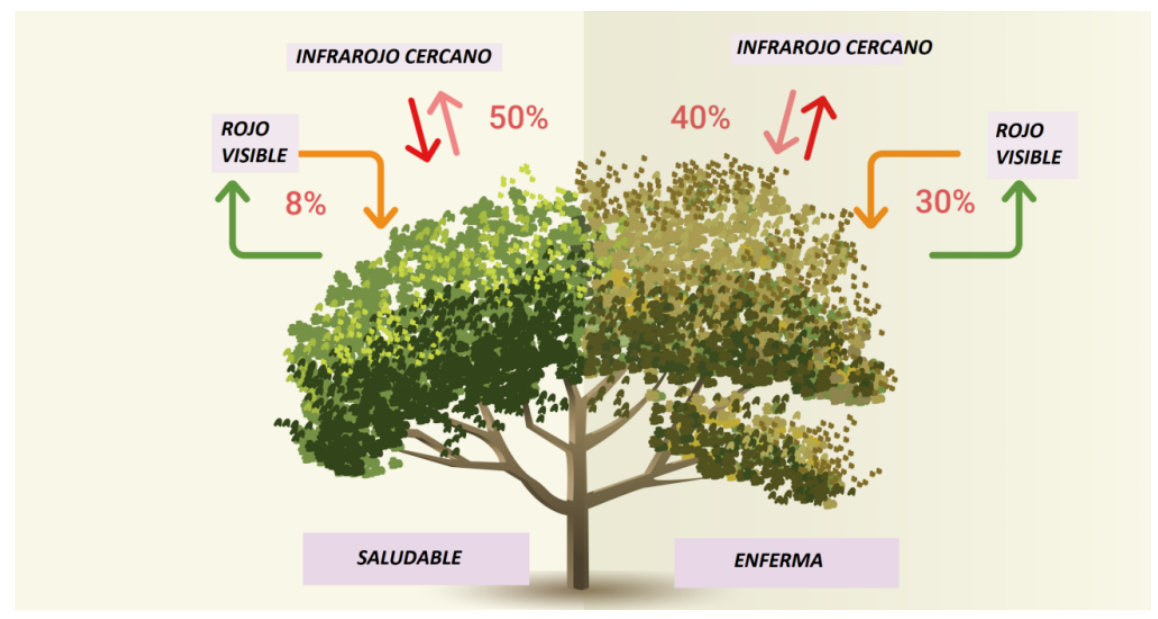

Imagen 15. Descripción NDVI

Los valores que se extraen de este índice se suelen interpretar de la siguiente forma: a valores bajos de los índices de vegetación, usualmente indican vegetación poco vigorosa, mientras que los valores altos, indican vegetación muy vigorosa.

Más tarde en el apartado 3 de materiales y metodología, se explicará más detalladamente con qué fórmula se calcula el **NDVI** y cómo se interpretan los valores junto con otros índices de vegetación que se han utilizado en este trabajo.

Recapitulando lo mencionado anteriormente sobre la agricultura 4.0 y la teledetección basada en el uso de imágenes espectrales, a continuación se van a mostrar algunos ejemplos de aplicaciones que tiene esta tecnología en el sector agrario.

.

#### **Aplicaciones potenciales en agricultura**

Se pueden encontrar diversas aplicaciones potenciales de los UAS que sean útiles para la agricultura (Días, J. , 2015):

- **Detección del estado hídrico** de las plantas, utilizando imágenes térmicas de elevada resolución espacial, obtenidas mediante un UAS o RPAS, con el propósito de obtener información que nos permita un mejor aprovechamiento del agua. El estrés hídrico en los cultivos provoca el cierre de los estomas, reduciendo la transpiración y aumentando la temperatura de las hojas, pudiéndose monitorizar a partir de sensores térmicos.
- **Controles en cultivos,** mediante monitorización del estado de los cultivos durante su ciclo fenológico, a partir de imágenes multiespectrales y de la captura de los datos de campo con equipos colectores de datos con GPS. Algunas aplicaciones más concretas de este punto pueden ser:
	- Determinar el estado de las plantas (Vid y Olivos) en momentos críticos de su ciclo fenológico y proceder posteriormente a su recolección selectiva, o la aplicación de medidas correctoras
	- Chequeos de vegetación mediante la determinación de los principales índices de calidad de un cultivo, esto nos ayudará a la toma de decisiones respecto al uso de fertilizantes.
	- Evaluación de daños en los cultivos debidos a fenómenos atmosféricos o climatológicos. Daños por heladas, inundaciones, sequías.
	- Poder supervisar la producción agrícola subvencionada, y control de subvenciones agrarias. Actualmente esto se está realizando mediante imágenes de vuelos aerotransportados o imágenes de satélites, sin embargo, las UAS/RPAS pueden ser una herramienta de apoyo al control de campo, aportando una visión aérea del total de la explotación.
- Realizar inventario de áreas cultivadas, debido a que la observación aérea ha sido siempre una herramienta potente para la generación de inventario de cultivos, aunque para grandes superficies los UAS/RPAS no ofrecen las prestaciones de un avión o satélite de muy alta resolución, pero son una herramienta más útil en lugares de difícil acceso, países con malas infraestructuras, o zonas con mucha cobertura nubosa.
- **Tratamientos localizados** de herbicidas. En la mayoría de los cultivos, los tratamientos se realizan en fases tempranas, cuando las malas hierbas y el cultivo están en un estado fenológico de plántula. En este estado tienen una respuesta espectral y una apariencia muy similares, por lo que para que el tratamiento sea localizado es necesaria su discriminación atendiendo a la composición y densidad de las malas hierbas.
- **Supervisión de áreas fumigadas**. Los mapas aéreos que nos permiten tener los drones constituyen una herramienta operativa para el seguimiento de las actuaciones que se realizan sobre las fincas.
- **Conteo de plantas.** Las plantas crecen con la luz del sol, por ello el agricultor se asegura de que los cultivos se siembran de manera que les permita obtener el máximo de luz solar. Dependiendo del marco de plantación y del cultivo que se trate puede llegar a ser una herramienta muy útil. Por ejemplo, en un cultivo de lechuga al aire libre un UAS puede llegar a estimar la producción de la parcela.

Para finalizar este apartado, también hay que mencionar varios estudios que se han realizado para conocer hasta qué punto pueden llegar a ser útiles hoy en día algunas de las aplicaciones potenciales.

Como se ha mencionado anteriormente, la teledetección es una técnica que, aunque con ciertas limitaciones, es válida para resolver un número elevado de problemas en horticultura. Por ese motivo, sus aplicaciones están en constante crecimiento. En la

actualidad se han realizado diversos estudios y aplicaciones que permiten manejar los cultivos hortícolas. Destacan:

- Se han desarrollado índices de vegetación específicos para obtener los niveles de nutrientes requeridos en una parcela, facilitando así el abonado diferencial según los requerimientos específicos en cada caso (Khanal et al., 2017). En una línea similar al manejo del abonado, se han obtenido un importante número de índices de vegetación que permiten el manejo del estrés hídrico del cultivo, facilitando el manejo del riego (Cancela et al., 2017).
- También se han llevado a cabo trabajos relacionados con la aplicación de las imágenes al manejo de las enfermedades y plagas, permitiendo la detección temprana de las mismas (Mahlein, 2016). El manejo de los principales inputs en una explotación hortícola (agua y nutrientes) ha sido por tanto uno de los aspectos desarrollados con mayor énfasis, tanto a nivel científico como a posteriori por diversas empresas de asesoramiento.
- Por otro lado, existe una línea de trabajo relacionado con la detección de patrones de cultivo, de estimación de vigor, de superficie foliar (Gevaert et al., 2015; Haboudane et al., 2004), que se presentan de gran utilidad en el sector hortícola, pues facilitan el inventario y conteo de las plantas disponibles.

Por último, como se ha mencionado antes, la teledetección para la agricultura de precisión presenta ciertas limitaciones en la actualidad. Aunque esta técnica viene usándose desde hace una década, el uso generalizado en agricultura se ha dado a partir de la aparición de sistemas aéreos accesibles para los agricultores ya que el uso de estos sistemas implican un coste que es difícil de asimilar para la mayoría de empresas agrícolas.

En las pequeñas explotaciones agrarias, muchas veces, el agricultor no dispone de maquinaria apropiada para realizar los trabajos, o la gestión de la cosecha no se puede hacer por pequeños lotes homogéneos, por lo que dividir el campo en pequeñas zonas homogéneas no es una buena solución. Además, aunque la tecnología asociada a la teledetección es fiable, todavía existen algunos puntos muertos que hacen que los resultados dependan mucho de un buen análisis y calibración de los datos, por lo que la figura del consultor especializado es necesaria.

Otras limitaciones que se encuentran suceden en el momento de llevar a la práctica un manejo adaptado a la variabilidad del cultivo, ya que dependiendo del tipo de cultivo el manejo de esta tecnología puede ser diferente. Esto va ligado a estudios mencionados anteriormente ya que para conocer en qué tipo de cultivos es más útil el uso de la teledetección, en qué etapa del cultivo puede aportarnos más información, que índices de vegetación usar atendiendo a la época del año, etc. Para conocer todo esto se tienen que llevar a cabo más investigaciones que nos permitan saber cuál es el verdadero potencial de esta técnica.

A parte de investigar las limitaciones para los cultivos, el siguiente paso de la teledetección en la agricultura tiene que consistir en la aparición de sistemas de adquisición de más resolución y calidad, que permitan tener información diaria con una precisión mucho mayor que la actual, y además, que permitan el cálculo de otros índices de vegetación mucho más específicos y robustos, que estén menos afectados por variaciones en factores externos (fertilización, disponibilidad hídrica, efectos atmosféricos, sombras, etc).

#### <span id="page-26-0"></span>**2. OBJETIVOS DEL TRABAJO**

Los objetivos que se buscan con la realización de este trabajo son los siguientes:

#### <span id="page-26-1"></span>**2.1 Modelo de determinación de estrés y estado nutricional en cítricos**

El primer objetivo consiste en crear un modelo de determinación de estrés y de diversos estados nutricionales presentes en una parcela de cítricos. Para llegar a realizar esto se van a asociar los macronutrientes (nitrógeno, fósforo, potasio, calcio, etc) y micronutrientes (Hierro, zinc, cobre, etc), de diversos árboles mandarino de la variedad clemenules con mapas con índices de vegetación que se han creado a través de imágenes multiespectrales que se han extraído de un drone.

Utilizando un programa matemático se quiere crear un modelo de regresión parcial mínimo cuadrática discriminante (PLS-DA) que asocie los valores nutricionales y de clorofilas de los árboles elegidos con sus respectivos valores en los índices de vegetación. De esta forma se quiere lograr que solo utilizando la tecnología de los UAS, se puedan detectar estreses nutricionales en cultivos para posteriormente llevar a cabo las operaciones de cultivo que sean necesarias de la forma más óptima posible.

#### <span id="page-26-2"></span>**2.2 Detección temprana de enfermedades en melón**

El otro objetivo que se busca en este trabajo va a consistir en comprobar la utilidad de las imágenes multiespectrales para detectar de una forma temprana posibles enfermedades y/o plagas que aparezcan en un cultivo de melón.

Con las imágenes multiespectrales se puede detectar el estrés en la vegetación producido por la presencia de plagas y/o enfermedades. Para comprobar la veracidad y utilidad de esto, se van a crear mapas a través de imágenes multiespectrales que se han extraído de una parcela con un cultivo de melón.

En el caso de que se detecte un estrés en el cultivo, para saber si éste evoluciona, se realizará un seguimiento de la parcela en cuestión. De esta forma se podrán crear mapas de la misma parcela con diferentes fechas y así comprobar si se detecta algún estrés en la plantación y cómo evoluciona este con el tiempo.

# <span id="page-27-0"></span>**3. MATERIALES Y METODOLOGÍA**

# <span id="page-27-1"></span>**3.1 Materiales**

Los materiales que han sido requeridos para realizar el trabajo han sido los siguientes:

### <span id="page-27-2"></span>**3.1.1 Parcela de cítricos**

La parcela en la cual se realizará el estudio se encuentra en el municipio de Las Alquerías del Niño Perdido (Castellón de la Plana) perteneciente a la autonomía de la Comunidad Valenciana. **Coordenadas:** 39°52'45.9"N 0°07'58.2"W

Según el Visor cartográfico valenciano (imagen 16), la parcela de de dicho estudio está dividida en dos parcelas diferentes (57 y 58). Esta información se puede complementar con el catastro (imagen 17), el cual nos indica que la superficie de ambas partes juntas es de 8000 m2 aproximadamente.

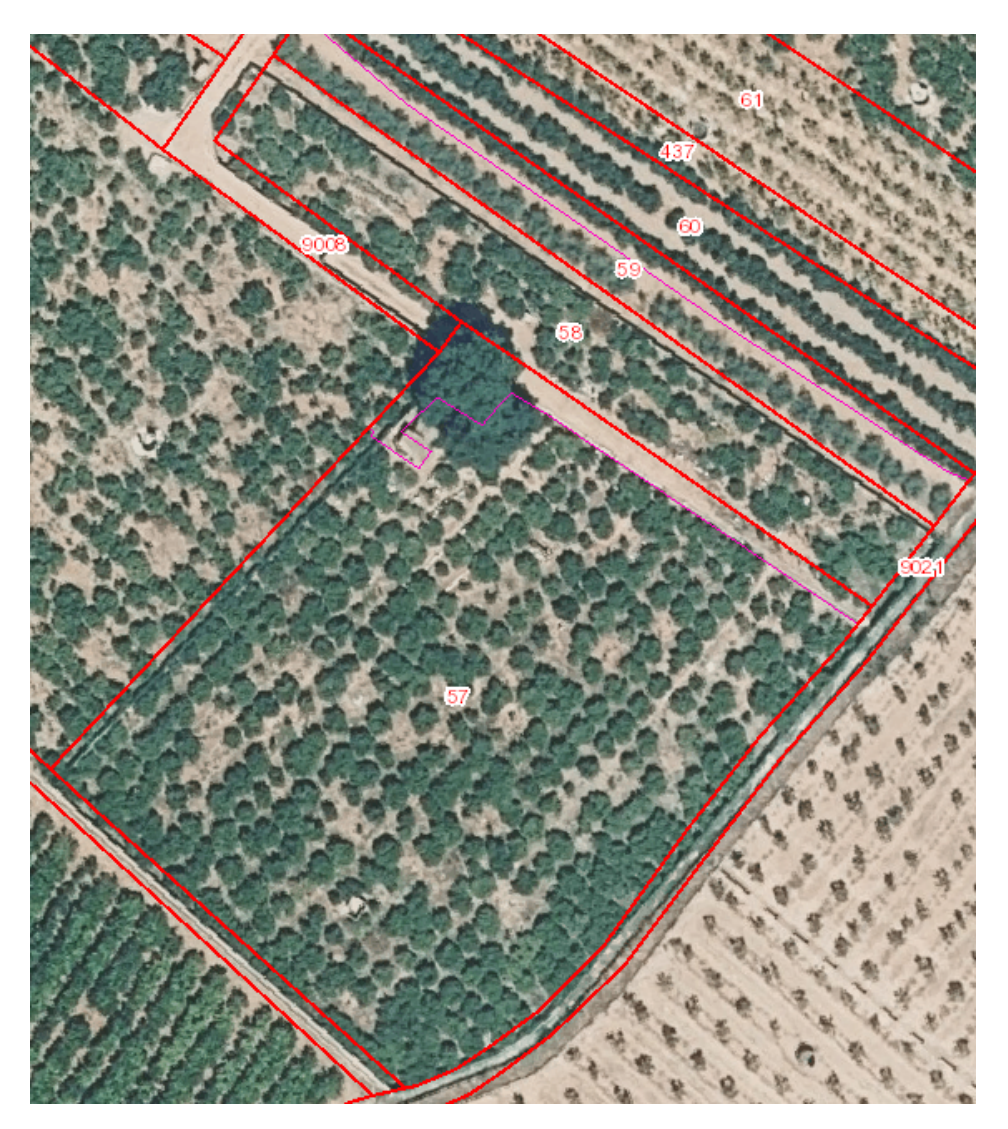

Imagen 16. Imagen RGB de la parcela desde el Visor Cartográfico valenciano

|                                              | CAP DE TERME. LES ALQUERIES/ALQUERIAS DEL NI (CASTELLÓN) |
|----------------------------------------------|----------------------------------------------------------|
| Rústico<br>Clase<br>Uso principal<br>Agrario |                                                          |

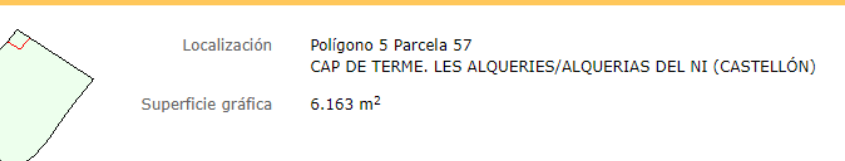

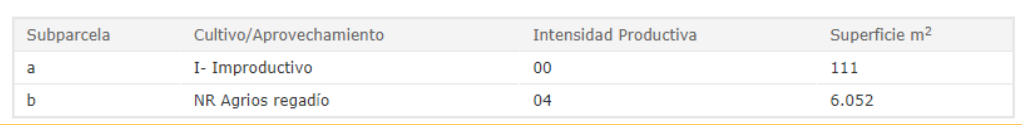

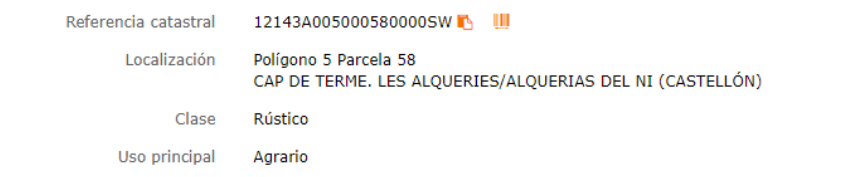

# Polígono 5 Parcela 58<br>CAP DE TERME. LES ALQUERIES/ALQUERIAS DEL NI (CASTELLÓN) Localización Superficie gráfica  $1.610 \text{ m}^2$ cui <mark>tr</mark>vo

| ---------  |                         |                       |                           |  |
|------------|-------------------------|-----------------------|---------------------------|--|
|            |                         |                       |                           |  |
| Subparcela | Cultivo/Aprovechamiento | Intensidad Productiva | Superficie m <sup>2</sup> |  |
|            | NR Agrios regadío       | 04                    | 1.610                     |  |

Imagen 17. Información catastral de las parcelas 57 y 58

#### **Variedad de la plantación**

Anteriormente se ha mencionado que la parcela donde se realizará el estudio es un cultivo intensivo de cítricos, pero también hay que dejar claro la variedad a la que pertenecen estos frutales. Esto es importante ya que como nuestro objetivo es asociar los valores nutricionales con los índices de vegetación, dependiendo de las variedades las necesidades nutricionales de estos pueden variar.

Dicho esto la parcela cuenta con una única variedad, el mandarino **Clemenules**. Los árboles tienen buen vigor y desarrollo (imagen 18), un buen hábito de desarrollo, forma aplanada y follaje denso, las ramas no son muy espinosas. En el tronco y ramas principales de árboles adultos suelen aparecer abultamientos correspondientes a yemas latentes. Su floración es bastante uniforme.

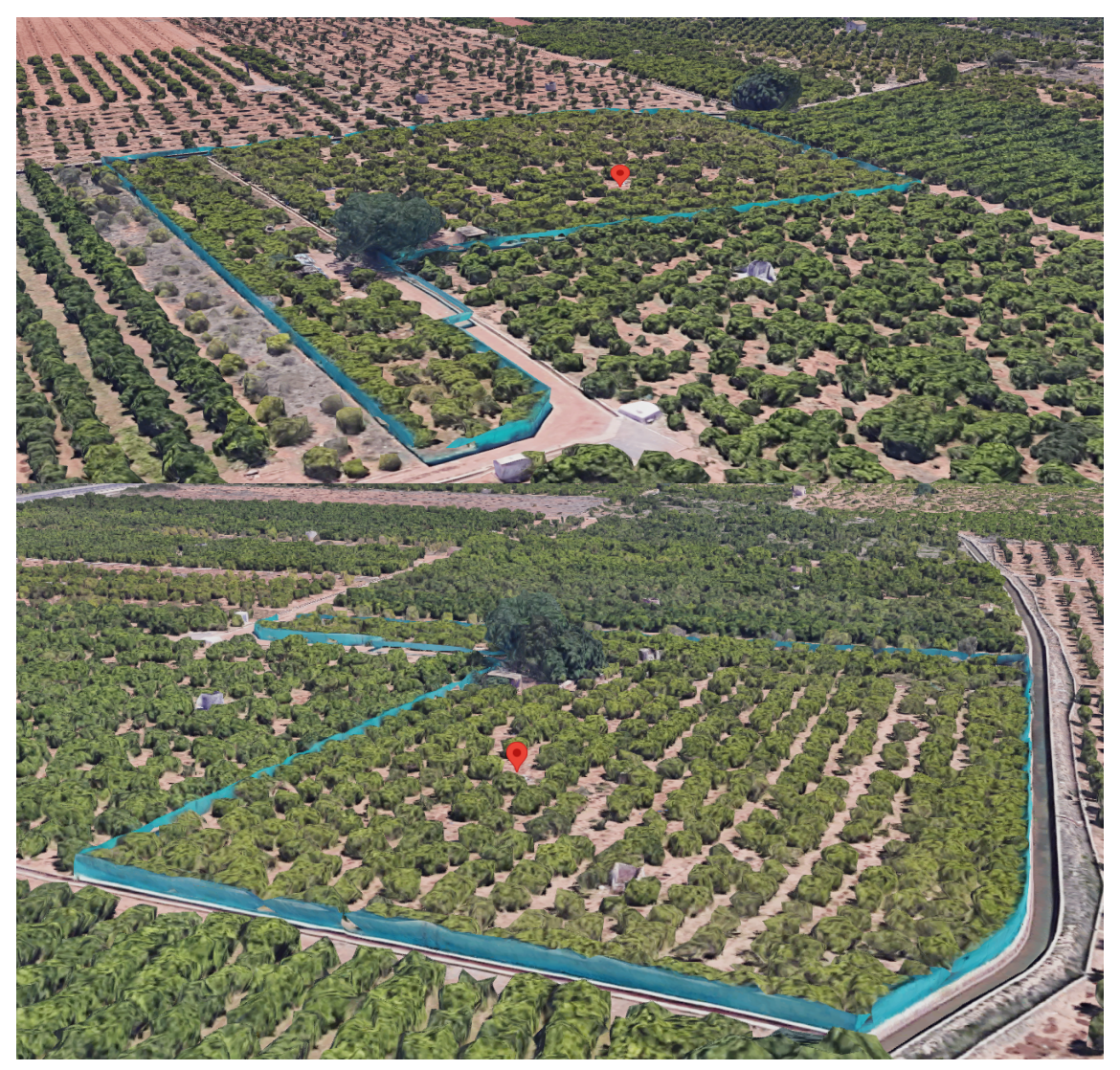

Imagen 18. Imagenes del cultivo desde Google Maps

#### <span id="page-30-0"></span>**3.1.2 Parcela de melón**

La parcela en la cual se realizará el estudio se encuentra en el municipio de Nules (Castellón de la Plana) perteneciente a la autonomía de la Comunidad Valenciana. **Coordenadas:** 39°50'34.8"N 0°06'20.5"W

Según el Visor cartográfico valenciano, la parcela de de dicho estudio está dividida en varias parcelas diferentes (35,201,202,204,205). Esta información la podemos complementar con el catastro (imagen 20 y 21), el cual nos indica que la superficie de ambas partes juntas es de 6000 m2 aproximadamente. Es importante mencionar que en la imagen 19 la parcela 203 también esta señalada con un halo amarillo pero esta no sera incluida para el trabajo.

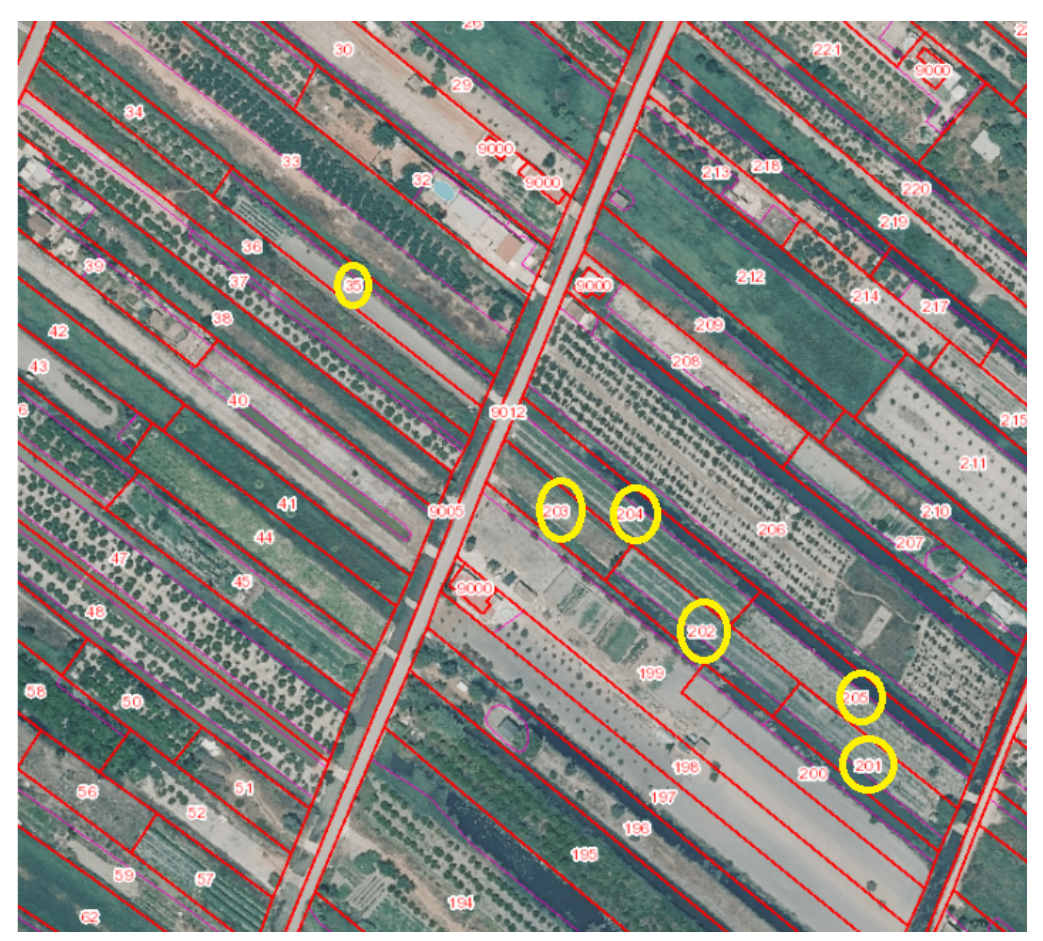

Imagen 19. Imagen RGB de la parcela desde el Visor Cartográfico valenciano

| <b>DATOS DESCRIPTIVOS DEL INMUEBLE</b> |                                                                               |
|----------------------------------------|-------------------------------------------------------------------------------|
| Referencia catastral                   | 12082A018000350000HX                                                          |
| Localización                           | Polígono 18 Parcela 35                                                        |
|                                        | 1 ANDANA RACHOLI. NULES (CASTELLÓN)                                           |
| Clase                                  | Rústico                                                                       |
| Uso principal                          | Agrario                                                                       |
|                                        |                                                                               |
| <b>PARCELA CATASTRAL</b>               |                                                                               |
|                                        | Localización<br>Polígono 18 Parcela 35<br>1 ANDANA RACHOLI. NULES (CASTELLÓN) |
| Superficie gráfica                     | $1.399$ m <sup>2</sup>                                                        |
|                                        |                                                                               |
| DATOS DESCRIPTIVOS DEL INMUEBLE        |                                                                               |
| Referencia catastral                   | 12082A018002010000HS                                                          |
| Localización                           | Polígono 18 Parcela 201<br>2 ANDANA DEL RACHOLI. NULES (CASTELLÓN)            |
| Clase                                  | Rústico                                                                       |
| Uso principal                          | Agrario                                                                       |
|                                        |                                                                               |
| <b>PARCELA CATASTRAL</b>               |                                                                               |
|                                        |                                                                               |
| Localización                           | Polígono 18 Parcela 201<br>2 ANDANA DEL RACHOLI. NULES (CASTELLÓN)            |
| Superficie gráfica                     | $1.143 \text{ m}^2$                                                           |
|                                        |                                                                               |
|                                        |                                                                               |
| <b>DATOS DESCRIPTIVOS DEL INMUEBLE</b> |                                                                               |
| Referencia catastral                   | 12082A018002020000HZ                                                          |
| Localización                           | Polígono 18 Parcela 202<br>2 ANDANA DEL RACHOLI. NULES (CASTELLÓN)            |
| Clase                                  | Rústico                                                                       |
| Uso principal                          | Agrario                                                                       |
|                                        |                                                                               |
| <b>PARCELA CATASTRAL</b>               |                                                                               |
| Localización                           | Polígono 18 Parcela 202<br>2 ANDANA DEL RACHOLI. NULES (CASTELLÓN)            |
| Superficie gráfica                     | $1.195 \text{ m}^2$                                                           |
|                                        |                                                                               |

Imagen 20. Información catastral de las parcelas 35,201 y 202

| Referencia catastral<br>12082A018002030000HU<br>Localización<br>Polígono 18 Parcela 203<br>2 ANDANA DEL RACHOLI. NULES (CASTELLÓN)<br>Clase<br>Rústico<br>Uso principal<br>Agrario<br><b>PARCELA CATASTRAL</b><br>Localización<br>Polígono 18 Parcela 203<br>2 ANDANA DEL RACHOLI. NULES (CASTELLÓN)<br>Superficie gráfica<br>$878 \; \mathrm{m}^2$ |
|----------------------------------------------------------------------------------------------------|
|                                                                                                    |
|                                                                                                    |
|                                                                                                    |
|                                                                                                    |
|                                                                                                    |
|                                                                                                    |
|                                                                                                    |
|                                                                                                    |
|                                                                                                    |
|                                                                                                    |
|                                                                                                    |
| <b>DATOS DESCRIPTIVOS DEL INMUEBLE</b>                                                                                                    |
| Referencia catastral<br>12082A018002040000HH<br><u>II III</u>                                                                                                    |
| Localización<br>Polígono 18 Parcela 204                                                                                                    |
| 2 ANDANA DEL RACHOLI. NULES (CASTELLÓN)<br>Rústico<br>Clase                                                                                                    |
| Uso principal<br>Agrario                                                                                                    |
|                                                                                                    |
| <b>PARCELA CATASTRAL</b>                                                                                                    |
| Localización<br>Polígono 18 Parcela 204                                                                                                    |
| 2 ANDANA DEL RACHOLI. NULES (CASTELLÓN)<br>Superficie gráfica<br>$1.676$ m <sup>2</sup>                                                                                                    |
|                                                                                                    |
|                                                                                                    |
| <b>DATOS DESCRIPTIVOS DEL INMUEBLE</b>                                                                                                    |
| Referencia catastral<br>ЩU<br>12082A018002050000HW                                                                                                    |
| Localización<br>Polígono 18 Parcela 205                                                                                                    |
| 2 ANDANA DEL RACHOLI. NULES (CASTELLÓN)<br>Rústico<br>Clase                                                                                                    |
| Uso principal<br>Agrario                                                                                                    |
|                                                                                                    |
| <b>PARCELA CATASTRAL</b>                                                                                                    |
| Localización<br>Polígono 18 Parcela 205                                                                                                    |
| 2 ANDANA DEL RACHOLI. NULES (CASTELLÓN)                                                                                                    |
| Superficie gráfica<br>$1.583 \text{ m}^2$                                                                                                    |
|                                                                                                    |

Imagen 21. Información catastral de las parcelas 203, 204 y 205

#### **Situación de la parcela**

Estas pequeñas parcelas (imagen 22) son utilizadas para la producción agrícola local de ciertos productos hortícolas típicos de la zona. Para la campaña de verano se inició una plantación de melón de las variedades Sancho y Medellín.

A principios de julio (2/07/21), se realizó el primer vuelo con el dron para controlar la posible aparición de enfermedades. Los mapas que se consiguieron a través de ese vuelo mostraron una zona del cultivo donde se detectó un estrés. Una vez en campo, se detectó el ataque del hongo *Colletotrichum lagenarium* en la zona de la parcela donde se detectó dicho estrés. Este hongo está extensamente repartido por el mundo y ataca sobre todo en las zonas de clima húmedo.

Por último, se decidió hacer un seguimiento quincenal del cultivo para observar si el estrés vegetativo detectado evoluciona o no.

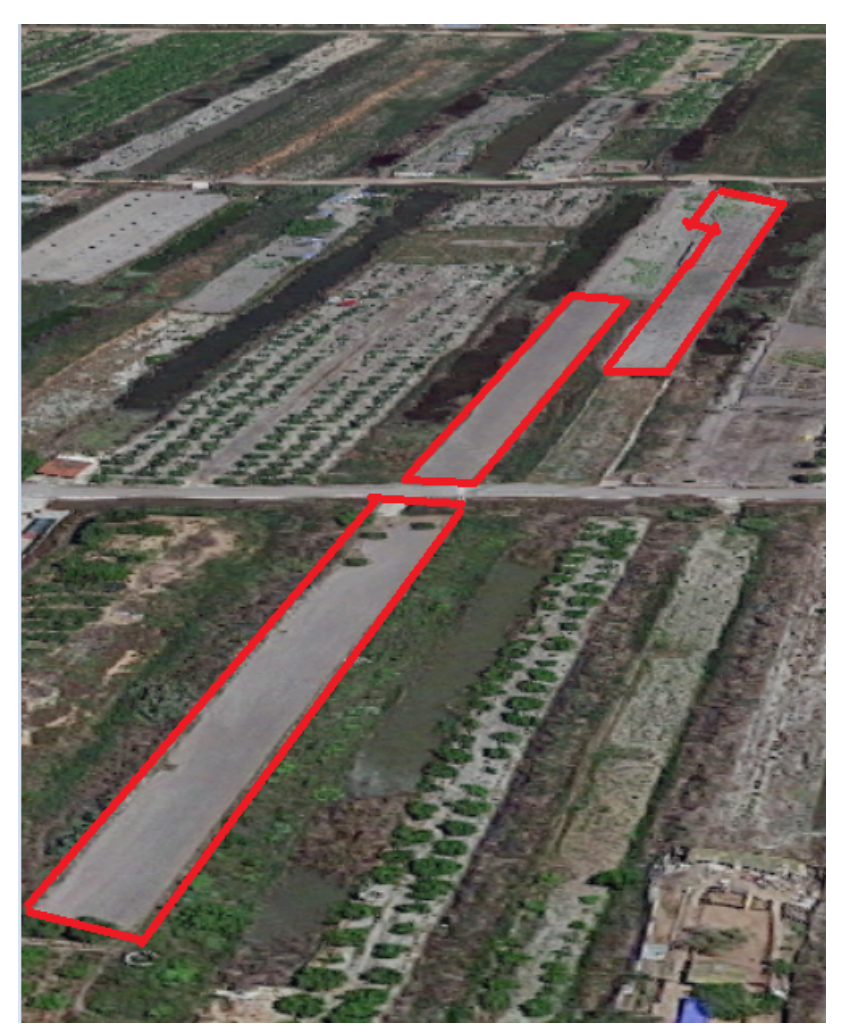

Imagen 22. Imágenes las parcelas desde Google Maps

#### <span id="page-34-0"></span>**3.1.3 Dron para la extracción de imágenes multiespectrales**

El dron utilizado (imagen 23) para la realización de este trabajo presenta características interesantes para trabajar en la agricultura de precisión (tabla 1). Algunas de estas características son:

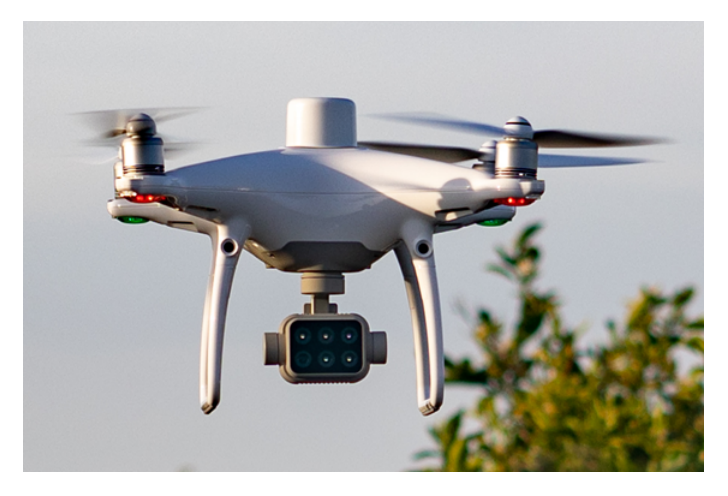

Imagen 23. Imágenes del dron utilizado

| <b>Tiempo de Vuelo</b>      | $27 \text{ min}$                                                                 |  |
|-----------------------------|----------------------------------------------------------------------------------|--|
| Rango de trabajo            | hasta 5 Km                                                                       |  |
| Altura max.                 | hasta 500 metros                                                                 |  |
| <b>Sensor de Obstaculos</b> | Si                                                                               |  |
| Cámara Multiespectral       | Si                                                                               |  |
| <b>Resolución (GSD)</b>     | Dependiendo de la altura del vuelo. Entre<br>$2,3 \text{ y } 7 \text{ cm/pixel}$ |  |

Tabla 1. Características del dron

También hay que hablar de las características que posee la cámara multiespectral que lleva incorporada (Imagen 24). Cuenta con un total de 6 cámaras distintas. Accede a la información recogida por 1 cámara RGB (luz visible) y un conjunto multiespectral de 5 cámaras que cubre las bandas Azul, Verde, Rojo, Borde Rojo e Infrarrojo cercano, todo con un obturador global de 2 MP y un estabilizador en tres ejes.

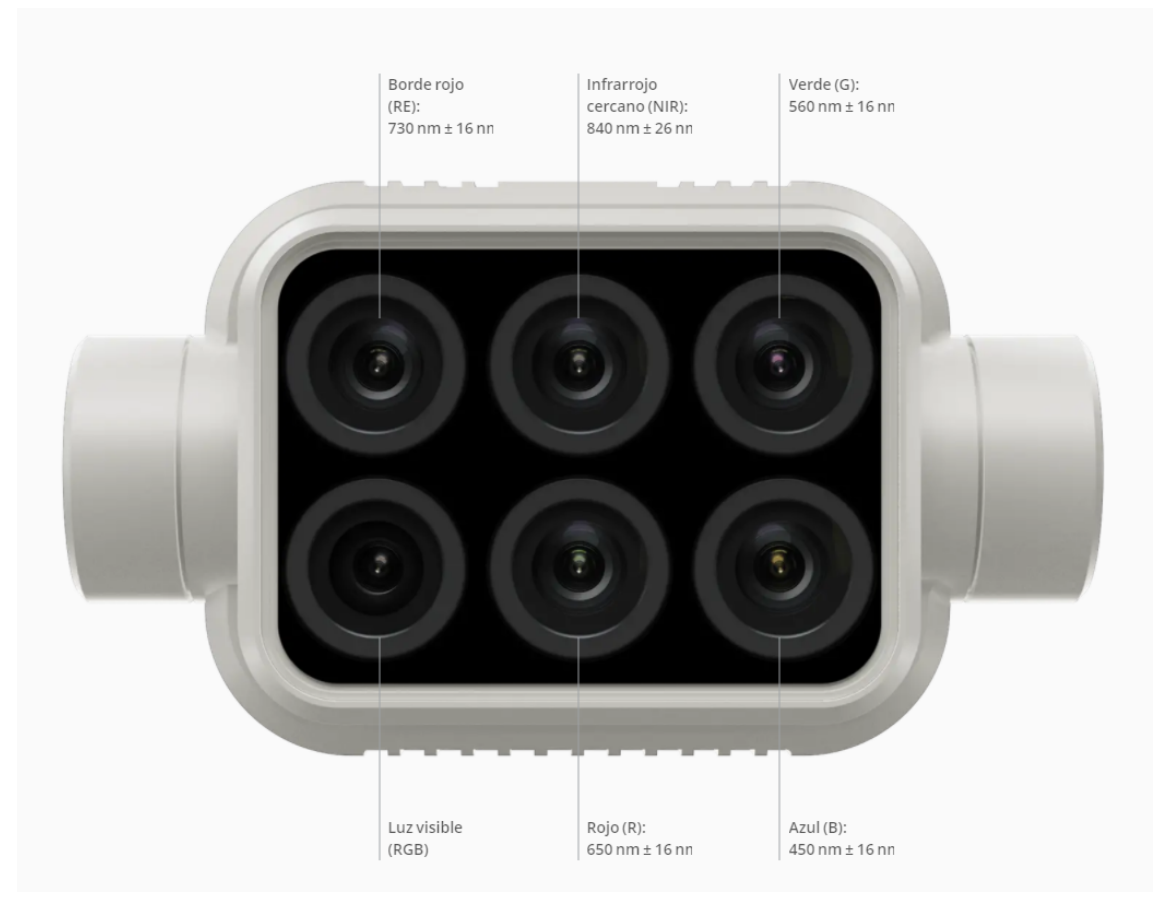

Imagen 24. Cámara multiespectral

Como se muestra en en la imagen 24, en las cámaras multiespectrales aparece un número el cual es el rango del espectro electromagnético desde el punto de vista de la firma espectral al cual pertenecen dichas bandas y al lado de ese número aparece un +/ con otro número . Ese otro número corresponde al ancho de banda que posee esa cámara.

El ancho de banda es clave para saber qué tan preciso es un sensor multiespectral, ya que este es el centro de cada longitud de onda. Los sensores que poseen una gran banda ancha como las cámaras 'normales' miden grandes fragmentos de espectro de luz generando un valor promedio de la luz reflejada en esa región.

Por otro lado, los sensores de banda estrecha (cámaras multiespectrales) capturan información en una región muy específica del espectro (imagen 25), lo cual significa que la información que se recoge es más precisa para determinar cambios sutiles que pueden estar ocurriendo en puntos clave de la parcela.
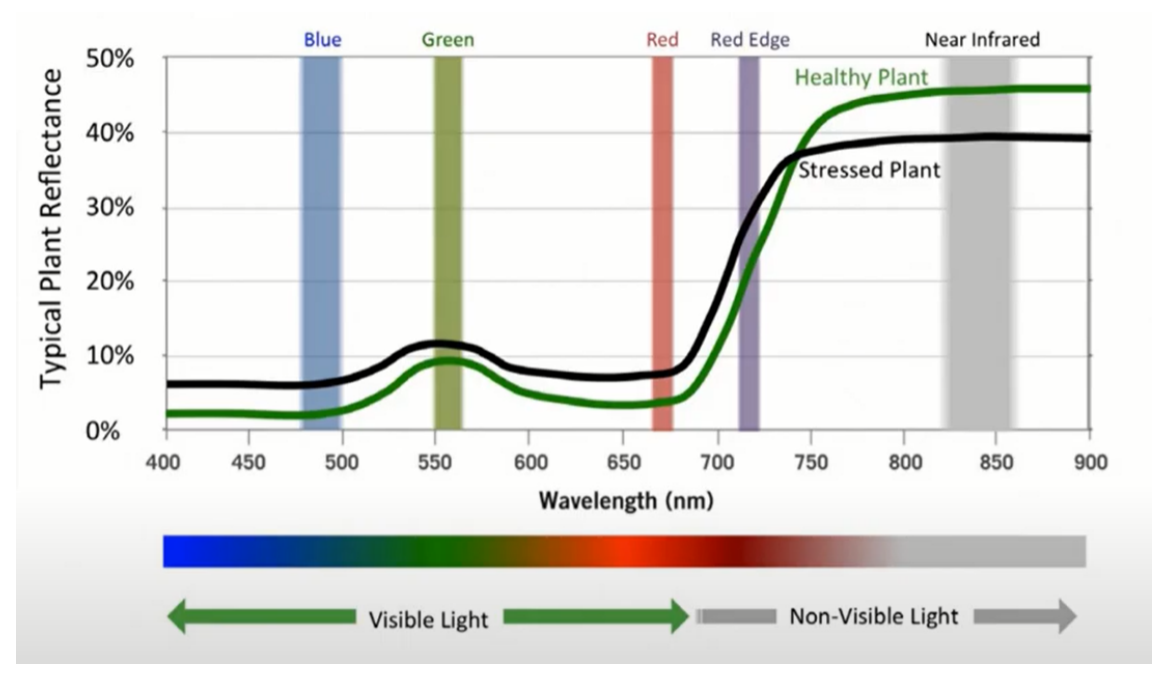

Imagen 25. Ancho de banda del espectro electromagnético

Por finalizar, la última característica que hay que mencionar es el sensor de luz que tiene integrado el dron (imagen 26). Este se utiliza para maximizar la precisión y consistencia de la recogida de datos en diferentes momentos del día. Esta información, junto con los datos preprocesados, permite obtener índices de vegetación más precisos.

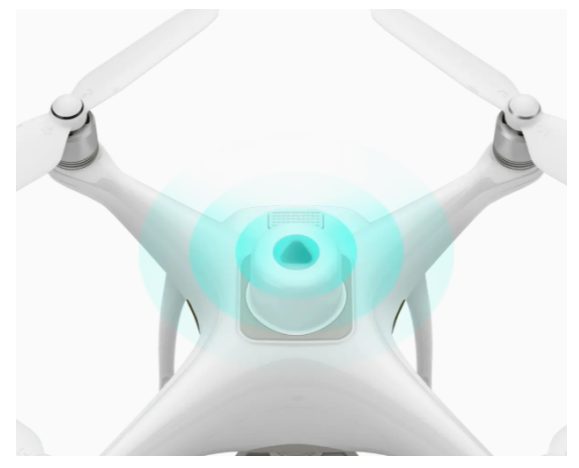

Imagen 26. Sensor de luz que lleva integrado el dron

Un sensor de luz mide la irradiancia, la cual depende en gran medida de la orientación del sensor en relación con el sol cuando vuela. Por ejemplo, un sensor de luz que apunta directamente al sol medirá un valor diferente a uno que apunta directamente hacia arriba en la parte superior del cielo.

# **3.2 Metodología**

# **3.2.1 Procesado de las imágenes multiespectrales**

Para la interpretación de las imágenes conseguidas a través del dron se ha utilizado un software de interpretación para agricultura de precisión. Este software convierte imágenes multiespectrales en mapas precisos de reflectancia e índices, como NDVI, utilizando imágenes RGB para generar ortomosaicos de alta resolución (imagen 27). Por ello se puede integrar fácilmente tecnología basada en drones en operaciones de agricultura de precisión.

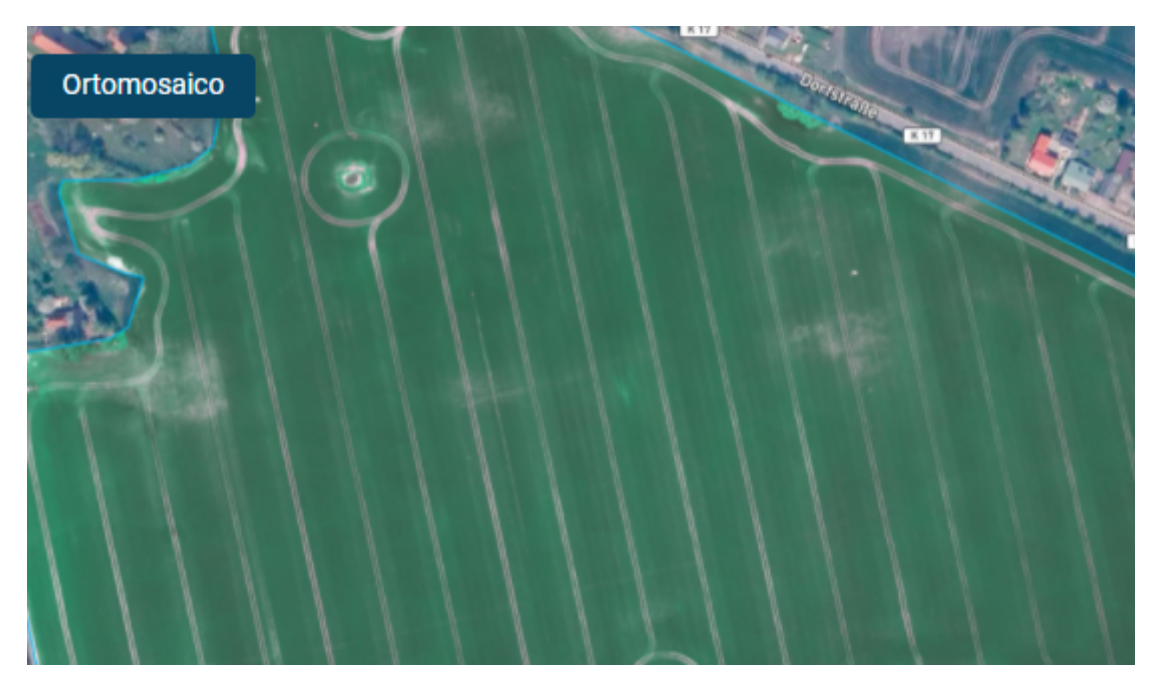

Imagen 27. Mapa RGB de un cultivo

Los mapas de reflectancia (imagen 28) capturan adecuadamente la reflectancia de una planta en bandas específicas, almacenando este valor a nivel de píxel y brindándole acceso a información sobre la salud de la vegetación, así como a la base para derivar índices de vegetación.

Los mapas son radiometricamente precisos, lo que significa que las diferencias en la intensidad de la luz incidente, la respuesta del sensor y el ángulo solar se toman en cuenta y se ajustan para registrar las propiedades de reflexión más precisas de sus plantas.

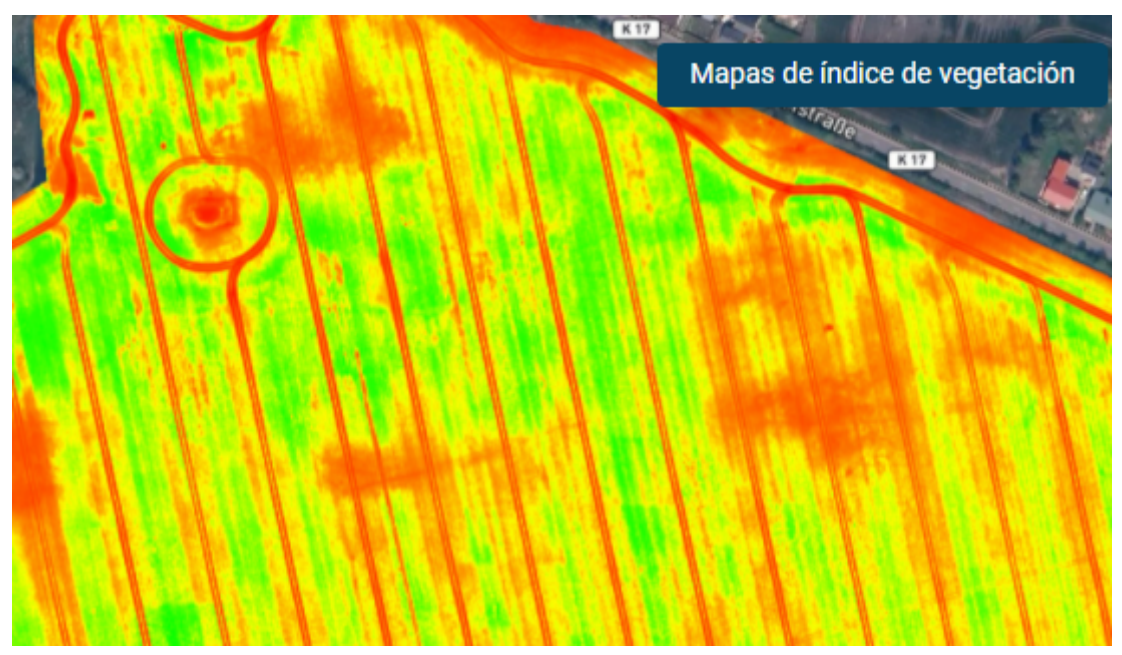

Imagen 28. Mapa NDVI de un cultivo

El software también posee otras funciones que también son interesantes para las aplicaciones en agricultura. Algunos ejemplos pueden ser: crear anotaciones (imagen 29), dibujar límites de campo (los cuales te permiten conocer el área de una extensión de terreno en concreto), crear modelos de superficie (los cuales te permiten conocer el desnivel de la parcela en todos sus puntos), etc.

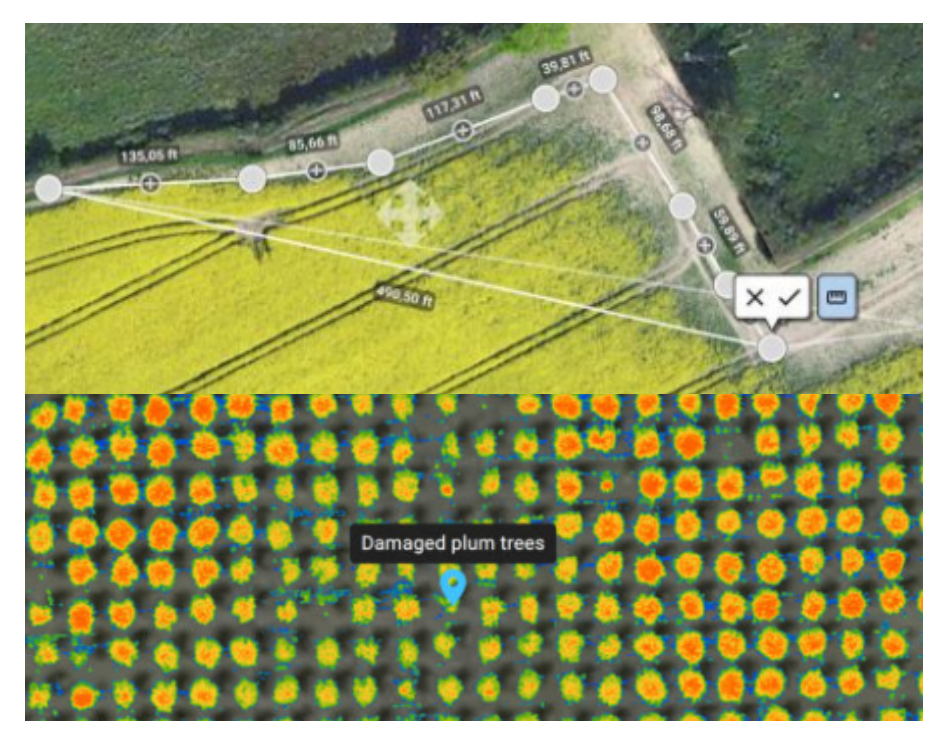

Imagen 29. Opciones de Dibujo y anotación del Software

# **3.2.2 Índices de Vegetación**

Como se ha explicado anteriormente, los índices de vegetación son utilizados para mejorar la discriminación entre el suelo y la vegetación. Dependiendo de lo que se quiera obtener, las necesidades específicas del cultivo, así como de la etapa en la que se encuentre y el tipo de cultivo presente, se tendrá que elegir el índice de vegetación más idóneo.

Para la realización de este trabajo y teniendo en cuenta los dos objetivos que se buscan, se han elegidos los siguientes 5 índices de vegetación:

#### **1.NDVI**

Índice de Vegetación de Diferencia Normalizada. NDVI es un indicador simple de biomasa fotosintéticamente activa o, en términos simples, un cálculo de la salud de la vegetación. Este índice ayuda a diferenciar la vegetación de otros tipos de cobertura del suelo (artificial) y determinar su estado general. También permite definir y visualizar áreas con vegetación en el mapa, así como detectar cambios anormales en el proceso de crecimiento. Se calcula con la siguiente expresión: (NIR es luz infrarroja cercana y Red es luz roja visible).

 $NDVI = \frac{\varphi NIR - \varphi RED}{\varphi NIR + \varphi RED}$ 

Como se explicó en el apartado 1.4 del presente trabajo, los resultados del cálculo del NDVI varían de -1 a 1 (imagen 30). Los valores negativos corresponden a áreas con superficies de agua, estructuras artificiales, rocas, nubes, nieve; el suelo desnudo generalmente cae dentro del rango de 0.1 a 0.2; y las plantas siempre tendrán valores positivos entre 0.2 y 1. El dosel de vegetación sano y denso debería estar por encima de 0.5, y la vegetación dispersa probablemente caerá dentro de 0.2 a 0.5. Sin embargo, es solo una regla general y siempre debe tener en cuenta la temporada, el tipo de planta y las peculiaridades regionales para saber exactamente qué significan los valores de NDVI.

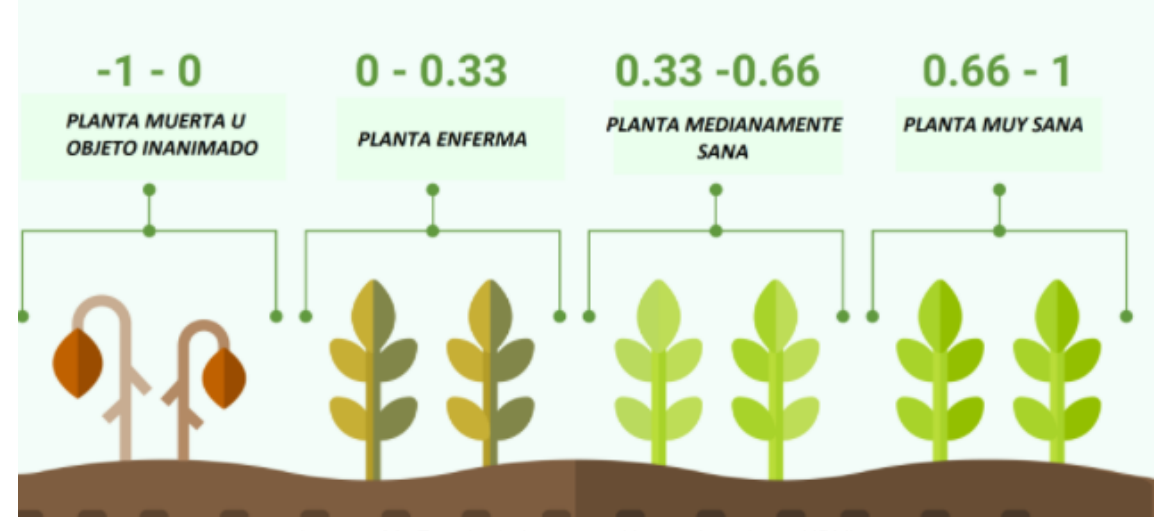

Imagen 30. Estado de la vegetación según valores NDVI

En la mayoría de los casos, los valores de NDVI entre 0.2 y 0.4 corresponden a áreas con vegetación escasa; la vegetación moderada tiende a variar entre 0.4 y 0.6; cualquier cosa por encima de 0.6 indica la mayor densidad posible de hojas verdes.

### **2.GNDVI**

Índice de vegetación de diferencia normalizada verde. El índice GNDVI utiliza el verde visible en lugar del rojo visible y el infrarrojo cercano. Útil para medir las tasas de fotosíntesis y monitorear el estrés de la planta. Es uno de los índices de vegetación más utilizados para determinar la captación de agua y nitrógeno en el dosel del cultivo.

Los valores arrojados por dicho índice también oscilan entre -1 y 1. Valores entre -1 y 0 están asociados a la presencia de agua o suelo desnudo. Este índice se emplea fundamentalmente en la etapa intermedia y final del ciclo del cultivo. Se calcula con la siguiente expresión: (NIR es luz infrarroja cercana y Green es luz verde visible).

$$
GNDVI = \frac{\varphi NIR - \varphi GREEN}{\varphi NIR + \varphi GREEN}
$$

#### **3.BNDVI**

Índice de vegetación de diferencia normalizada azul. BNDVI es un índice sin disponibilidad de canal rojo que utiliza el azul visible, para áreas sensibles al contenido de clorofila. El rango de valores con los cuales trabaja son los mismos que el GNDVI. Se calcula con la siguiente expresión: (NIR es luz infrarroja cercana y Blue es luz azul visible).

# $BNDVI = \frac{NIR - Blue}{NIR + Blue}$

# **4.VARI**

Índice de resistencia atmosférica visible. Índice RGB para cobertura de hojas. Este índice se utiliza para estimar la fracción de vegetación en una imagen con baja sensibilidad a los efectos atmosféricos. También se puede utilizar para analizar los cultivos en todas las etapas de crecimiento. Se calcula con la siguiente expresión:

$$
VARI = \frac{Green-Red}{Green+Red-Blue}
$$

#### **5.MCARI**

Absorción de clorofila modificada en índice reflectante. MCARI es un índice que se utiliza para medir las concentraciones de clorofila, incluidas las variaciones en el índice de área foliar. Está diseñado para minimizar los efectos combinados de la reflectancia del suelo y superficies no fotosintéticas. Se calcula con la siguiente expresión: (VNIR es el Red Edge).

$$
Index = ((VNIR - Red)-0.2*(VNIR - Green))*(VNIR / Red))
$$

En cuanto a la metodología que se ha seguido para la realización de este trabajo, aunque es parecida para ambos objetivos del trabajo (ambos se basan en el uso de la teledetección para el estudio de un cultivo), esta difiere en algunos aspectos, por ello los procedimientos se van a dividir en las siguientes partes:

# **3.2.3 Procedimiento para el cultivo de cítricos**

Para la realización de esta parte del trabajo se han seguido los siguientes pasos:

# **3.2.3.1. Estudio del área de vuelo**

En primer lugar, antes de poder ejecutar el vuelo del dron sobre la zona de interés se tiene que revisar que el UAS/RPAS que se van a utilizar pueda sobrevolar el espacio aéreo de la zona de estudio. Esto es debido a que como se explicó en el apartado 1.1, los UAS y los RPAS están integrados en la normativa y legislación que tienen que complir las aereonaves que circulan por los **espacios aéreos no segregados** (Zonas de vuelo convencional regulados por los controles de tráfico aéreo de cada zona).

Por todo esto, lo primero que se realizó fue chequear la web ([https://drones.enaire.es/\)](https://drones.enaire.es/) la cual nos permite ver un mapa de España con todas las zonas del país las cuales tienen un espacio aéreo restringido (imagen 31).

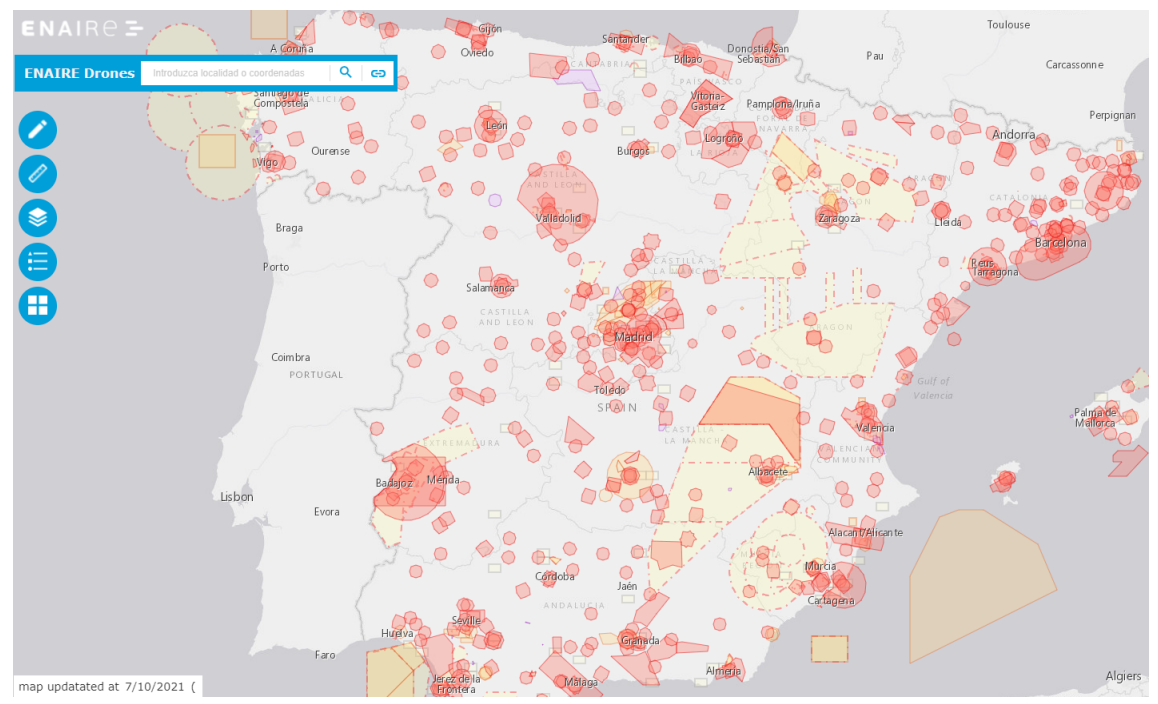

Imagen 31. Mapa Enaire

Si la zona sobre la que se vuela, perteneciera al espacio aéreo de un organismo aéreo, como puede ser un aeropuerto, un club aeronáutico, una base militar, etc esta página web nos proporcionará la información de contacto de los organismos en cuestión para poder pedir permiso para sobrevolar su espacio aéreo con el UAS/RPAS que se van a utilizar. Dicho esto, el espacio aéreo sobre el cual se encuentra la parcela de estudio no se encuentra sujeto al espacio aéreo de ningún organismo ya que como se observa en la imágen 32 no se encuentra ninguna restricción en la zona.

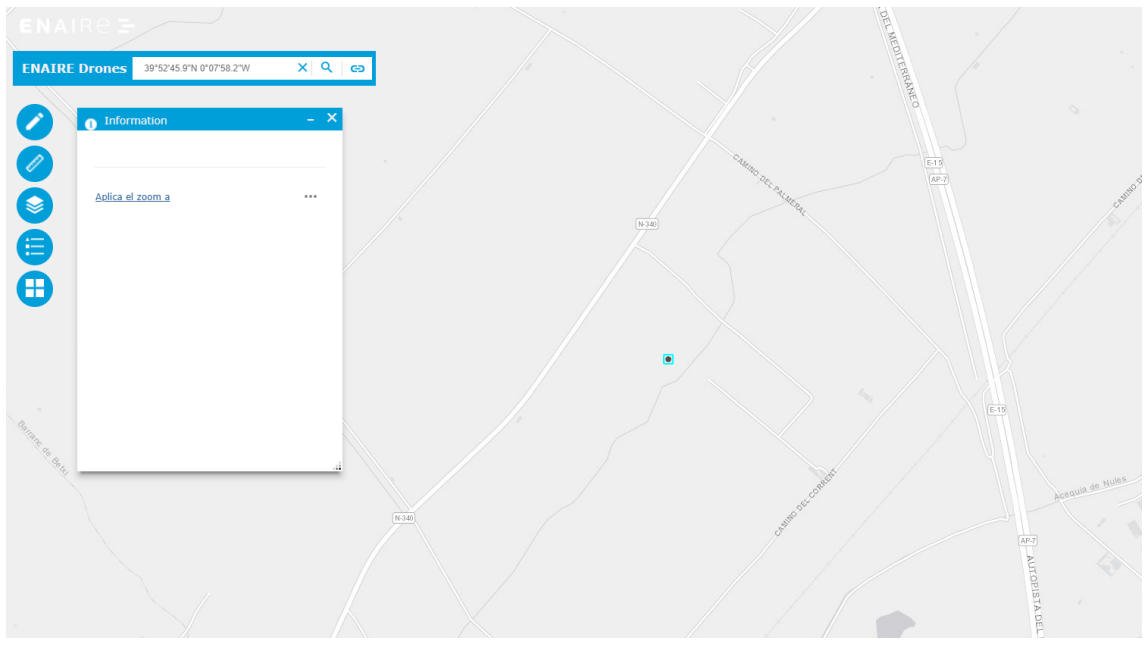

Imagen 32. Espacio aéreo de la parcela de estudio

#### **3.2.3.2. Elaborar plan de vuelo**

El siguiente paso consiste en crear la ruta de vuelo que tiene que seguir el dron que vamos a utilizar. Para ellos se utilizó una aplicación de programación y GPS (imagen 33) para calibrar la ruta que va a seguir el dron, para elegir el número de fotografías que se quieren realizar y también para elegir varios parámetros relacionados con el vuelo para poder obtener unas imágenes aéreas de mayor calidad como son la altura del vuelo, la inclinación de las cámaras, etc.

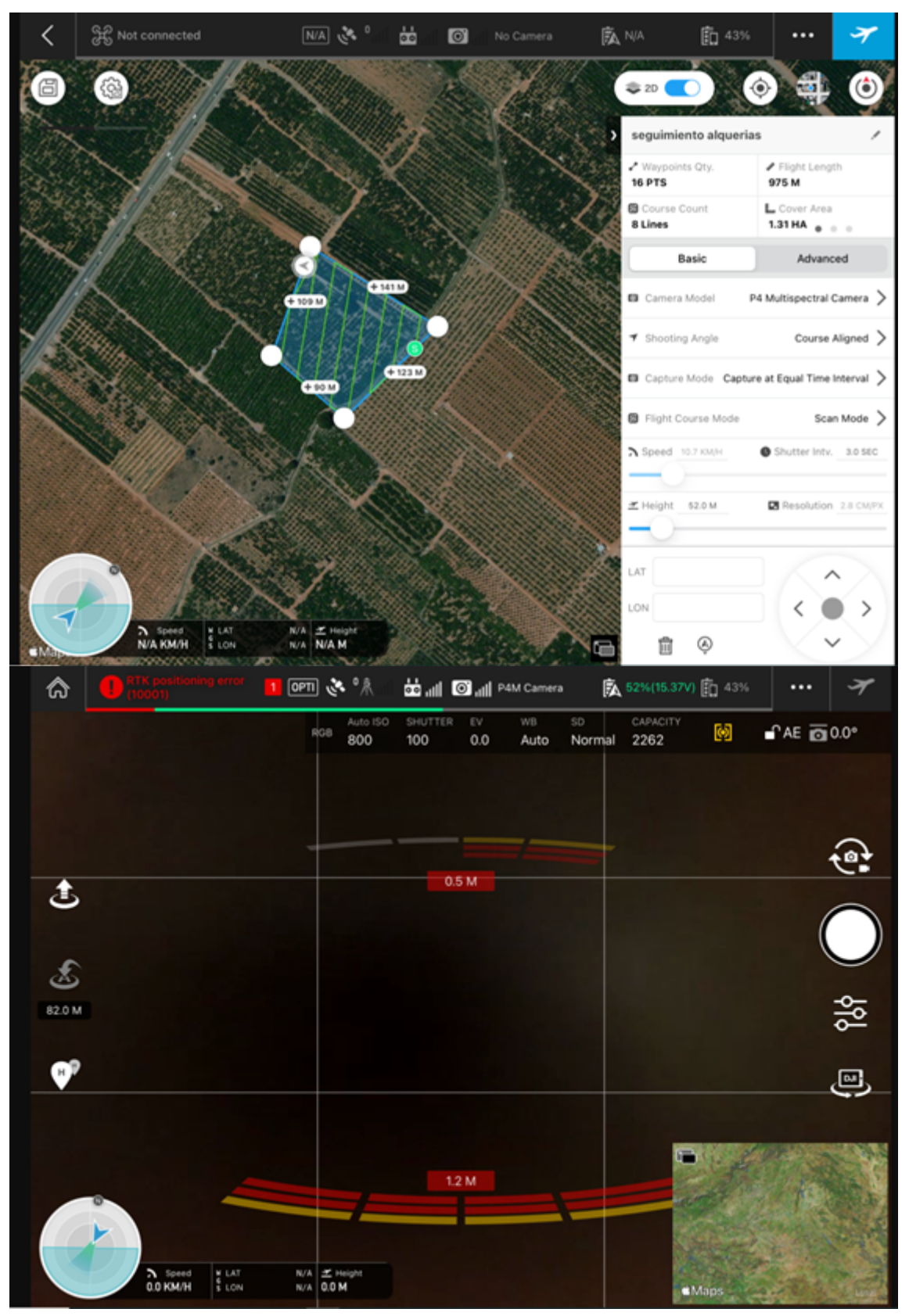

Imagen 33. App para la calibración del 'Dron'

# **3.2.3.3. Ejecución de los vuelos y extracción de las imágenes**

Es importante mencionar que unos días antes de ejecutar los vuelos, se tiene que revisar el clima de la zona por si las condiciones meteorológicas de la zona pueden dificultar la realización de los vuelos. Dicho esto, el primer vuelo se tuvo que retrasar unas semanas hasta que las condiciones meteorológicas lo permitieron.

Se realizarán dos vuelos (imagen 34) sobre la parcela en fechas distintas. De esta forma se puede comparar la evolución de los índices de vegetación sobre la parcela de interés. Esto también servirá para poder observar si se encuentra algún cambio en la parcela de estudio. El primer vuelo se realizó el 17/05/21 mientras que el segundo fue el 16/06/21.

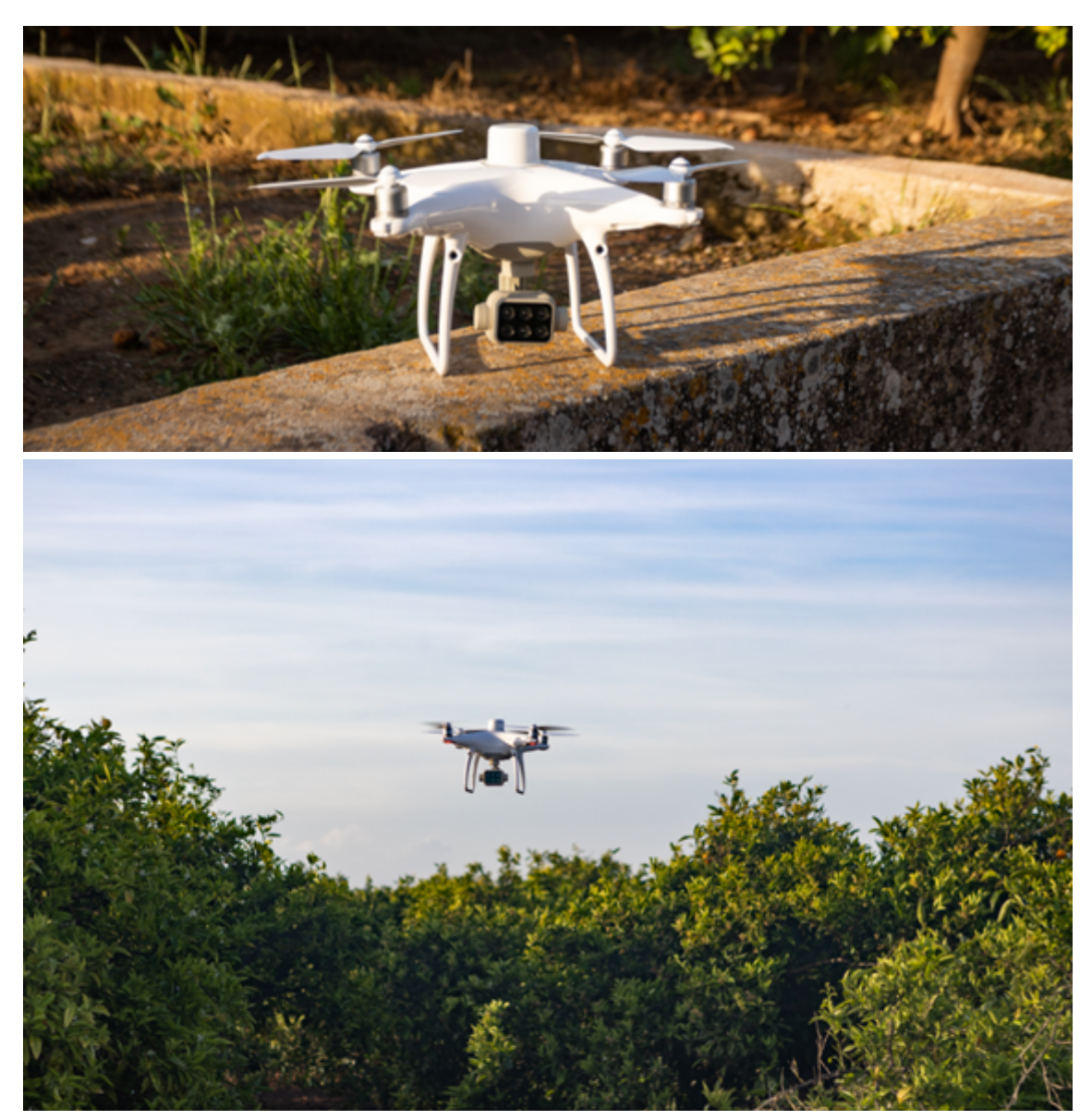

Imagen 34. Ejecución del vuelo

### **3.2.3.4. Procesamiento de las imágenes y creación de mapas.**

Una vez realizados los vuelos el siguiente paso fue extraer las imágenes captadas (imagen 35) por la cámara RGB y las cámaras multiespectrales que posee el dron utilizado. Con una tarjeta de memoria que lleva implantada el dron se pueden extraer sin problema.

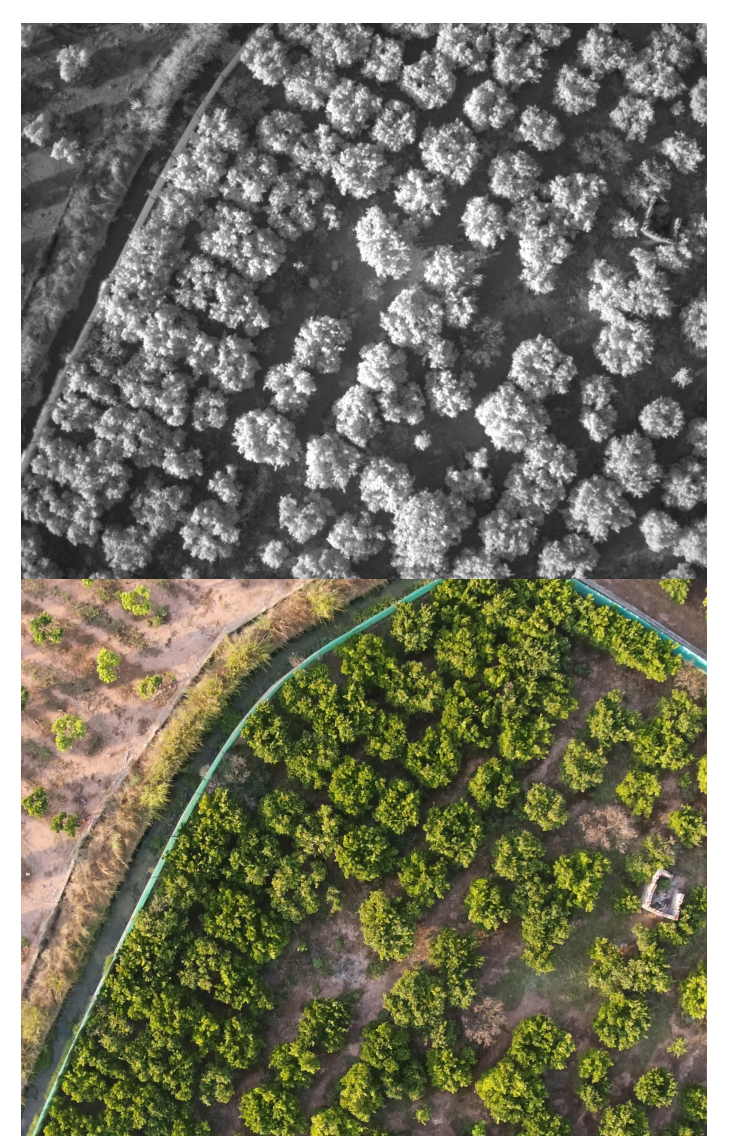

Imagen 35. Imagen Multiespectral y RGB de la parcela

Contando con la cámara RGB y las 5 cámaras multiespectrales, el dron realizó aproximadamente unas 600 fotografías. Estas fotografías serán procesadas utilizando el programa explicado en el apartado 3.1.4. De esta forma se crearán los mapas aéreos de la parcela. Serán un total de 4 mapas: el mapa RGB (Ortomosaico), y los mapas de los tres índices de vegetación elegidos (NDVI, BNDVI y VARI). A continuación se va a mostrar el mapa RGB ya que será necesario para el siguiente paso.

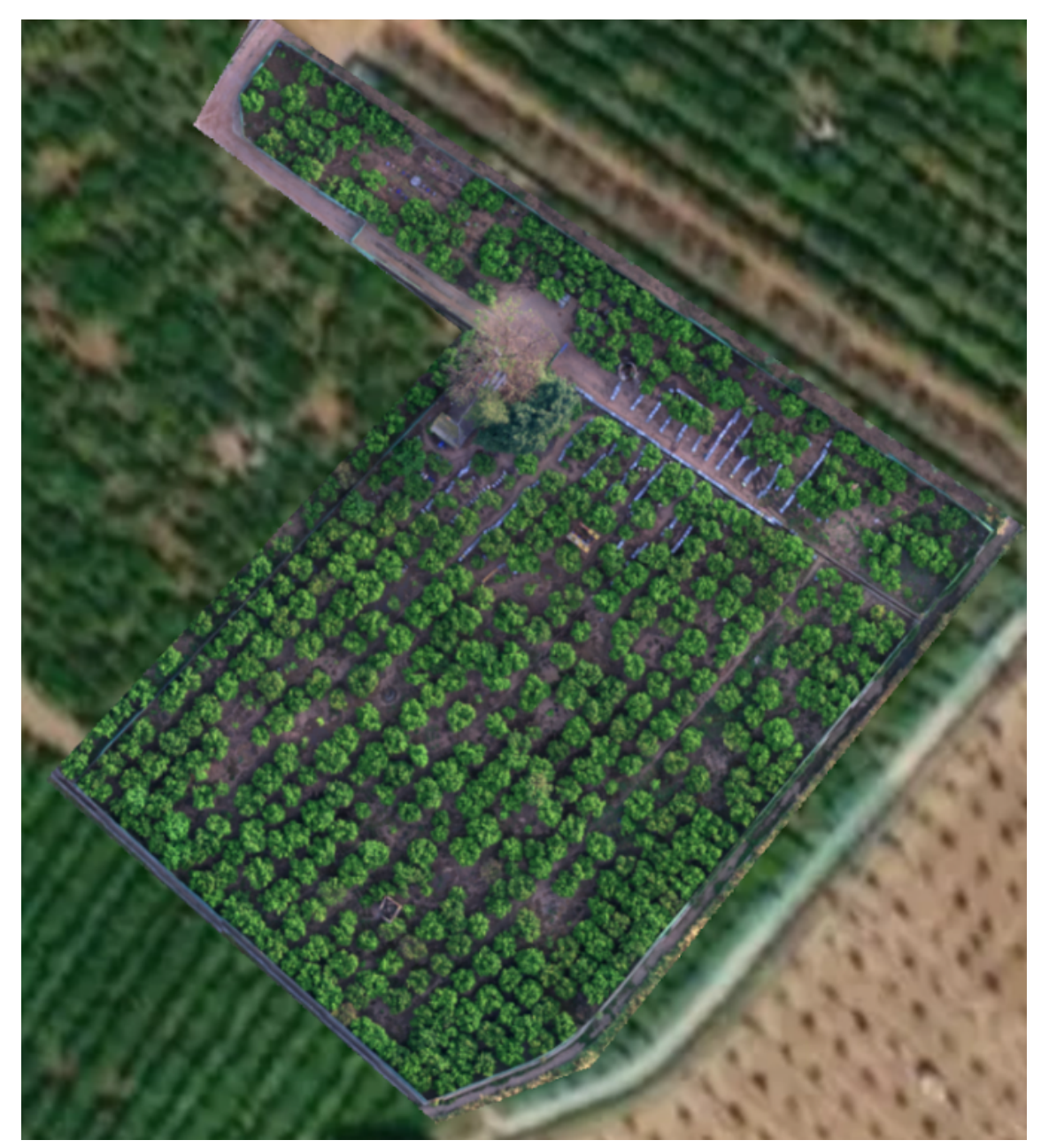

Imagen 36. Mapa RGB de la parcela

El mapa RGB de la imágen 36 nos muestra una vista aérea de la parcela con una resolución de 2.66 cm/pixel. Si se hace zoom a una zona concreta del mapa se puede apreciar esta calidad (imagen 37).

Posteriormente en el apartado 4. Resultados y discusión se mostrarán los mapas de los índices de vegetación y los índices de vegetación correspondientes a cada árbol que se ha seleccionado.

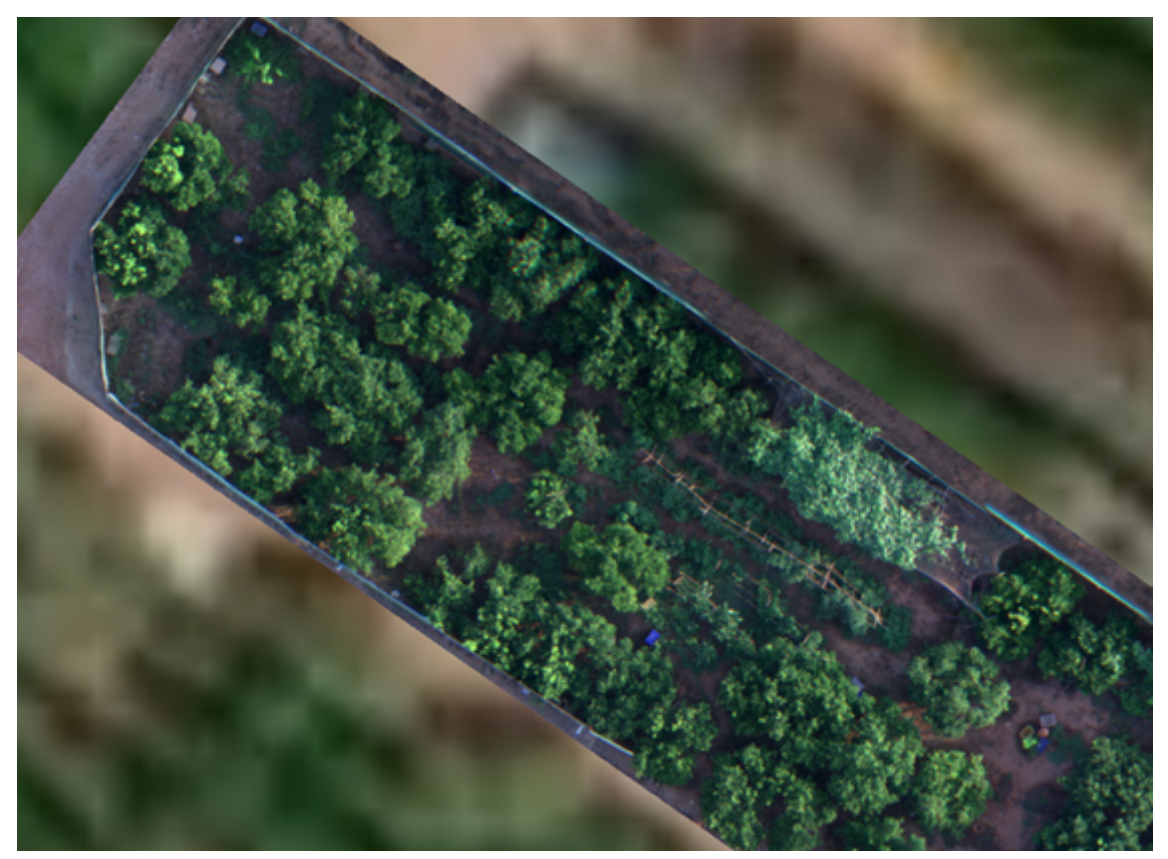

Imagen 37. Zoom en Mapa RGB

# **3.2.3.5. Elección de árboles para muestreo y análisis**

Como se ha mencionado en el paso anterior, utilizando el mapa RGB se seleccionan los árboles que se utilizarán para la realización del estudio. De esta forma se marcarán un total de 15 árboles.

Como se muestra en la imagen 38, se han elegido árboles por toda la parcela. En los árboles que se han seleccionado, se cortarán unas 150 hojas por árbol, las cuales serán llevadas a un laboratorio para que realice los correspondientes análisis de clorofilas y nutrientes.

Este procedimiento se realizará dos veces, es decir, después de la realización del primer vuelo, se han creado los mapas y seleccionado los 15 árboles a analizar y tras realizar el segundo vuelo, se crearon los nuevos mapas y se volvieron a realizar los análisis sobre los 15 árboles seleccionados tras el primer vuelo.

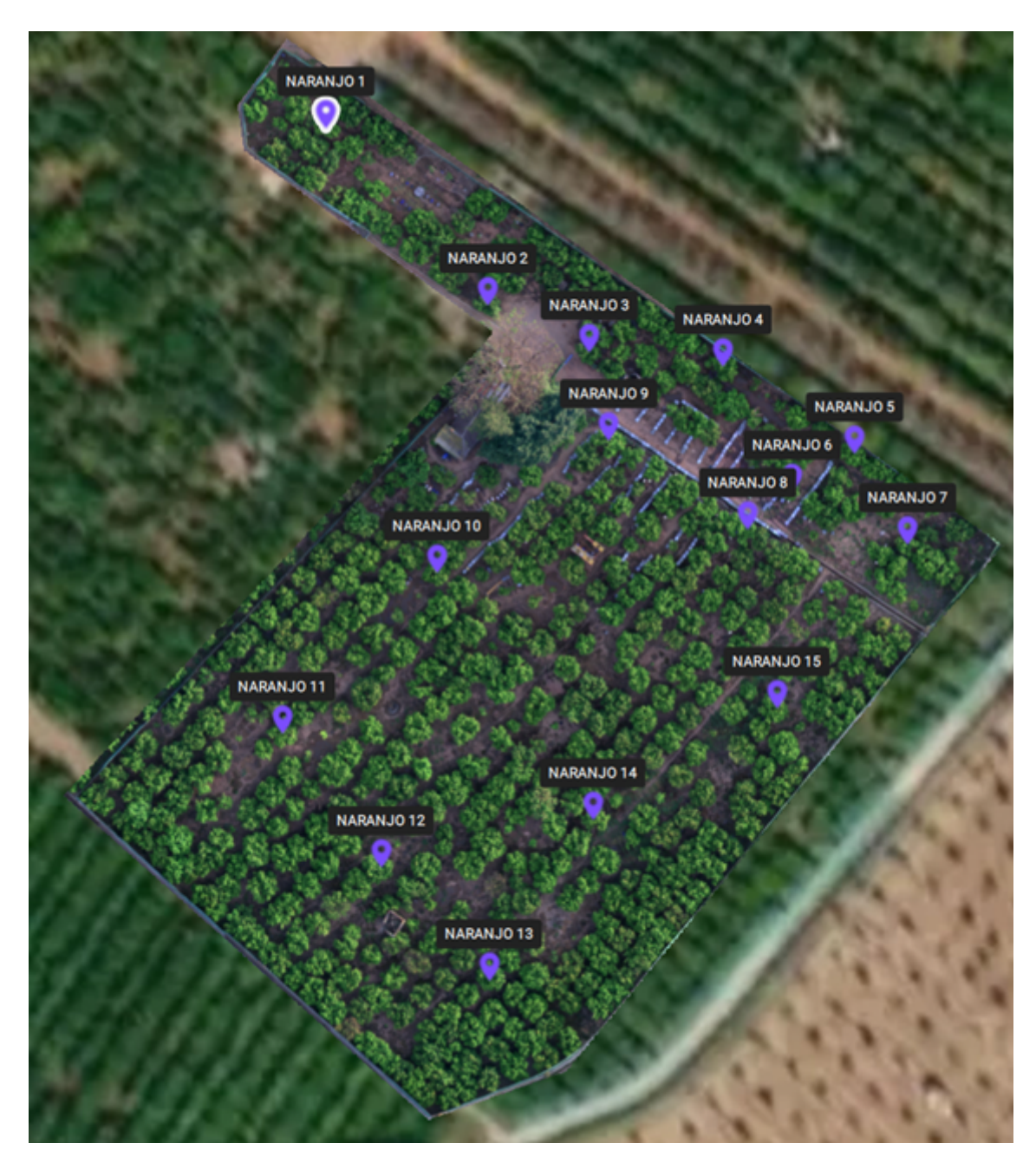

Imagen 38. Árboles marcados

# **3.2.3.6. Determinaciones análíticas**

Los niveles de contenido en clorofilas se determinaron de forma indirecta mediante mediciones SPAD (Análisis del Desarrollo de la Planta en el Suelo, por sus siglas del inglés Soil Plant Analysis Development). Existe una clara correlación entre las unidades SPAD y la concentración de clorofila y nitrógeno total en las hojas de cítricos (Wang et al., 2018).

Los valores SPAD se obtienen en función del principio que considera que parte de la luz que llega a la hoja es absorbida por la clorofila y la parte que se refleja entra en contacto con la celda SPAD-502 (Minolta Camera Co. Lyd., Tokyo, Japan) donde se transforma en una señal eléctrica. La luz captada por la celda es inversamente proporcional a la luz utilizada por la clorofila, la señal es procesada, la absorbancia se cuantifica en valores dimensionales que van de 0 a 199 y las unidades SPAD serán siempre las mismas, según el tono verde de las hojas.

El contenido de N total se determinó por el método de Dumas (pirólisis completa de la muestra y medición del contenido de N en los gases de combustión mediante conductividad térmica, Greenfield y Southgate, 1992) . Los contenidos de fósforo, potasio, calcio, magnesio, hierro, zinc, cobre, manganeso y boro se determinaron mediantes un método ICP-OES (Inductively Coupled Plasma Optical Emission Spectroscopy) (Hong et al. 2019).

#### **3.2.3.7. Desarrollo de los modelos de clasificación.**

Se utilizó una metodología de reducción de dimensionalidad. Se trata de recoger el máximo de la variabilidad existente y proyectarla en un subespacio de variables latentes para mostrar las similitudes entre diferentes muestras (inversa de su distancia en el plano de proyección, Wise et al., 2006). Se ha optado por el análisis discriminante basado en la regresión parcial por mínimos cuadrados (PLS-DA). Los datos en bruto se pre-trataron con el método de autoescalado para evitar que las diferencias de escala de algunas variables sesguen la modelización. La validación de los modelos de reducción de dimensionalidad y clasificación obtenidos se ha hecho por medio del método de validación cruzada (CV) de tipo ventana veneciana (venetian blinds) buscando disminuir los errores mínimo cuadráticos de validación cruzada (RMSECV) y encontrar un número óptimo de variables latentes evitando problemas de sobreajuste de los modelos (Brereton & Lloyd, 2014). Para ello, se ha seguido el criterio de dejar de incluir variables latentes cuando la reducción de RMSECV es inferior al 2% intentando en todo momento utilizar el menor número posible de estas. Se han eliminado valores anómalos cuando sobrepasaban los umbrales de confianza de los valores de los estadísticos  $T^2$  de Hotelling y los residuos Q (Jackson & Mudholkar, 1979). La bondad de la clasificación se determinará por medio del porcentaje de aciertos de cada una de las clases basándose en los valores de especificidad (número de muestras predichas fuera de la clase dividido el número de muestras que deberían estar fuera de la clase) y sensibilidad (número de muestras predichas en la clase divido el número de muestras de la clase). La sensibilidad y especificidad se obtiene para cada una de las clases tanto para los resultados del calibrado (auto-predicción) como para los de la validación cruzada. El porcentaje de aciertos de cada clase se determina como una media ponderada de sus valores de especificidad y sensibilidad (Wise et al., 2006).

Todos los cálculos descritos se han realizado con el módulo PLS Toolbox versión 8.2.1 (Eigenvector Research Inc, Wenatchee, WA, USA) en entorno MATLAB (versión R2016a, 8.3.0.532, MathWorks, Inc., Natick, MA, USA).

### **3.2.4 Procedimiento para el cultivo de melón**

Para la realización de esta parte del trabajo se han seguido los siguientes pasos:

### **3.2.4.1. Estudio del área de vuelo**

Como se ha explicado anteriormente en el procedimiento para el otro objetivo del trabajo, antes de ejecutar un vuelo con el dron hay que chequear si el espacio aéreo donde se realizará el vuelo tiene alguna restricción. En este caso, la zona donde se realizará el vuelo si que tiene una restricción.

Como se observa en la imagen 39, el punto negro en el mapa señala el lugar donde se encuentra la parcela y esta se encuentra dentro de una zona de Esapcio Naturales Protegidos.ya que la parcela pertenece a la Marjal entre Nules y Burriana. Esta Marjal pertenece a la red de Espacios Naturales Protegidos que dictaminó el Ministerio para la Transición Ecológica y el Reto Demográfico. Por lo cual antes de realizar el vuelo se pidió permiso a la Generalitat Valenciana.

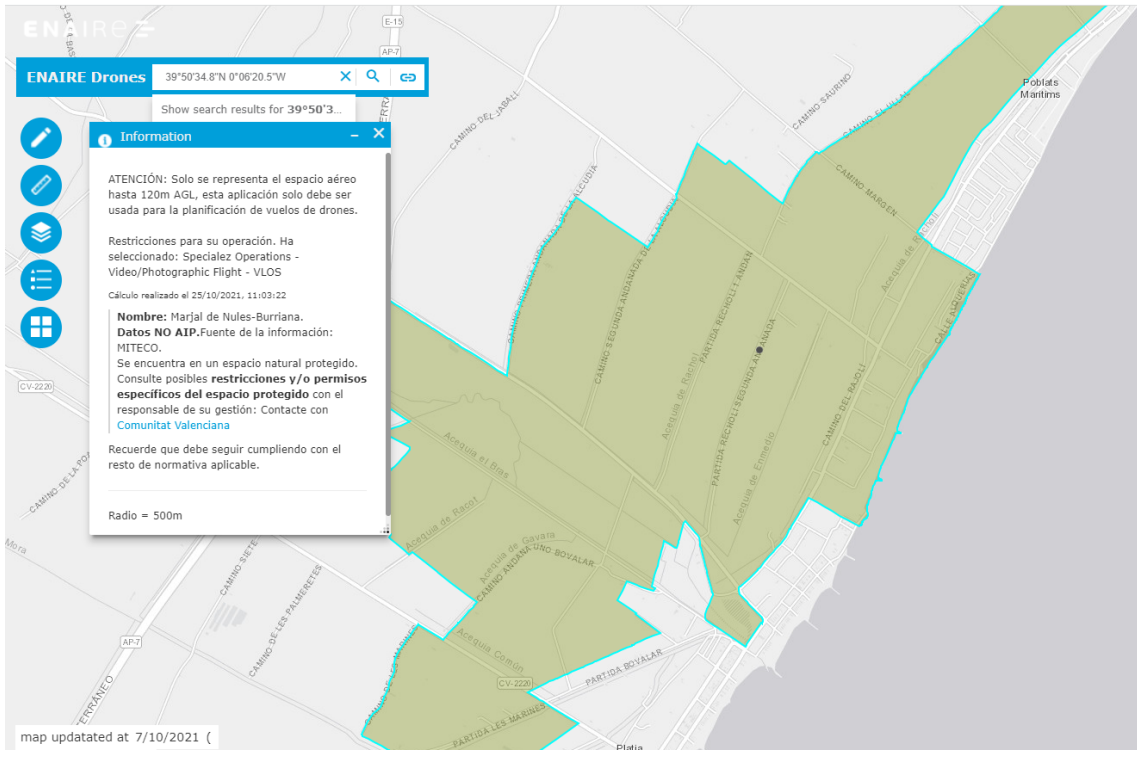

Imagen 39. Restricción Mapa Enaire

# **3.2.4.2. Plan de vuelo, ejecución y procesado de imágenes**

Una vez obtenidos los permisos correspondientes, los siguientes pasos relacionados con el vuelo del dron son los mismos que en el otro objetivo del trabajo. Se realizó el plan de vuelo con la aplicación de programación de ruta y GPS, se revisaron las condiciones meteorológicas para evitar problemas durante el vuelo, etc.

Una vez realizados los vuelos se extrajeron las imágenes RGB y multiespectrales para crear el mapa RGB y los mapas con sus correspondientes índices de vegetación. Los índices de vegetación que se han decidido utilizar son los siguientes: NDVI, GNDVI y **MCARI** 

# **3.2.4.3. Estrés detectado y seguimiento**

Como se comentó en la situación de la parcela en el apartado 3.1.2, a principios de julio (2/07/21), se realizó el primer vuelo con el dron para controlar la posible aparición de algún estrés en el cultivo (imagen 40). Los mapas que se consiguieron a través de ese vuelo mostraron una zona del cultivo donde se detectó un estrés.

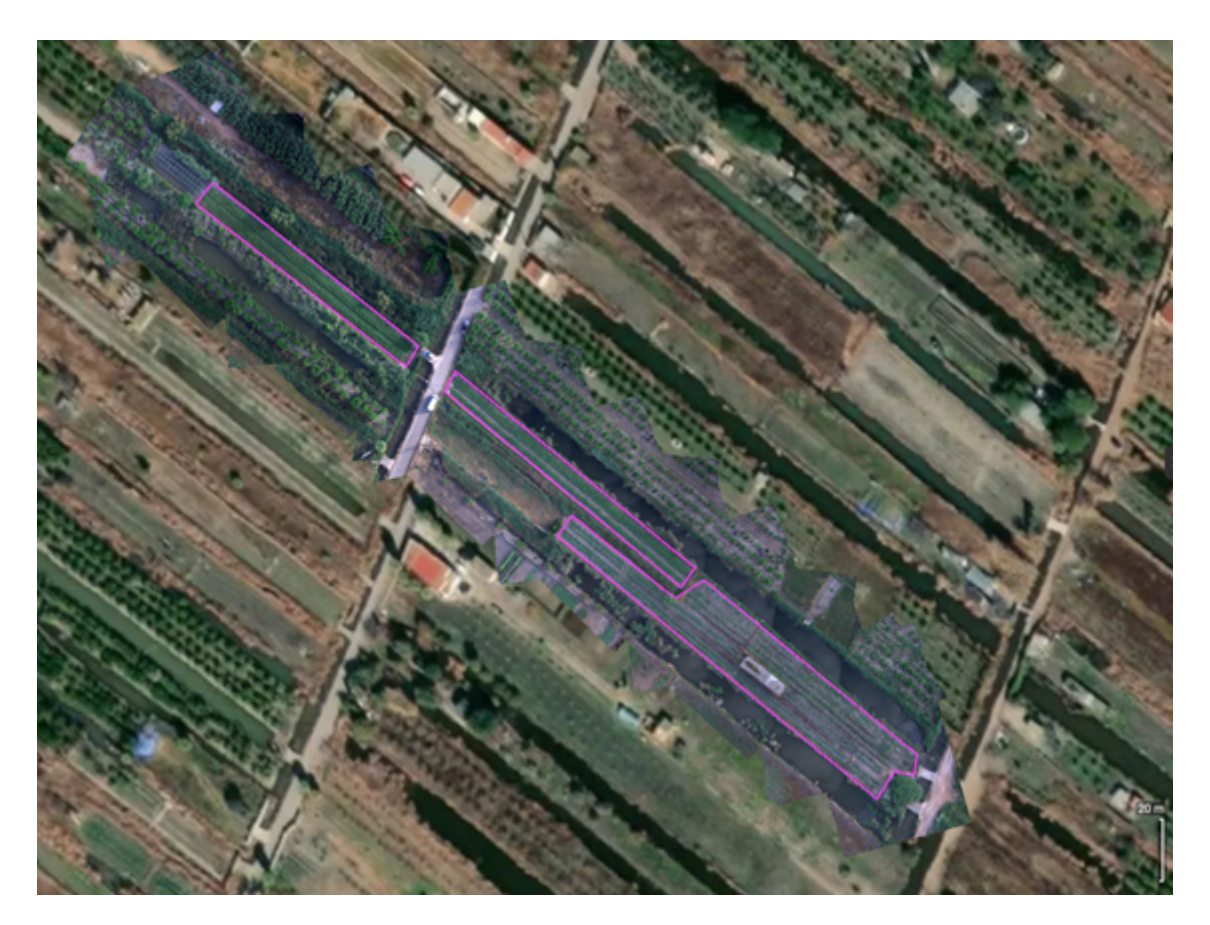

Imagen 40. Mapa RGB de la parcela 1er vuelo

Como se observa en la imagen 41, la parcela situada más a la izquierda (35 según el catastro) es en la cual se detectó un estrés utilizando el índice de vegetación MCARI. Si se observa la imagen 47, se puede observar una parte de la plantación donde el cultivo de esa zona muestra un índice de vegetación más bajo respecto a las demás.

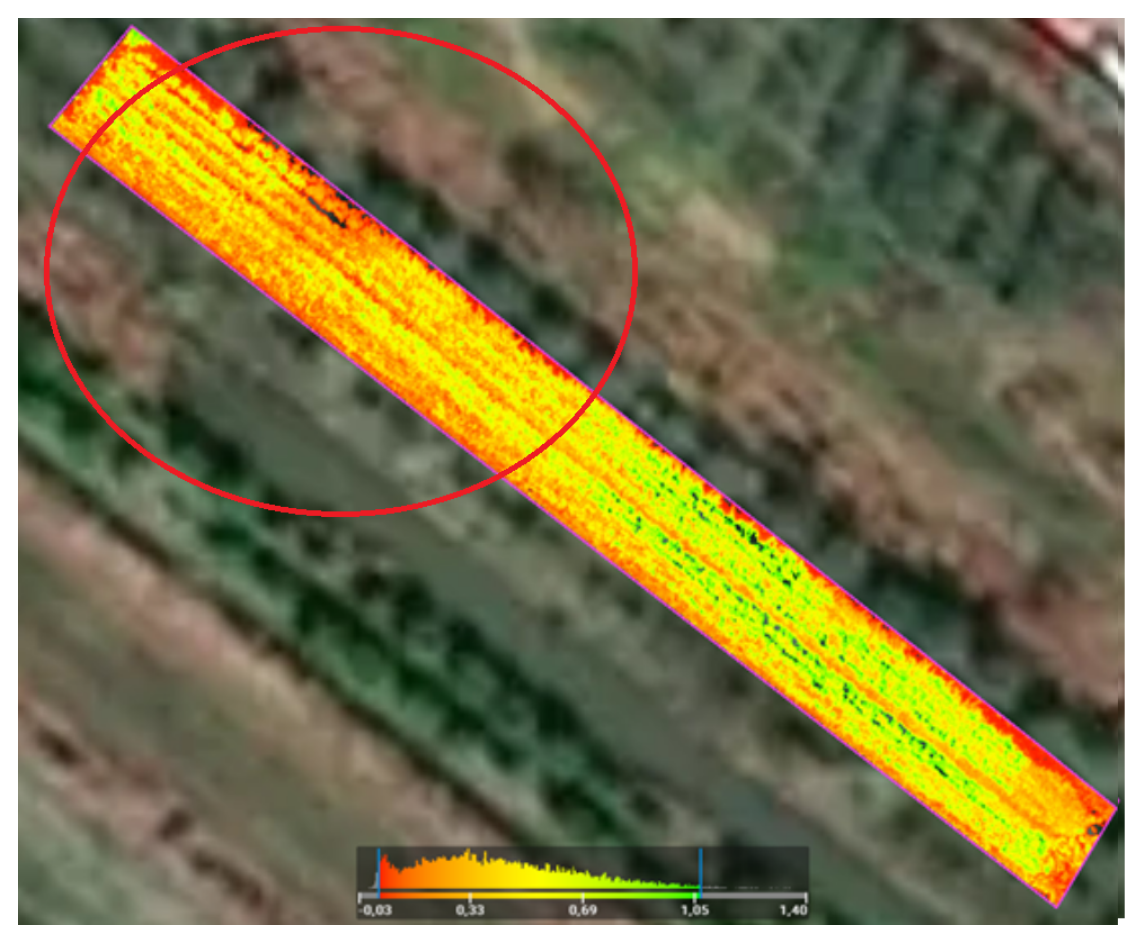

Imagen 41. Mapa MCARI

Sabiendo esto, en campo se detectó el ataque del hongo *Colletotrichum lagenarium* en la zona de la parcela donde se detectó dicho estrés. Este hongo es el causante de la enfermedad conocida como antracnosis, la cual es muy destructiva para los cultivos de cucurbitáceas.

Los primeros síntomas son manchas amarillas o zonas embebidas en agua en las hojas o frutos, de manera que los tiempos lluviosos seguidos por mucha humedad son los periodos más propicios para la propagación. Las zonas atacadas se agrandan rápidamente, se tornan marrones y se forma un agujero imperfecto dentro de la mancha. A continuación se mostrarán algunas imágenes de las hojas donde se pueden apreciar claramente dichos síntomas (imagen 42).

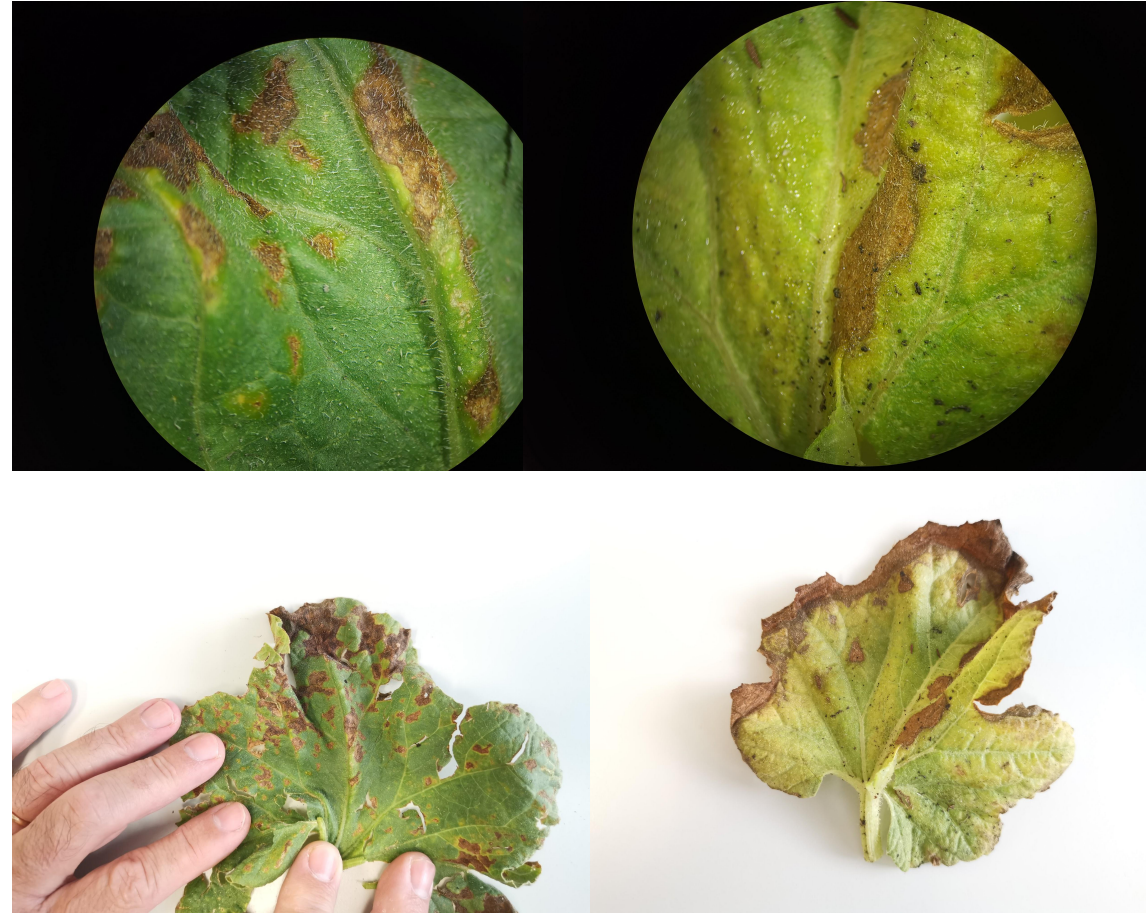

Imagen 42. Síntomas Antracnosis en Hojas

Por todo esto se decidió hacer un seguimiento quincenal del cultivo, el cual consistirá en que cada 15 días se realizará un vuelo con el dron para saber si a través de los mapas se puede apreciar si la enfermedad evoluciona. Esto irá acompañado de un seguimiento de campo para corroborar lo que muestran los mapas.

# **3.2.4.4. Índices obtenidos y Zonas**

Para realizar el seguimiento de una forma más efectiva, se dividirá el estudio de la parcela en varias zonas. Cada zona corresponderá a una fila entera del cultivo. De esta forma se podrán calcular los índices de vegetación de cada zona en concreto y compararlos con los índices de los siguientes vuelos.

Otro motivo por el cual se realizará la división en zonas es porque hay varias zonas en las cuales el cultivo de melón se encuentra en una etapa diferente que el de otras. Esto es debido a que la plantación del cultivo se realizó en semanas diferentes.

A continuación se van a definir qué filas pertenecen a cada zona y posteriormente en el apartado 4.Resultados y Discusión se detallará más concretamente la etapa en la que se encuentra cada zona dentro del ciclo del cultivo. Encontramos un total de **7 zonas** distintas:

# **● Zona vieja, Zona 1 y 2**

En la Zona vieja engloba las dos filas de la parcela 35 según el catastro. Es la zona donde se detectó el estrés tras realizar el primer vuelo. Por otro lado, las Zonas 1 y 2, tienen una fila cada una, las cuales pertenecen a la parcela 204 según el catastro. Según se observa en la Tabla 2 y en las Imágenes 43 y 44, se puede diferenciar con claridad que fila pertenece a cada zona.

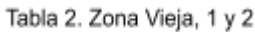

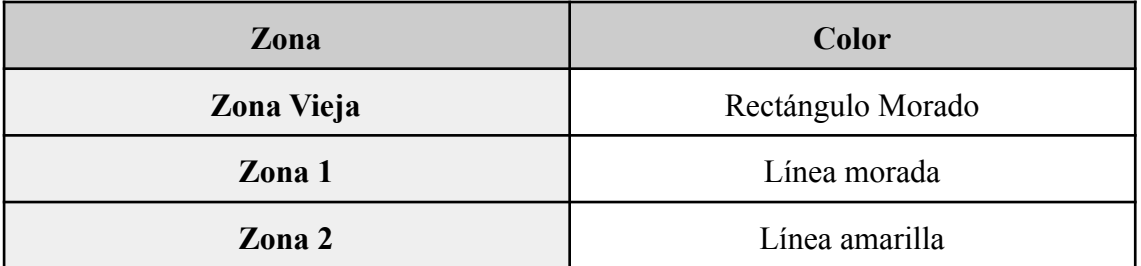

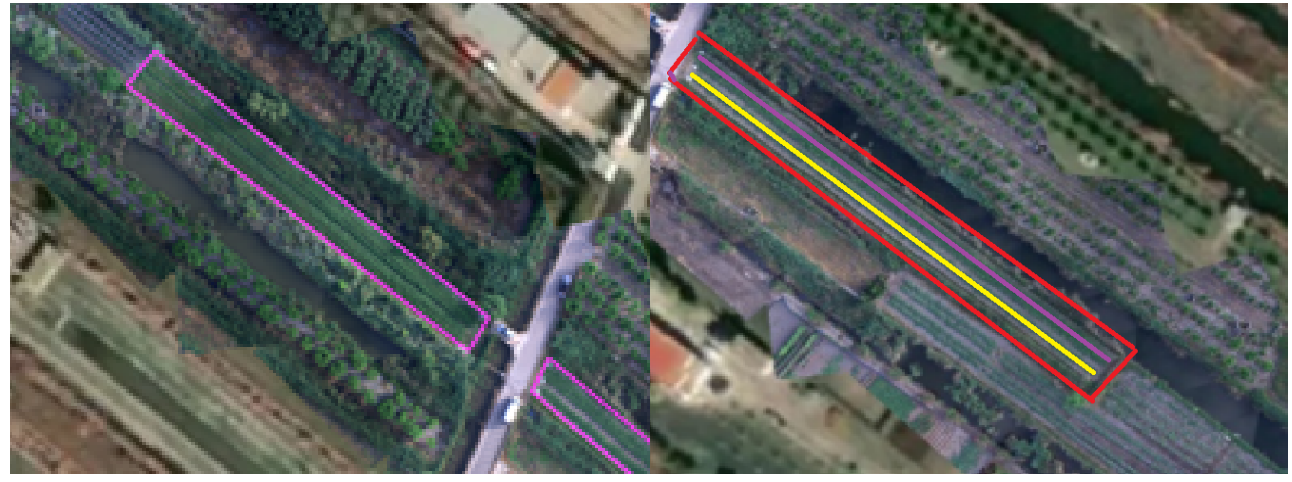

Imagen 43. Zona vieja

Imagen 44. Zona 1 y 2

# **● Zonas 3, 4, 5 y 6**

Las Zonas 3 y 4 se encuentran dentro de la parcela 202 y cada zona posee una fila como las demás zonas. La Zona 5 corresponde a la parcela 201 del catastro y la zona 6 corresponde a una parte de la parcela 205 del catastro. Como se muestra en la Tabla 3 y en la imágen 45, se puede diferenciar con claridad cada una de estas zonas.

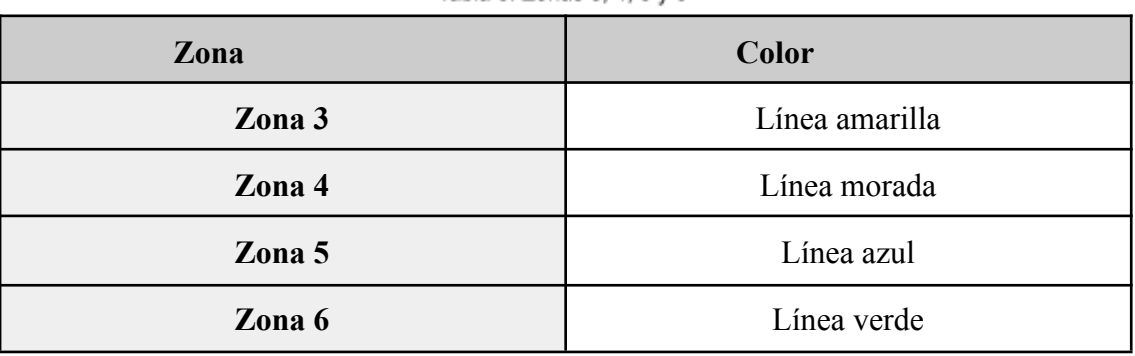

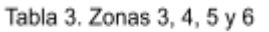

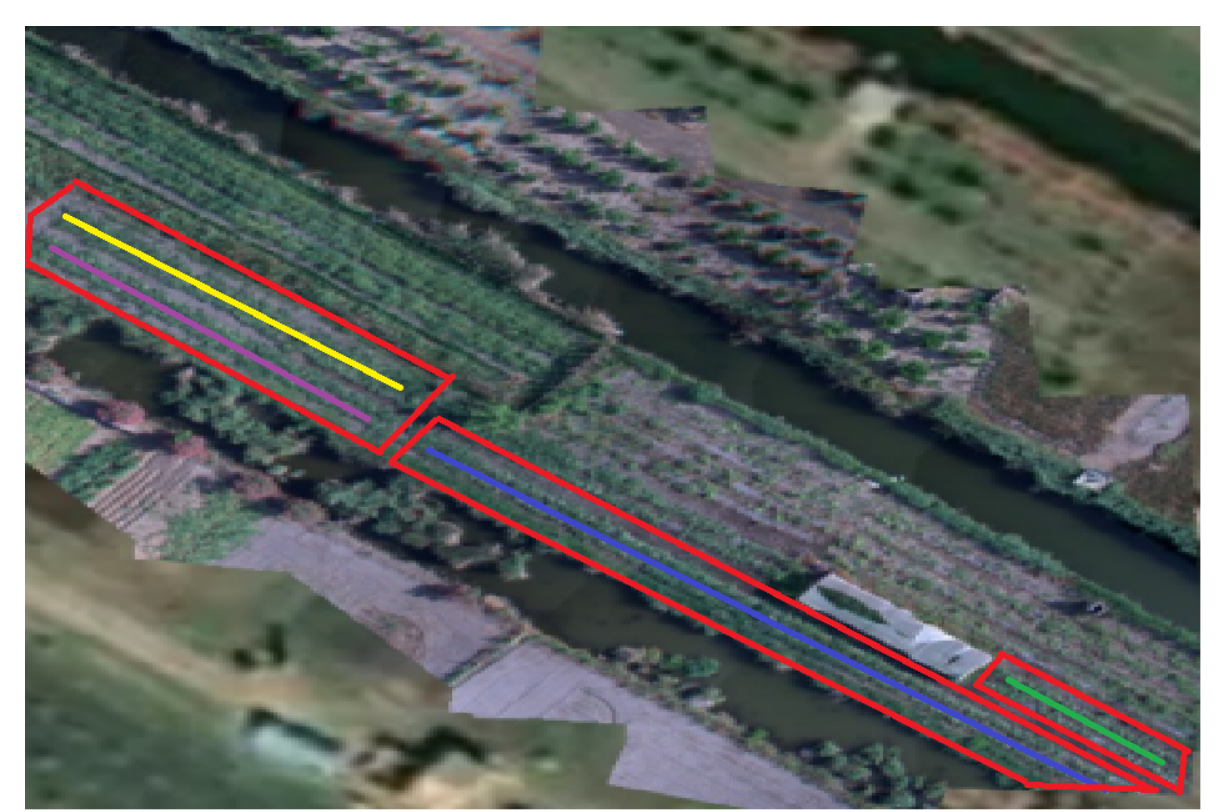

Imagen 45. Zonas 3, 4, 5 y 6

# **4.RESULTADOS Y DISCUSIÓN**

Los resultados para cada objetivo planteado han sido los siguientes:

# **4.1 Modelo de clasificación de estrés y estados nutricionales en cítricos**

En este apartado se va a mostrar los resultados correspondientes al modelo de clasificación de estrés y estados nutricionales. En primer lugar se van a mostrar los mapas con los índices de vegetación elegidos. Como se explicó en la metodología, se realizaron dos vuelos en fechas distintas por lo cual por cada índice hay dos mapas. De esta forma se podrán comparar para observar si hay diferencias significativas entre estos. Los índices son los siguientes:

# **NDVI**

# **Primer vuelo 17/05/21**

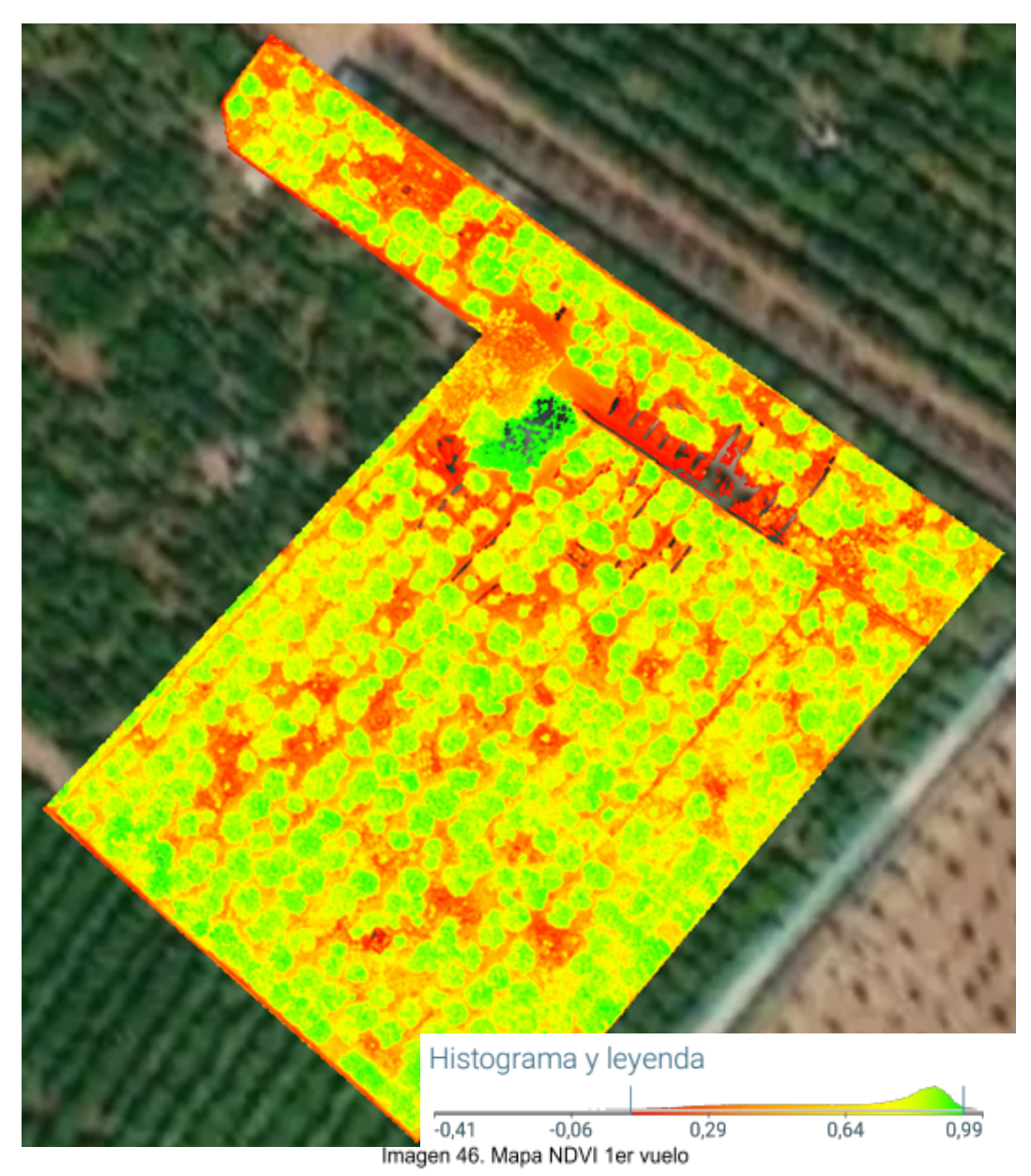

# **Segundo vuelo 16/06/21**

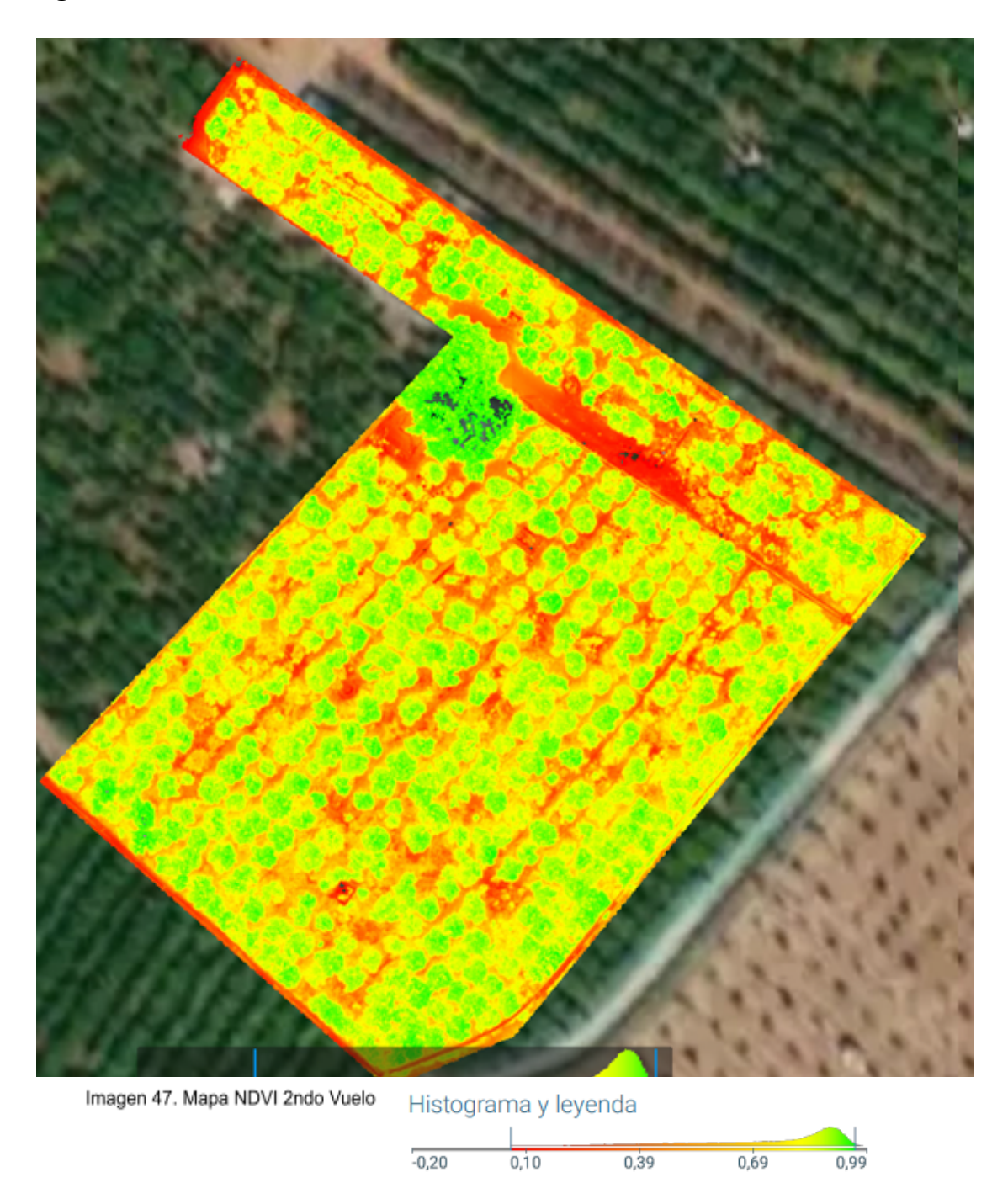

#### **Comparaciones entre mapas NDVI**

Entre las imágenes 46 y 47 han transcurrido un periodo de 30 días, a simple vista no se aprecian cambios significativos en el cultivo. Esto se puede corroborar con los datos del histograma de ambos mapas, ya que los máximos y mínimos captados son los mismos (de 0.06 a 0.95). El principal motivo de esta falta de cambios se debe a la etapa en la que se encuentra la parcela dentro del ciclo del cultivo, ya que durante los primeros

meses de verano el naranjo se encuentra en periodo de floración. También es debido al poco transcurso de tiempo entre ambos vuelos.

# **BNDVI**

**Primer vuelo 17/05/21**

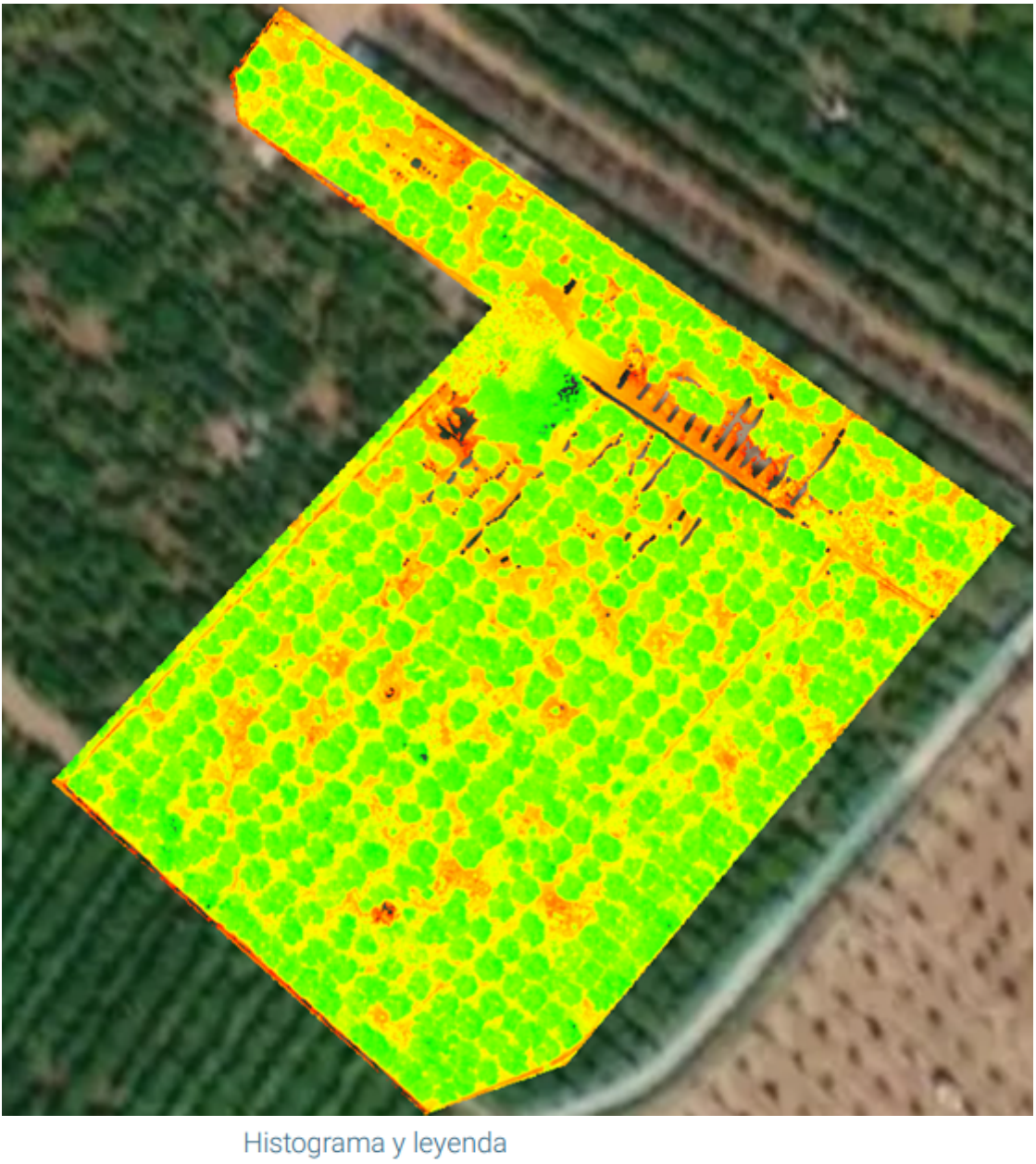

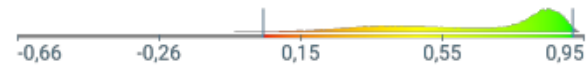

Imagen 48. Mapa NDVI 1er Vuelo

# **Segundo vuelo 16/06/21**

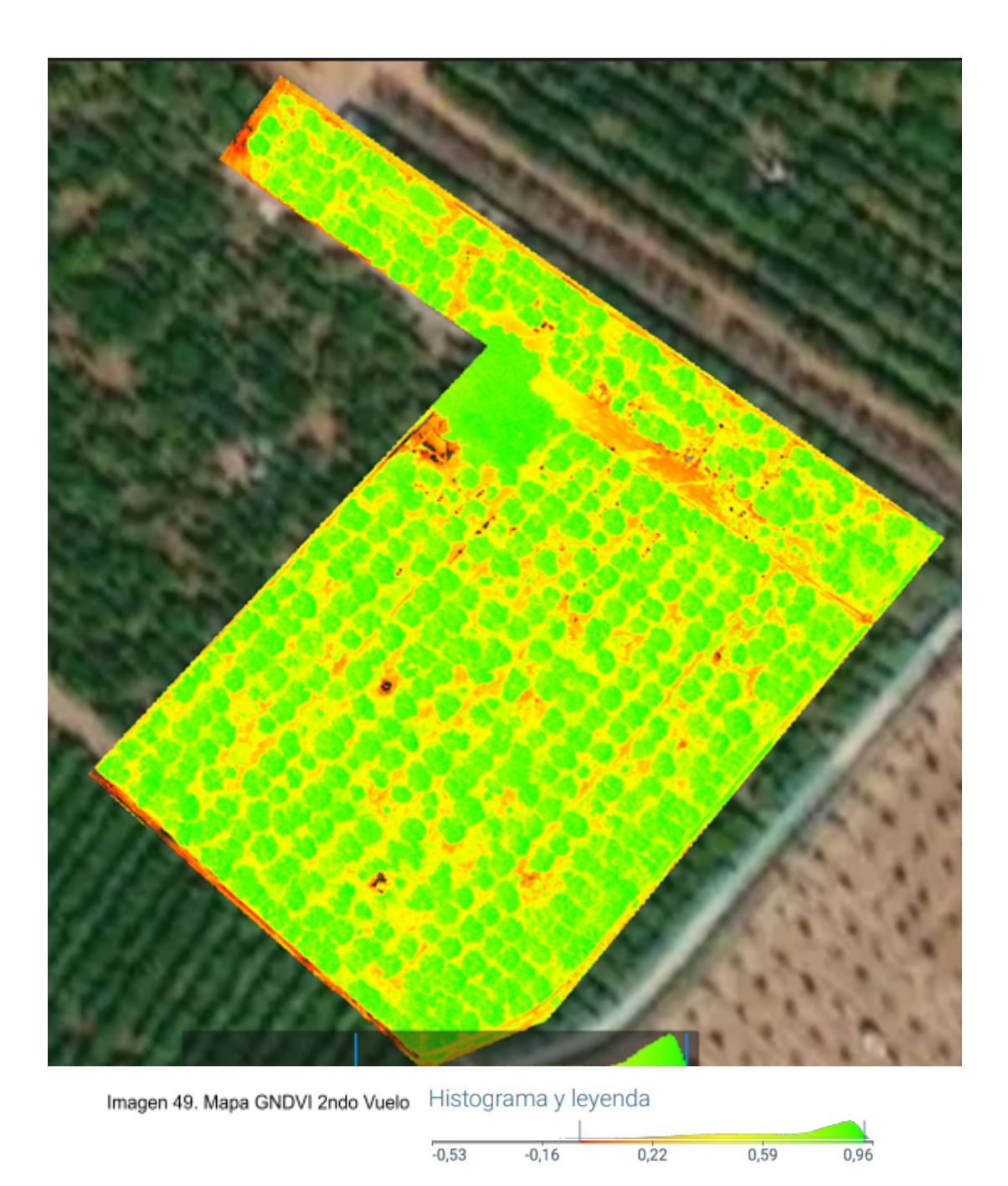

# **Comparaciones entre mapas BNDVI**

Al igual que ocurre con el NDVI, entre las imágenes 48 y 49 han transcurrido unos 30 días de diferencia. Con este índice, visualmente si que se observa la parcela no tiene tantas zonas descoloridas. Esto se puede corroborar con el Valor de índice medio de la parcela, el mapa del primer vuelo tiene un índice medio de 0,69 mientras que el segundo mapa posee un índice medio de 0,75.

**VARI**

# **Primer vuelo 17/05/21**

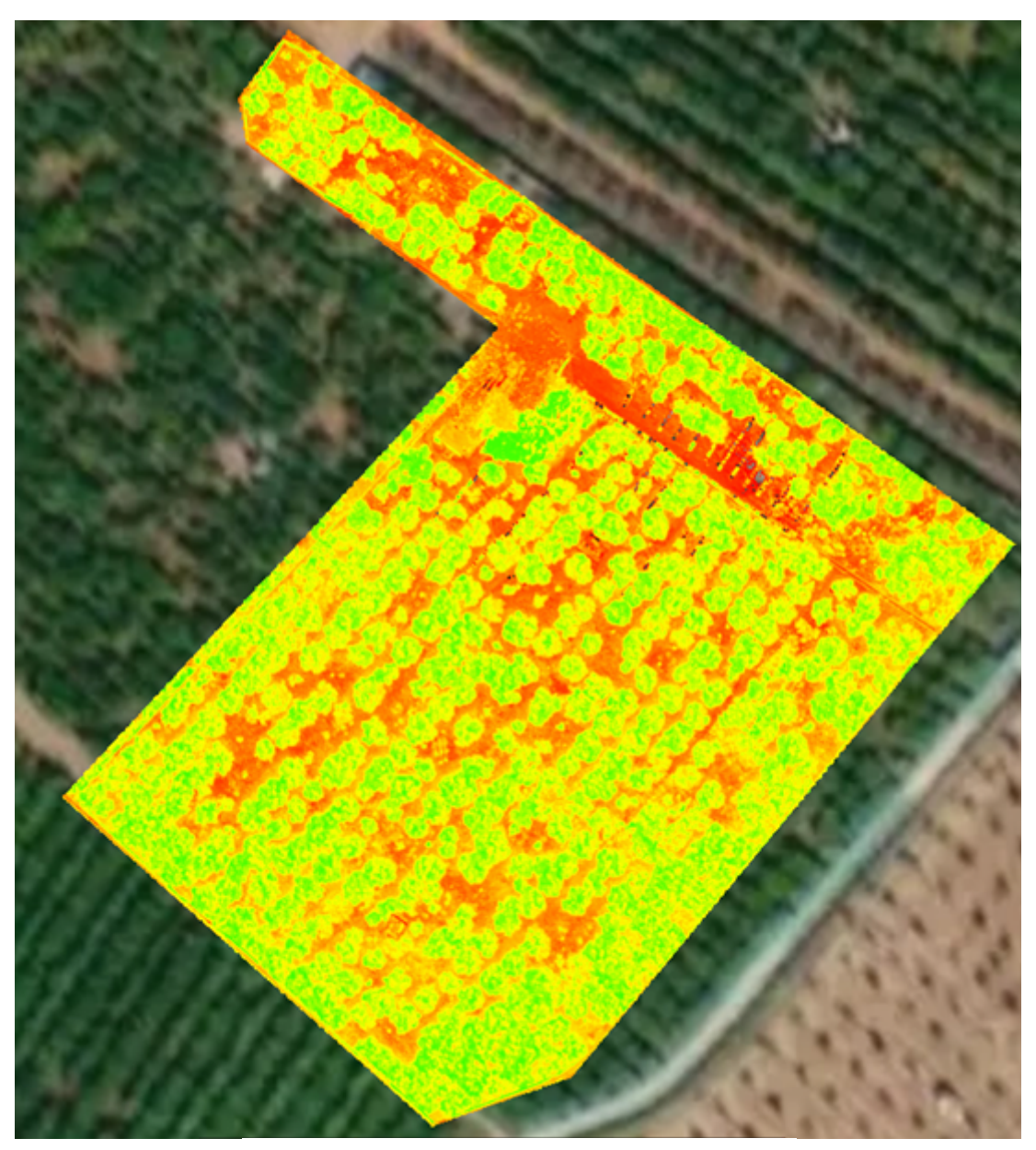

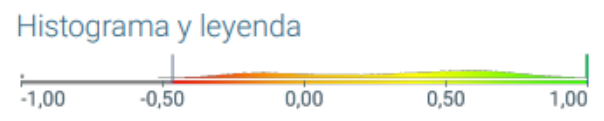

Imagen 50. Mapa VARI 1er Vuelo

# **Segundo vuelo 16/06/21**

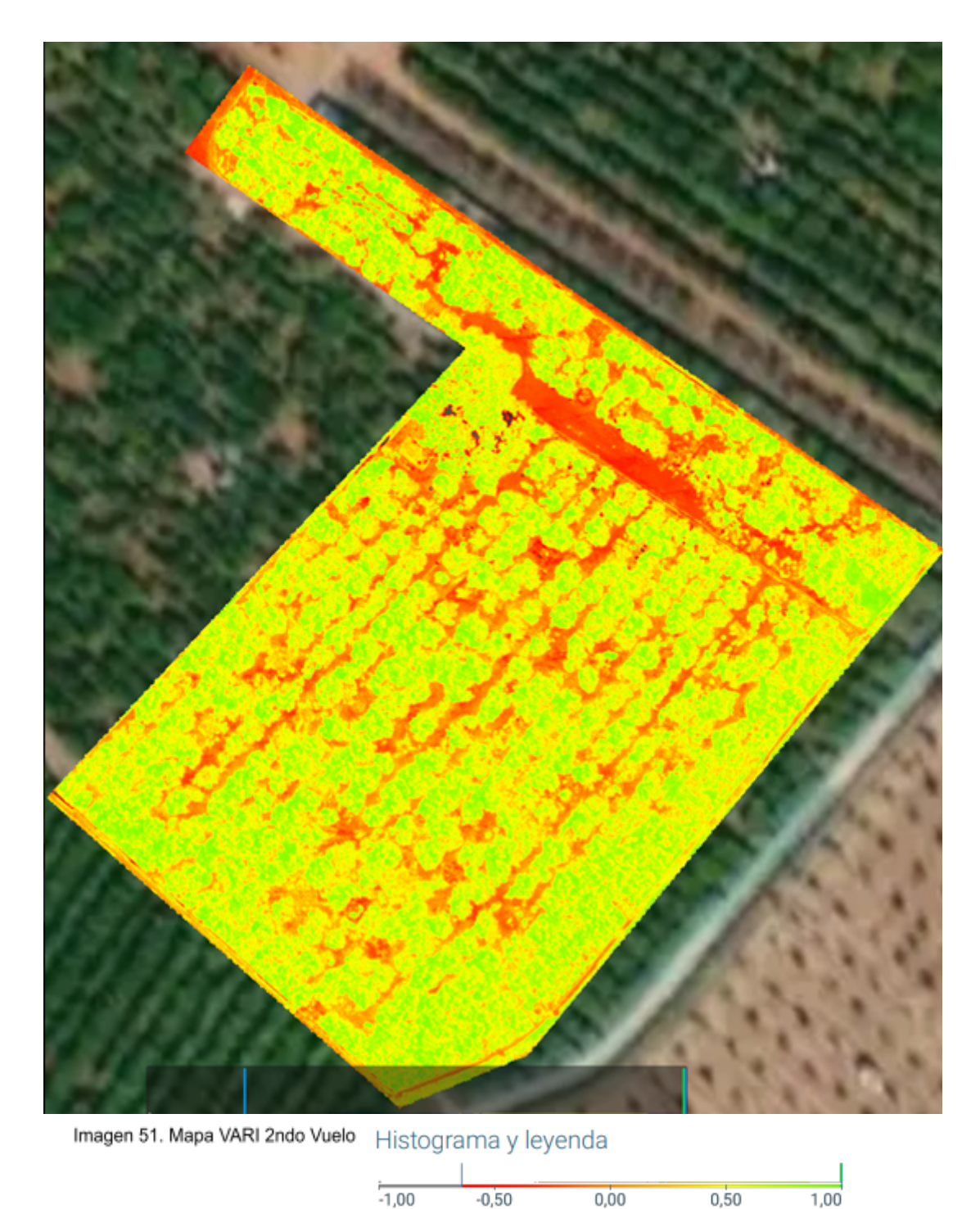

# **Comparaciones entre mapas VARI**

Hay que recordar que el VARI se utiliza para estimar la fracción de vegetación en una imagen con baja sensibilidad a los efectos atmosféricos. Como se dijo en el apartado 3.2.1.3, el primer vuelo se tuvo que retrasar unas semanas debido a las condiciones meteorológicas. Aun así, no se aprecian cambios entre las imágenes 50 y 51.

Como se ha explicado en las comparaciones de los mapas, a simple vista en el mapa no hay diferencias significativas que se tengan que tener en cuenta para la creación del modelo. Para corroborar esto con datos concretos que se utilizaran para modelizar, hay que calcular los índices de vegetación concretos que hay en cada árbol elegido para el estudio.

Utilizando el programa de procesado de las imágenes multiespectrales se crean pequeñas áreas alrededor de las copas de los árboles para englobar el mayor número de píxeles que tiene el árbol. Como ejemplo, a continuación se puede observar en la imagen 52 el mapa NDVI del primer vuelo con los árboles seleccionados.

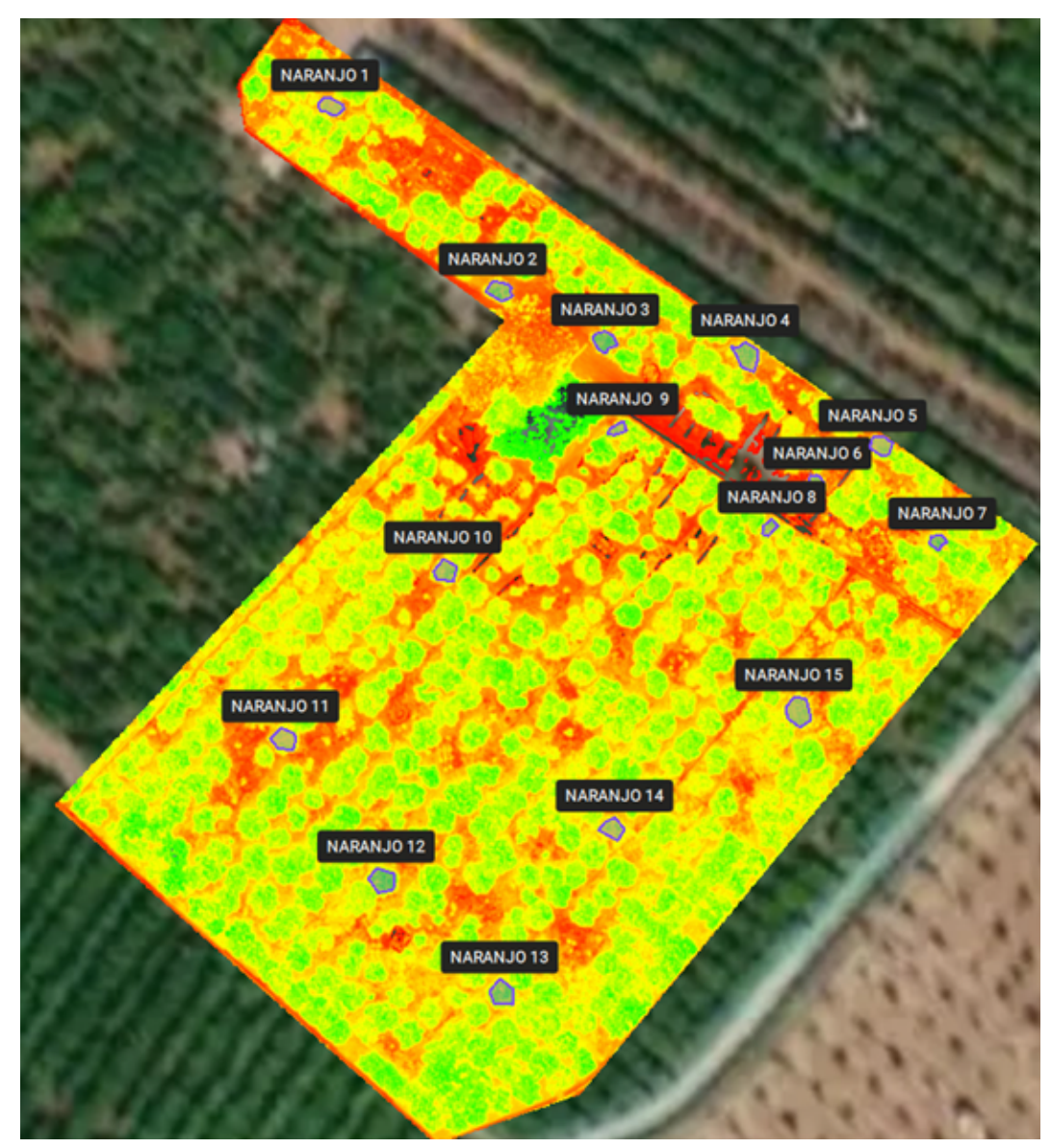

Imagen 52. Mapa NDVI árboles marcados

Si se amplia la imágen se puede observar con mayor facilidad como cada árbol se encuentra marcado con una área la cual se utiliza para calcular el índice de vegetación de cada mapa. En la imagen 53 se puede ver el área del árbol 3 que se ha marcado.

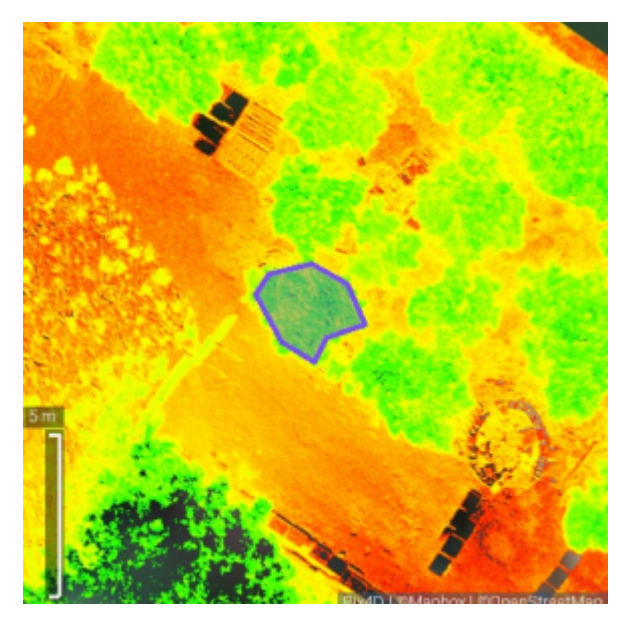

Nombre: NARANJO 3 Área: 0,00054299 ha Valor medio del índice: 0.88 Imagen 53. Árbol 3 ampliado

Esta metodología se ha utilizado para marcar los 15 árboles elegidos en los 3 mapas de los 3 índices de vegetación y utilizando los mapas de de los dos vuelos realizados. A continuación se van a mostrar las tablas con todos los resultados que se utilizarán para la creación de los modelos de clasificación según el estado nutricional.

En las tablas 4 y 5 que se mostrarán a continuación, el número de muestra se refiere a cada uno de los 15 árboles elegidos anteriormente y los Días 1 y 2 se refieren al primer vuelo (17/05/21 ) y al segundo (16/06/21) respectivamente.

| DIA <sub>1</sub> | Indices de vegetación |              |             |  |  |
|------------------|-----------------------|--------------|-------------|--|--|
| Nº de Muestra    | <b>NDVI</b>           | <b>BNDVI</b> | <b>VARI</b> |  |  |
| 1                | 0,8                   | 0,82         | 0,55        |  |  |
| $\overline{2}$   | 0,85                  | 0,83         | 0,54        |  |  |
| 3                | 0,88                  | 0,87         | 0,61        |  |  |
| 4                | 0,84                  | 0,83         | 0,62        |  |  |
| 5                | 0,82                  | $_{0,8}$     | 0,63        |  |  |
| 6                | 0,83                  | 0,84         | 0,57        |  |  |
| 7                | 0,87                  | 0.85         | 0,59        |  |  |
| 8                | 0,84                  | 0.83         | 0,63        |  |  |
| 9                | 0,83                  | 0.85         | 0,51        |  |  |
| 10               | 0.84                  | 0.84         | 0.54        |  |  |
| 11               | 0,8                   | 0.82         | 0,49        |  |  |
| 12               | 0,88                  | 0.89         | 0,56        |  |  |
| 13               | 0,87                  | 0.86         | 0,59        |  |  |
| 14               | 0,81                  | 0.83         | 0.46        |  |  |
| 15               | 0,83                  | 0.85         | 0.54        |  |  |

Tabla 4. Índices de vegetación día 1

Tabla 5. Índices de vegetación día 2

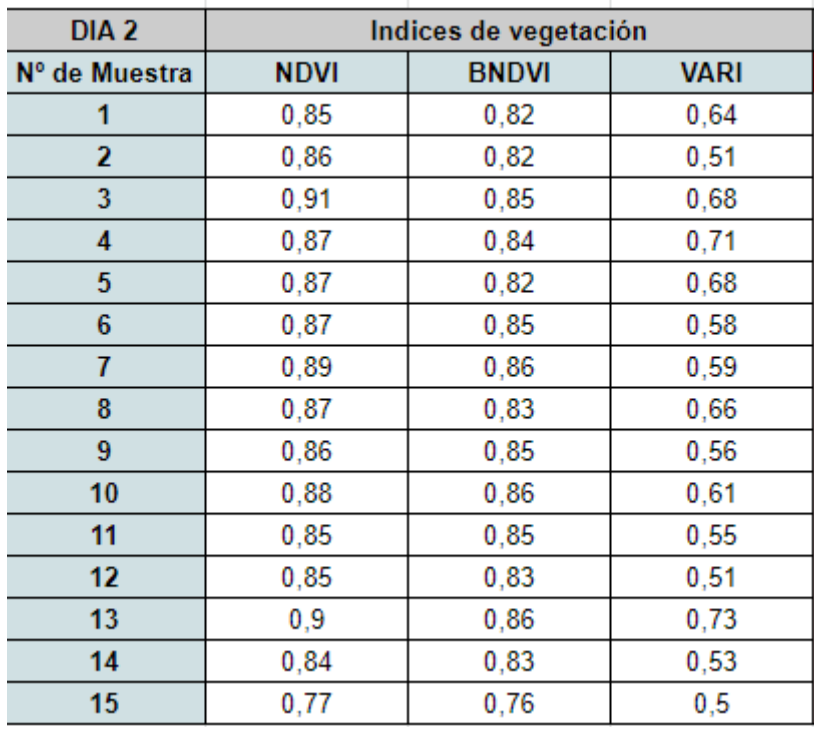

# **Análisis de Clorofilas y nutrientes**

Como se mencionó anteriormente en el apartado 3.2.2, en los árboles que se han seleccionado, se cortarán unas 150 hojas por árbol, las cuales se llevaron a un laboratorio para que se realizará los correspondientes análisis de clorofilas y nutrientes.

Los resultados de estos análisis han sido los siguientes:

|            | <b>Primer muestreo</b> | Macronutirentes (%s.m.s) |          |          |         |                  |
|------------|------------------------|--------------------------|----------|----------|---------|------------------|
| Nº Muestra | Clorofilas1            | Nitrogeno1               | Fosforo1 | Potasio1 | Calcio1 | <b>Magnesio1</b> |
| 1          | 47,4625                | 1,82                     | 0.08     | 0.98     | 3.93    | 0,45             |
| 2          | 41,1375                | 2,06                     | 0.1      | 0.88     | 5.09    | 0,34             |
| з          | 52,5                   | 2,25                     | 0,11     | 1.19     | 5.15    | 0,34             |
| 4          | 50,1375                | 2,04                     | 0,08     | 0.74     | 5.45    | 0,47             |
| 5          | 46,45                  | 1,75                     | 0,08     | 0,93     | 3,81    | 0,34             |
| 6          | 60,6875                | 1,87                     | 0,08     | 0,93     | 4,76    | 0,36             |
| 7          | 58,625                 | 2,02                     | 0,26     | 2,1      | 9,28    | 0,7              |
| 8          | 59,2125                | 1,96                     | 0.29     | 1,74     | 8,05    | 0,64             |
| 9          | 53                     | 2,18                     | 0,31     | 3,11     | 6,87    | 0,41             |
| 10         | 56,125                 | 1,81                     | 0,31     | 3,1      | 6,96    | 0,4              |
| 11         | 41,6875                | 1,65                     | 0,25     | 1,9      | 5,6     | 0,54             |
| 12         | 51,15                  | 1,77                     | 0,5      | 4,39     | 8,21    | 0.93             |
| 13         | 53,8625                | 2,12                     | 0,4      | 2,13     | 9,57    | 0,78             |
| 14         | 57,0875                | 1,73                     | 0.23     | 1,74     | 5,68    | 0,62             |
| 15         | 54,9125                | 1,68                     | 0.23     | 1,76     | 5.64    | 0,63             |

Tabla 6. Clorofilas y Macronutrientes 1er muestreo

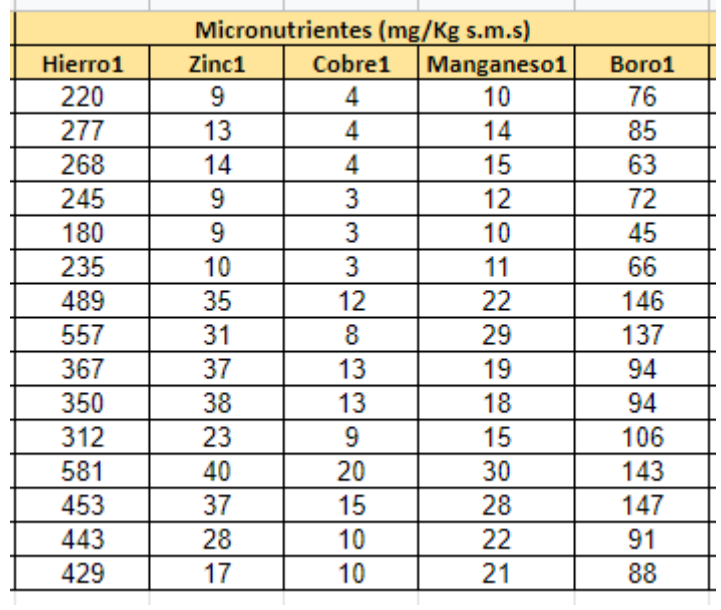

#### Tabla 7. Micronutrientes 1er muestreo

| Segundo muestreo |             | Macronutirentes (%s.m.s) |                      |          |                     |                  |
|------------------|-------------|--------------------------|----------------------|----------|---------------------|------------------|
| Nº Muestra       | Clorofilas2 | Nitrogeno2               | Fosforo <sub>2</sub> | Potasio2 | Calcio <sub>2</sub> | <b>Magnesio2</b> |
| 1                | 57,35       | 1,8                      | 0,13                 | 0,83     | 3,76                | 0,47             |
| 2                | 64,7625     | 2,03                     | 0,13                 | 0,75     | 5,33                | 0,38             |
| 3                | 70,4        | 2,44                     | 0,13                 | 1,28     | 5,07                | 0,4              |
| 4                | 70,55       | 2,05                     | 0,15                 | 1,42     | 4,62                | 0,49             |
| 5                | 53,3        | 0,624                    | 0,19                 | 1,41     | 4,42                | 0,4              |
| 6                | 59,45       | 2,26                     | 0,13                 | 0,96     | 4,33                | 0,44             |
| 7                | 28,8625     | 2,12                     | 0,15                 | 1,42     | 4,54                | 0,38             |
| 8                | 47,725      | 2,07                     | 0,13                 | 0,97     | 4,49                | 0,45             |
| 9                | 43,425      | 2,1                      | 0, 16                | 1,91     | 4,13                | 0,25             |
| 10               | 46,3375     | 2,34                     | 0,13                 | 0,89     | 3,89                | 0,35             |
| 11               | 41,375      | 1,99                     | 0,11                 | 0,85     | 2,93                | 0,31             |
| 12               | 53,2125     | 1,89                     | 0,1                  | 0,84     | 2,44                | 0,26             |
| 13               | 47,9125     | 1,67                     | 0,13                 | 1,01     | 4,23                | 0,37             |
| 14               | 62,425      | 1,97                     | 0,1                  | 0,68     | 3,56                | 0,34             |
| 15               | 53,325      | 1,66                     | 0,13                 | 0,7      | 3,09                | 0,31             |
|                  |             |                          |                      |          |                     |                  |

Tabla 8. Clorofilas y Macronutrientes 2ndo muestreo

| Micronutrientes (mg/Kg s.m.s) |                   |        |                        |                   |  |  |
|-------------------------------|-------------------|--------|------------------------|-------------------|--|--|
| Hierro <sub>2</sub>           | Zinc <sub>2</sub> | Cobre2 | Manganeso <sub>2</sub> | Boro <sub>2</sub> |  |  |
| 222                           | 14                | 9      | 10                     | 79                |  |  |
| 331                           | 20                | 13     | 16                     | 102               |  |  |
| 266                           | 19                | 10     | 16                     | 72                |  |  |
| 223                           | 16                | 7      | 11                     | 77                |  |  |
| 190                           | 16                | 9      | 12                     | 80                |  |  |
| 241                           | 16                | 8      | 15                     | 67                |  |  |
| 292                           | 19                | 18     | 14                     | 80                |  |  |
| 240                           | 16                | 9      | 15                     | 59                |  |  |
| 154                           | 18                | 10     | 10                     | 64                |  |  |
| 200                           | 13                | 10     | 9                      | 68                |  |  |
| 190                           | 11                | 10     | 9                      | 51                |  |  |
| 186                           | 10                | 7      | 8                      | 43                |  |  |
| 250                           | 14                | 7      | 14                     | 75                |  |  |
| 215                           | 13                | 7      | 11                     | 58                |  |  |
| 209                           | 12                | 7      | 11                     | 52                |  |  |

Tabla 9. Micronutrientes 2ndo muestreo

Como se puede observar en las Tablas 6, 7, 8 y 9 tanto los macronutrientes como los micronutrientes obtenidos son sobre muestra seca (s.m.s.). Los datos mostrados referentes a los niveles de clorofilas se han medido en SPAD (Soil Plant Analysis Development).

#### **Preparación de los datos para modelizar**

Una vez obtenidos tanto los resultados de los análisis de clorofilas y nutricionales como los datos de los índices de vegetación de ambos vuelos, estos se tienen que conjuntar para que el programa estadístico sea capaz de interpretar todo este conjunto de datos.

Como se observa en la tabla 10 los datos han sido preparados para que se lleve a cabo la modelización. También hay que mencionar que en la tabla 11 se encuentra un código de colores el cual sirve para indicar en qué estado nutricional de cada elemento (atendiendo a las necesidades de la variedad clemenules) se encuentran los árboles seleccionados, siendo las categorías: malo, normal y bueno. Al lado de estas categorías se encuentran unos números que reflejan a qué clase pertenece cada categoría, de esta forma el programa utilizado podrá interpretar esta información.

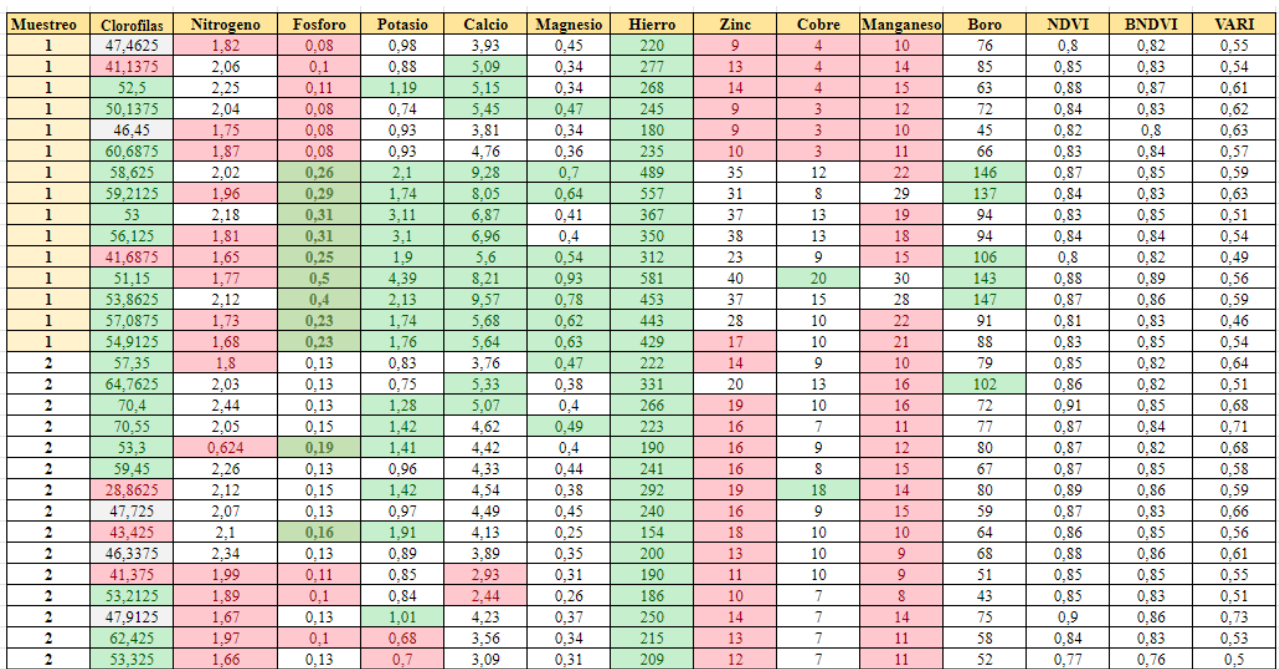

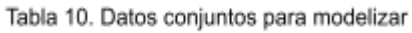

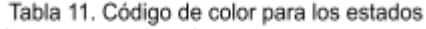

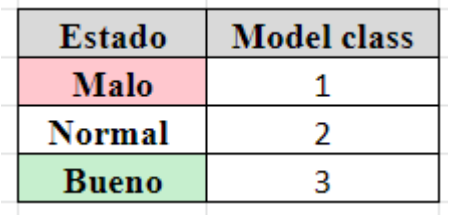

#### **Modelos de clasificación de los estados nutricionales**

Con toda esta información obtenida, utilizando el programa matemático mencionado en el apartado 3.2.1.7, se van a crear los modelos de clasificación para las clorofilas y para cada uno de los nutrientes analizados.

Como se ha mencionado anteriormente, la bondad de la clasificación se determinará por medio del porcentaje de aciertos de cada una de las clases basándose en los valores de especificidad (número de muestras predichas fuera de la clase dividido el número de muestras que deberían estar fuera de la clase) y sensibilidad (número de muestras predichas en la clase divido el número de muestras de la clase).

Desde la imagen 54 a las 62 se encuentran las gráficas que explican los resultados de clasificación de los modelos para clorofilas y nutrientes. En estas gráficas en el **eje de las X** se encuentran las clases medidas (**Class Measured**) que como se ha explicado en la tabla 12 reflejan el estado nutricional de los árboles. Las **variables Y** de los modelos serán los resultados de la asociación de los valores de clorofilas y nutrientes con los valores de los índices de vegetación. En las gráficas se verán reflejadas con el nombre **Y Predicted 1 (Class 1)**, **Predicted 2 (Class 2)** e **Y Predicted 3 (Class 3)**.

En las gráficas se van a encontrar círculos rojos que señalan los aciertos que ha generado el modelo, por lo cual el resto de puntos que se quedan fuera serán los errores del modelo. Cuando mayor sea el porcentaje de aciertos mejor será el modelo de clasificación.

También hay que mencionar que en esta serie de gráficas no se va a encontrar el modelo de **clasificación del hierro**, ya que si se observa la tabla 10, los niveles de hierro que presentan los árboles seleccionados son todos buenos. Para poder crear el modelo se necesitan mínimo dos 'estados' para clasificar, como el hierro solo tiene uno no se puede llevar a cabo la modelización.

También se va a mostrar la hoja estadística de cada modelo la cual mostrará los parámetros de sensibilidad, especificidad y también los porcentajes de error que comete cada clase mesurada. Todos estos datos nos sirven para corroborar lo mostrado en las gráficas y poder conocer con exactitud qué modelos son mejores.

# **Modelo de clasificación para el Clorofilas**

#### **Statistics for each y-block column:**

Modeled Class: 1 2 3 Sensitivity (Cal): 1.000 0.600 0.650 Specificity (Cal): 0.480 0.760 0.400 Sensitivity (CV): 0.800 0.600 0.500 Specificity (CV): 0.520 0.720 0.200 Class. Err (Cal): 0.26 0.32 0.475 Class. Err (CV): 0.34 0.34 0.65 RMSEC: 0.360231 0.34585 0.469409 RMSECV: 0.382783 0.387298 0.50875 Bias: 2.77556e-17 -8.32667e-17 -2.22045e-16 CV Bias: -0.00664186 0.000737867 0.00590399 R^2 Cal: 0.0656838 0.138793 0.00844782 R^2 CV: 0.000381749 0.00934112 0.196404

Class Err. = average of false positive rate and false negative rate for class,

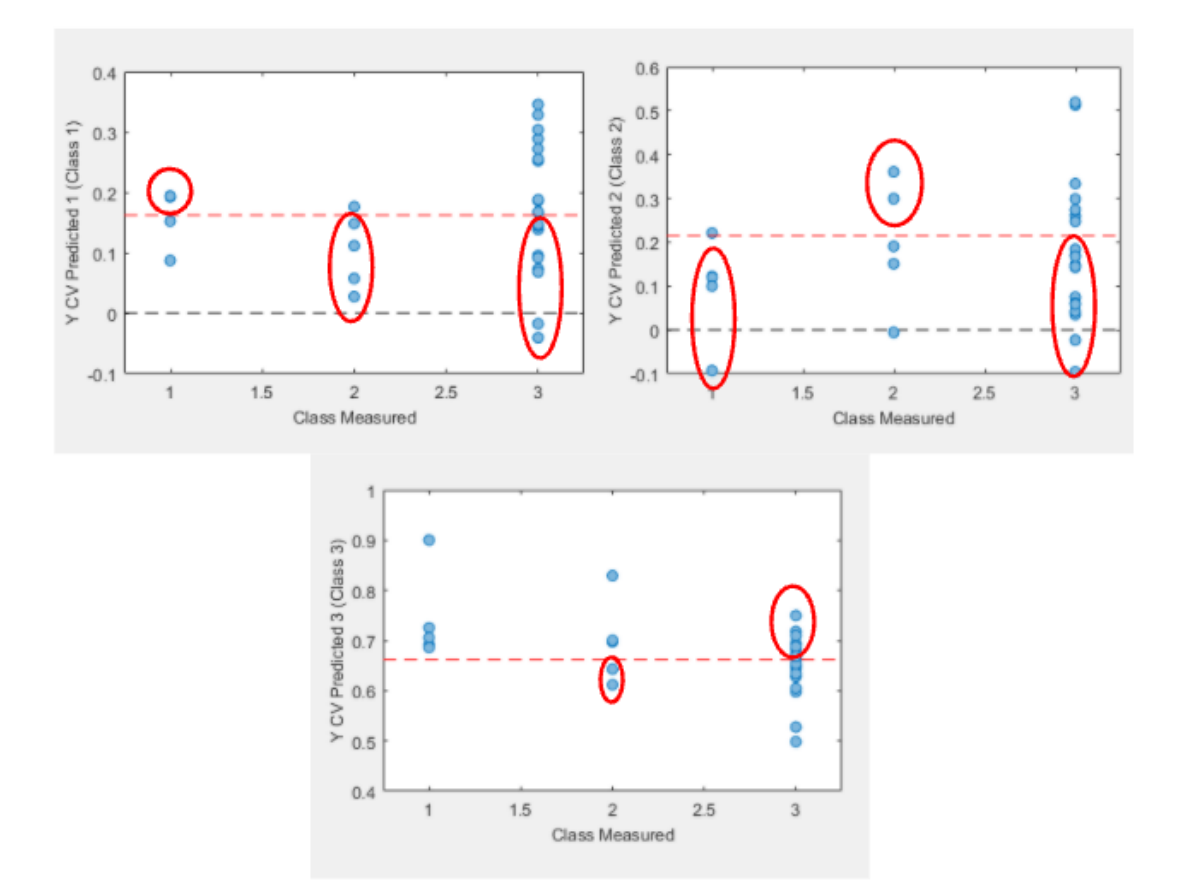

 $= 1 - (sensitivity+specificity)/2.$ 

Imagen 54. Modelo Clorofilas
#### **Modelo de clasificación para el Nitrógeno**

#### **Statistics for each y-block column:**

Modeled Class: 1 2 Sensitivity (Cal): 0.625 0.714 Specificity (Cal): 0.714 0.625 Sensitivity (CV): 0.625 0.714 Specificity (CV): 0.714 0.625 Class. Err (Cal): 0.330357 0.330357 Class. Err (CV): 0.330357 0.330357 RMSEC: 0.442944 0.442944 RMSECV: 0.48352 0.48352 Bias: 4.44089e-16 -4.44089e-16 CV Bias: -0.00994868 0.00994868 R^2 Cal: 0.2117 0.2117 R^2 CV: 0.10113 0.10113

Class Err. = average of false positive rate and false negative rate for class,

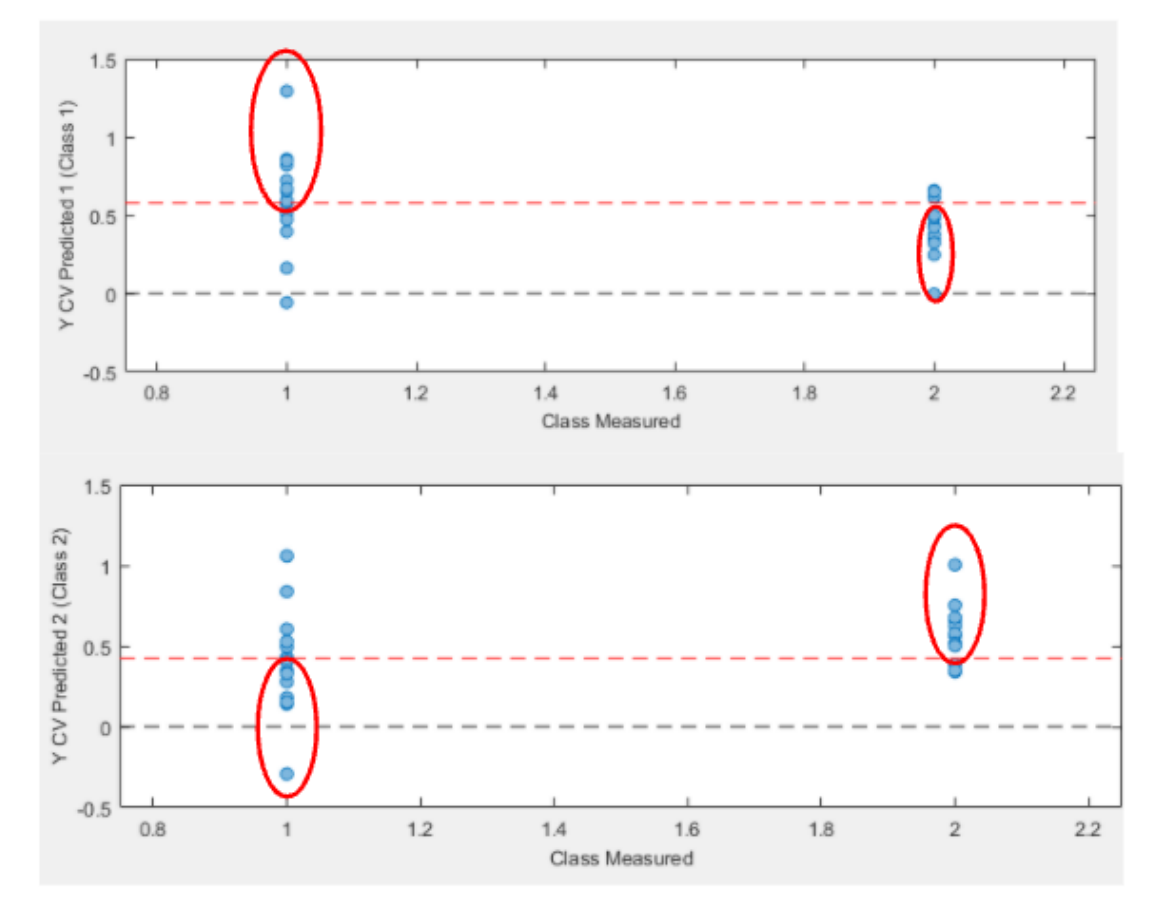

Imagen 55. Modelo Nitrogeno

#### **Modelo de clasificación para el Fósforo**

#### **Statistics for each y-block column:**

```
Modeled Class: 1 2 3
Sensitivity (Cal): 0.889 0.700 0.636
Specificity (Cal): 0.381 0.900 0.579
Sensitivity (CV): 0.778 0.700 0.636
Specificity (CV): 0.476 0.750 0.526
Class. Err (Cal): 0.365079 0.2 0.392344
Class. Err (CV): 0.373016 0.275 0.41866
RMSEC: 0.449169 0.413999 0.462706
RMSECV: 0.481152 0.47011 0.486861
Bias: 3.33067e-16 -9.4369e-16 4.44089e-16
CV Bias: 0.0186963 -0.0173579 -0.0013384
R^2 Cal: 0.039274 0.228721 0.0780537
R^2 CV: 0.00897007 0.0744805 0.0190516
```
Class Err. = average of false positive rate and false negative rate for class,

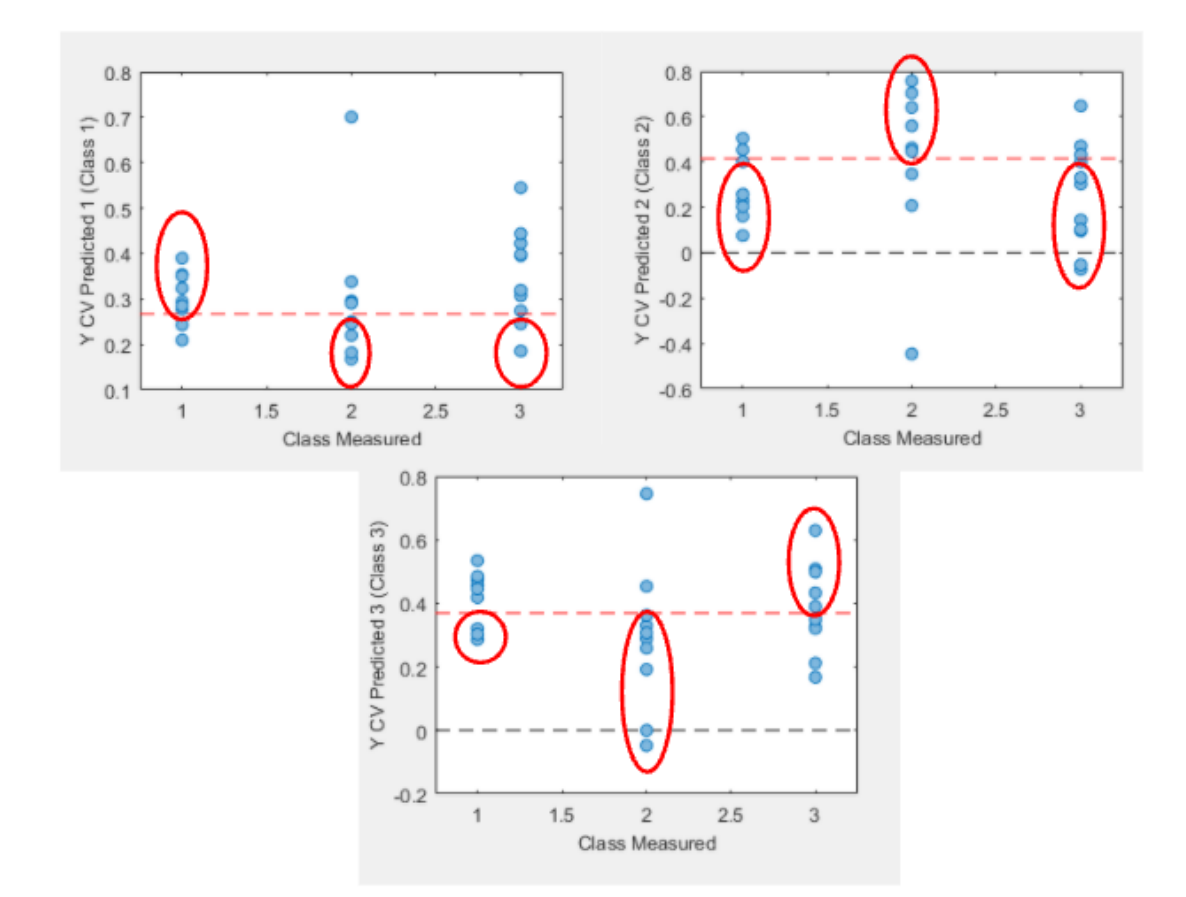

Imagen 56. Modelo Fósforo

#### **Modelo de clasificación para el Potasio**

#### **Statistics for each y-block column:**

Modeled Class: 1 2 3 Sensitivity (Cal): 0.500 0.000 0.625 Specificity (Cal): 0.857 0.889 0.714 Sensitivity (CV): 0.500 0.167 0.625 Specificity (CV): 0.857 0.722 0.714 Class. Err (Cal): 0.321429 0.555556 0.330357 Class. Err (CV): 0.321429 0.555556 0.330357 RMSEC: 0.216886 0.483281 0.455513 RMSECV: 0.259725 0.555079 0.491048 Bias: -5.55112e-17 0 1.11022e-16 CV Bias: -0.00994954 0.0322442 -0.0222946 R^2 Cal: 0.24401 0.0268293 0.166327 R^2 CV: 0.0204783 0.0514344 0.0757622

Class Err. = average of false positive rate and false negative rate for class,

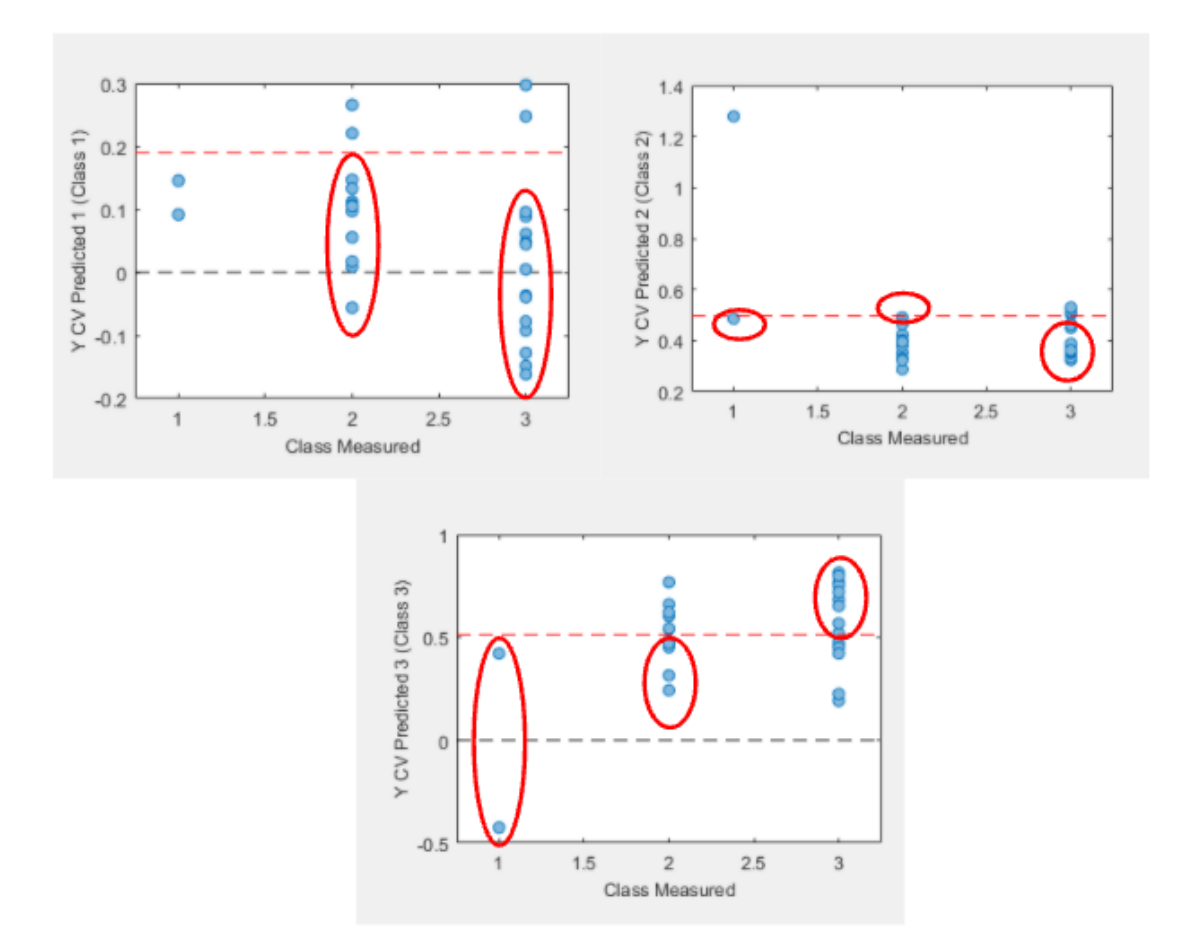

Imagen 57. Modelo Potasio

### **Modelo de clasificación para el Calcio**

#### **Statistics for each y-block column:**

Modeled Class: 1 2 3 Sensitivity (Cal): 1.000 0.500 0.786 Specificity (Cal): 0.821 0.813 0.438 Sensitivity (CV): 0.500 0.429 0.786 Specificity (CV): 0.786 0.813 0.375 Class. Err (Cal): 0.0892857 0.34375 0.388393 Class. Err (CV): 0.357143 0.379464 0.419643 RMSEC: 0.243963 0.425227 0.453043 RMSECV: 0.259051 0.477209 0.494555 Bias: 1.38778e-16 -4.996e-16 4.44089e-16 CV Bias: 0.00113636 0.000128533 -0.00126489 R^2 Cal: 0.0434583 0.2735 0.175342 R^2 CV: 0.00188035 0.125706 0.0584828

Class Err. = average of false positive rate and false negative rate for class,

 $= 1 - (sensitivity+specificity)/2.$ 

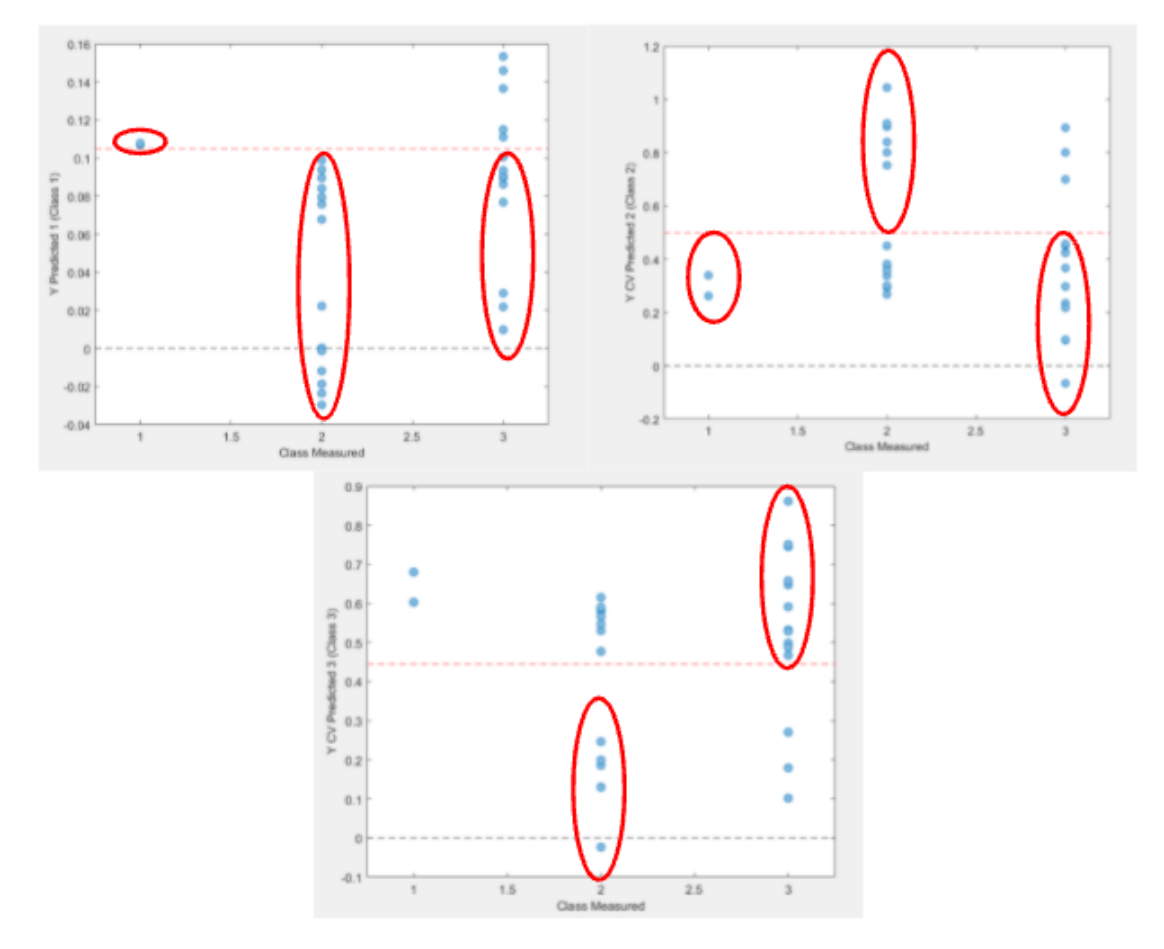

Imagen 58. Modelo Calcio

#### **Modelo de clasificación para el Magnesio**

#### **Statistics for each y-block column:**

Modeled Class: 1 2 Sensitivity (Cal): 0.600 0.700 Specificity (Cal): 0.700 0.600 Sensitivity (CV): 0.200 0.400 Specificity (CV): 0.400 0.200 Class. Err (Cal): 0.35 0.35 Class. Err (CV): 0.7 0.7 RMSEC: 0.445346 0.445346 RMSECV: 0.5325 0.5325 Bias: -2.55351e-15 2.60902e-15 CV Bias: -0.0219142 0.0219142 R^2 Cal: 0.107502 0.107502 R^2 CV: 0.151868 0.151868

Class Err. = average of false positive rate and false negative rate for class,

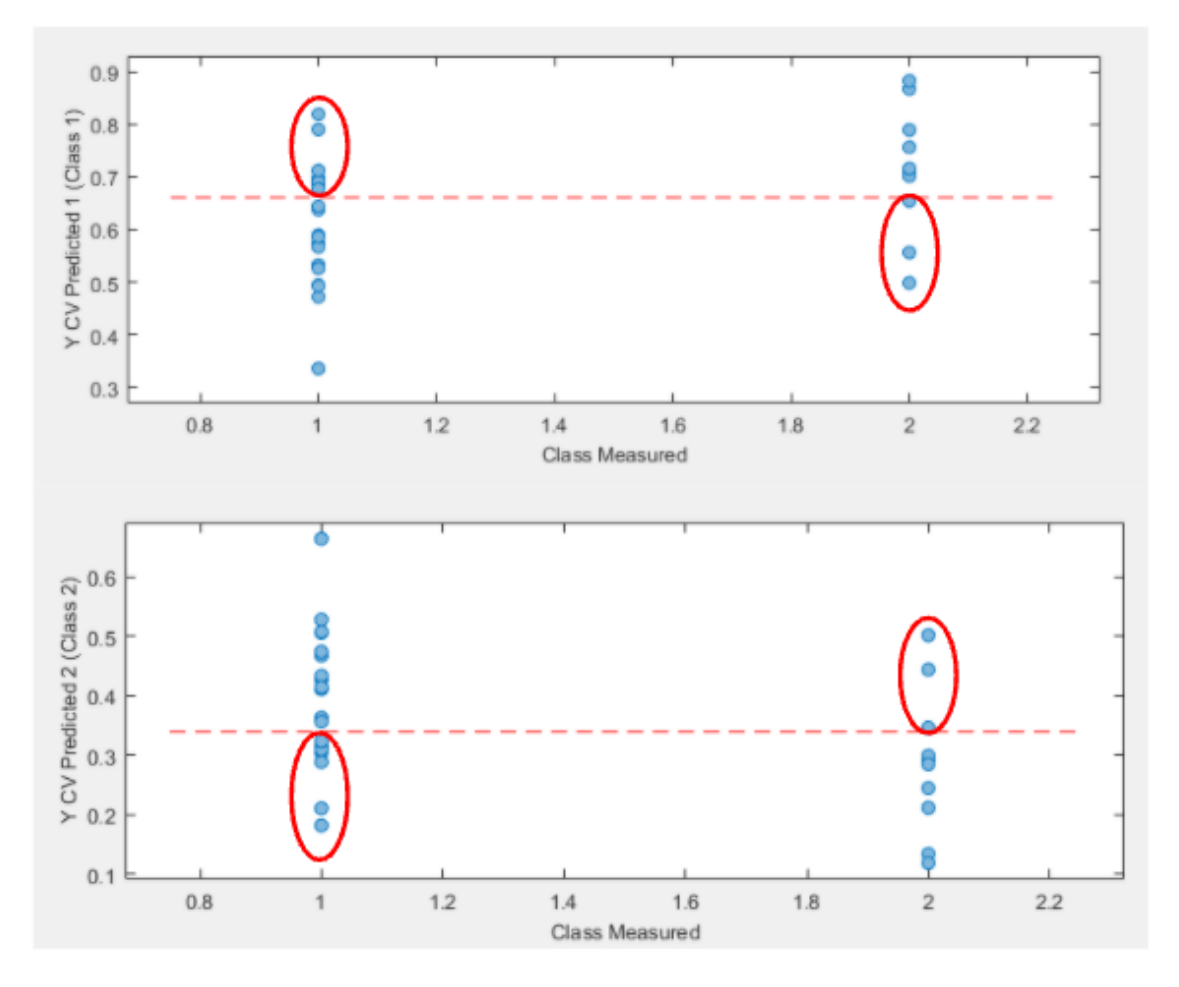

Imagen 59. Modelo Magnesio

#### **Modelo de clasificación para el Zinc**

#### **Statistics for each y-block column:**

Modeled Class: 1 2 Sensitivity (Cal): 0.571 0.667 Specificity (Cal): 0.667 0.571 Sensitivity (CV): 0.524 0.667 Specificity (CV): 0.667 0.524 Class. Err (Cal): 0.380952 0.380952 Class. Err (CV): 0.404762 0.404762 RMSEC: 0.413734 0.413734 RMSECV: 0.444675 0.444675 Bias: -4.44089e-16 5.55112e-16 CV Bias: 0.0108993 -0.0108993 R^2 Cal: 0.184876 0.184876 R^2 CV: 0.0862411 0.0862411

Class Err. = average of false positive rate and false negative rate for class,

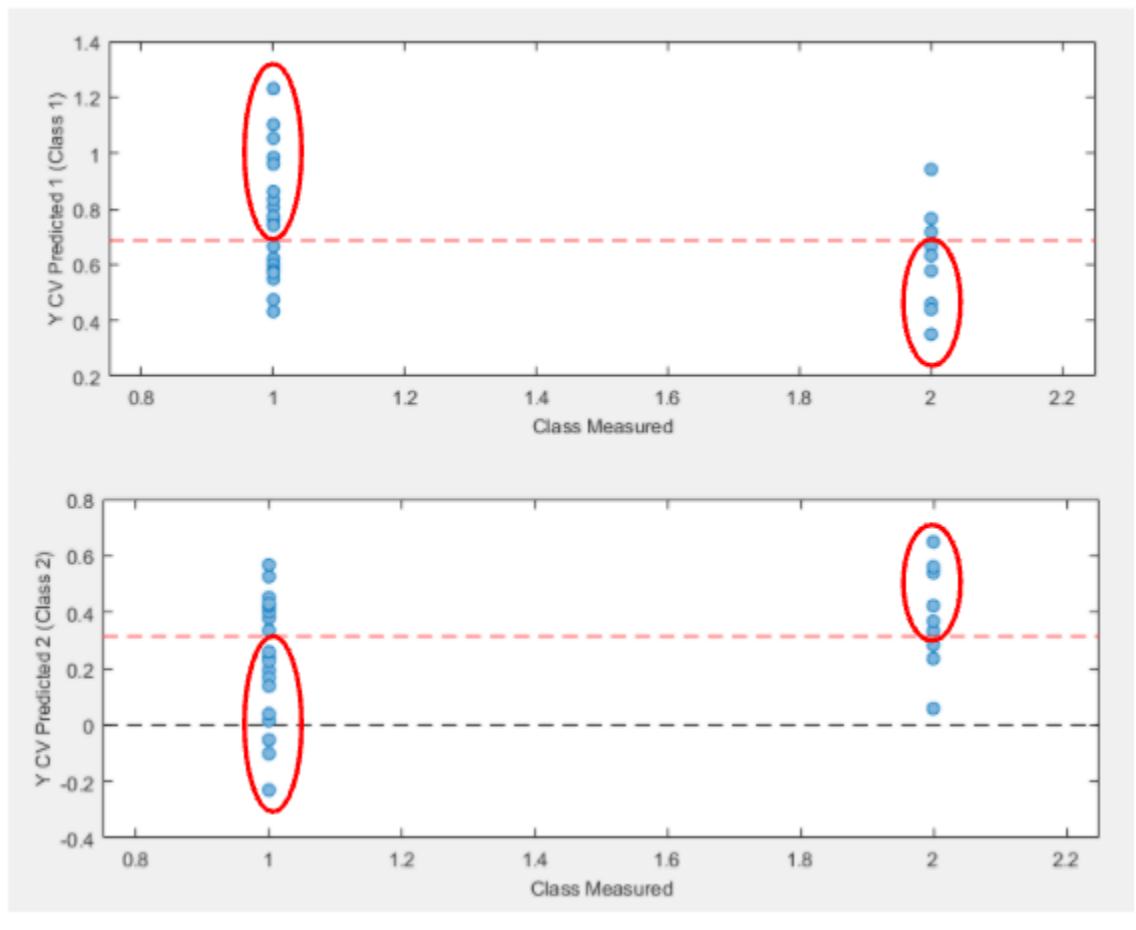

Imagen 60. Modelo Zinc

### **Modelo de clasificación para el Cobre**

#### **Statistics for each y-block column:**

```
Modeled Class: 1 2 3
Sensitivity (Cal): 0.833 0.045 1.000
Specificity (Cal): 0.625 0.875 0.821
Sensitivity (CV): 0.500 0.227 1.000
Specificity (CV): 0.625 0.375 0.821
Class. Err (Cal): 0.270833 0.539773 0.0892857
Class. Err (CV): 0.4375 0.698864 0.0892857
RMSEC: 0.392021 0.441684 0.227993
RMSECV: 0.429731 0.504103 0.291943
Bias: 2.77556e-17 2.22045e-16 -2.77556e-17
CV Bias: 0.00239356 0.0117305 -0.0141241
R^2 Cal: 0.0394974 0.0024087 0.164592
R^2 CV: 0.00455789 0.489609 0.0124782
```
Class Err. = average of false positive rate and false negative rate for class,

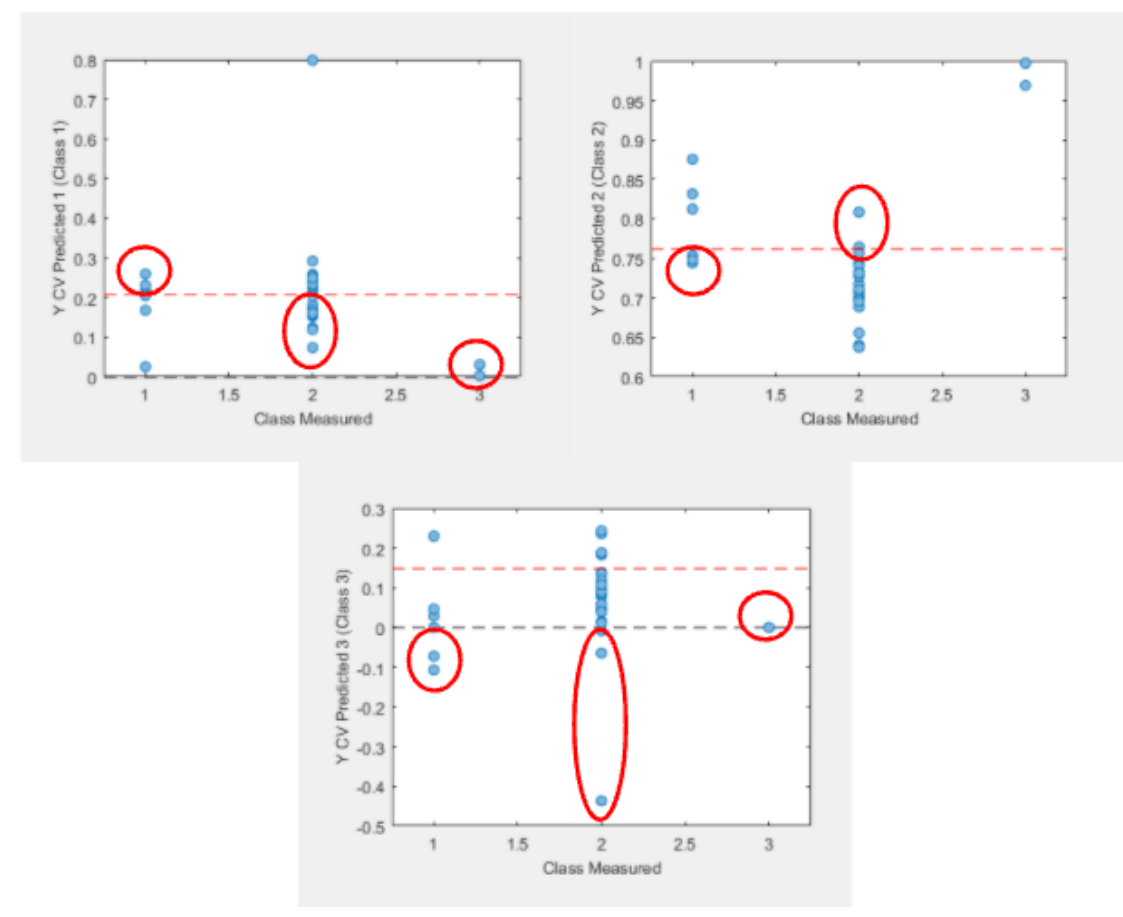

Imagen 61. Modelo Cobre

#### **Modelo de clasificación para el Manganeso**

#### **Statistics for each y-block column:**

Modeled Class: 1 2 Sensitivity (Cal): 0.667 0.667 Specificity (Cal): 0.667 0.667 Sensitivity (CV): 0.667 0.667 Specificity (CV): 0.667 0.667 Class. Err (Cal): 0.333333 0.333333 Class. Err (CV): 0.333333 0.333333 RMSEC: 0.288829 0.288829 RMSECV: 0.310715 0.310715 Bias: 0 1.249e-16 CV Bias: 0.00986542 -0.00986542 R^2 Cal: 0.0730837 0.0730837 R^2 CV: 0.00133696 0.00133696

Class Err. = average of false positive rate and false negative rate for class,

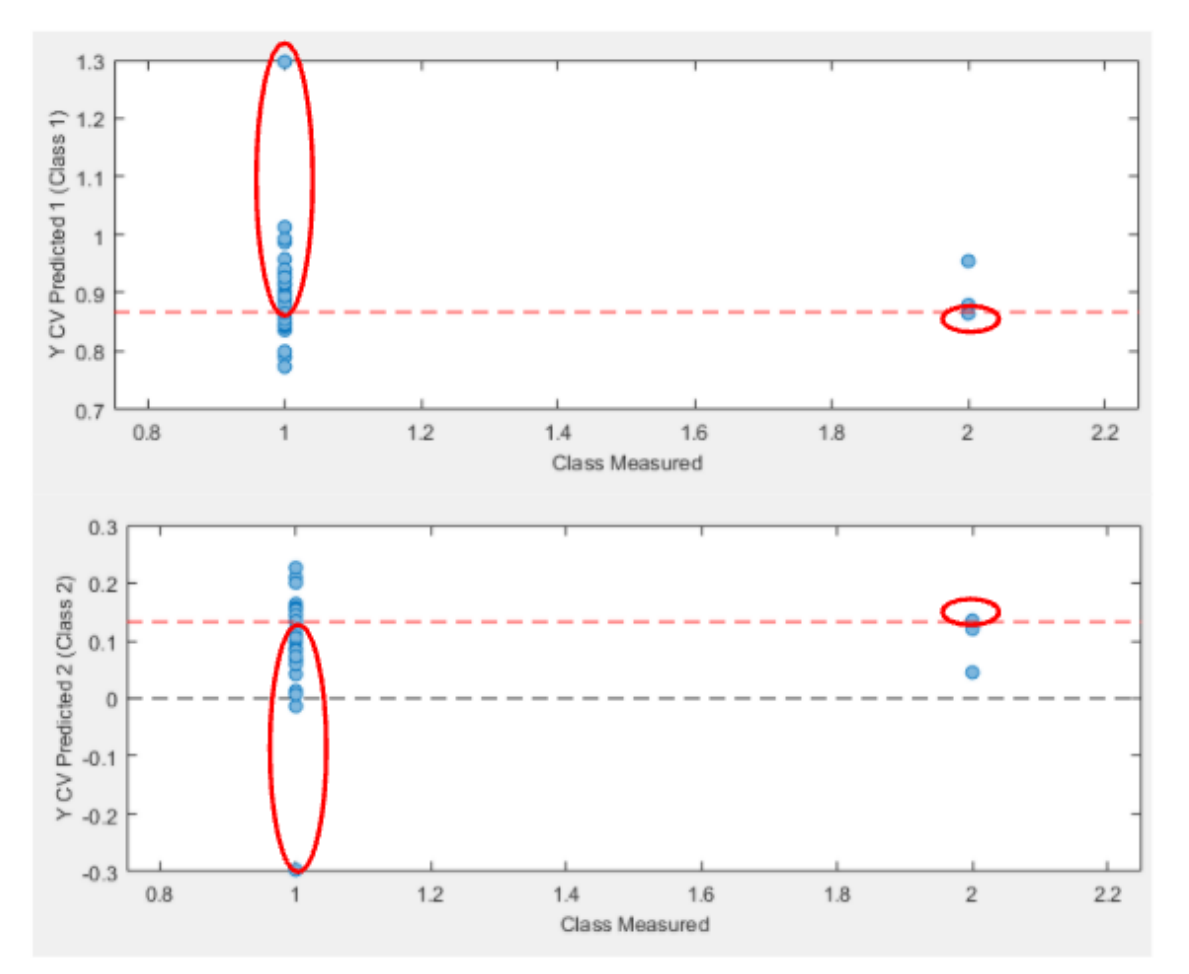

Imagen 62. Modelo Manganeso

#### **Modelo de clasificación para el Boro**

#### **Statistics for each y-block column:**

Modeled Class: 1 2 Sensitivity (Cal): 0.458 0.833 Specificity (Cal): 0.833 0.458 Sensitivity (CV): 0.417 0.333 Specificity (CV): 0.333 0.417 Class. Err (Cal): 0.354167 0.354167 Class. Err (CV): 0.625 0.625 RMSEC: 0.387904 0.387904 RMSECV: 0.429198 0.429198 Bias: 0 1.38778e-16 CV Bias: 0.00939914 -0.00939914 R^2 Cal: 0.0595654 0.0595654 R^2 CV: 0.0327588 0.0327588

Class Err. = average of false positive rate and false negative rate for class,

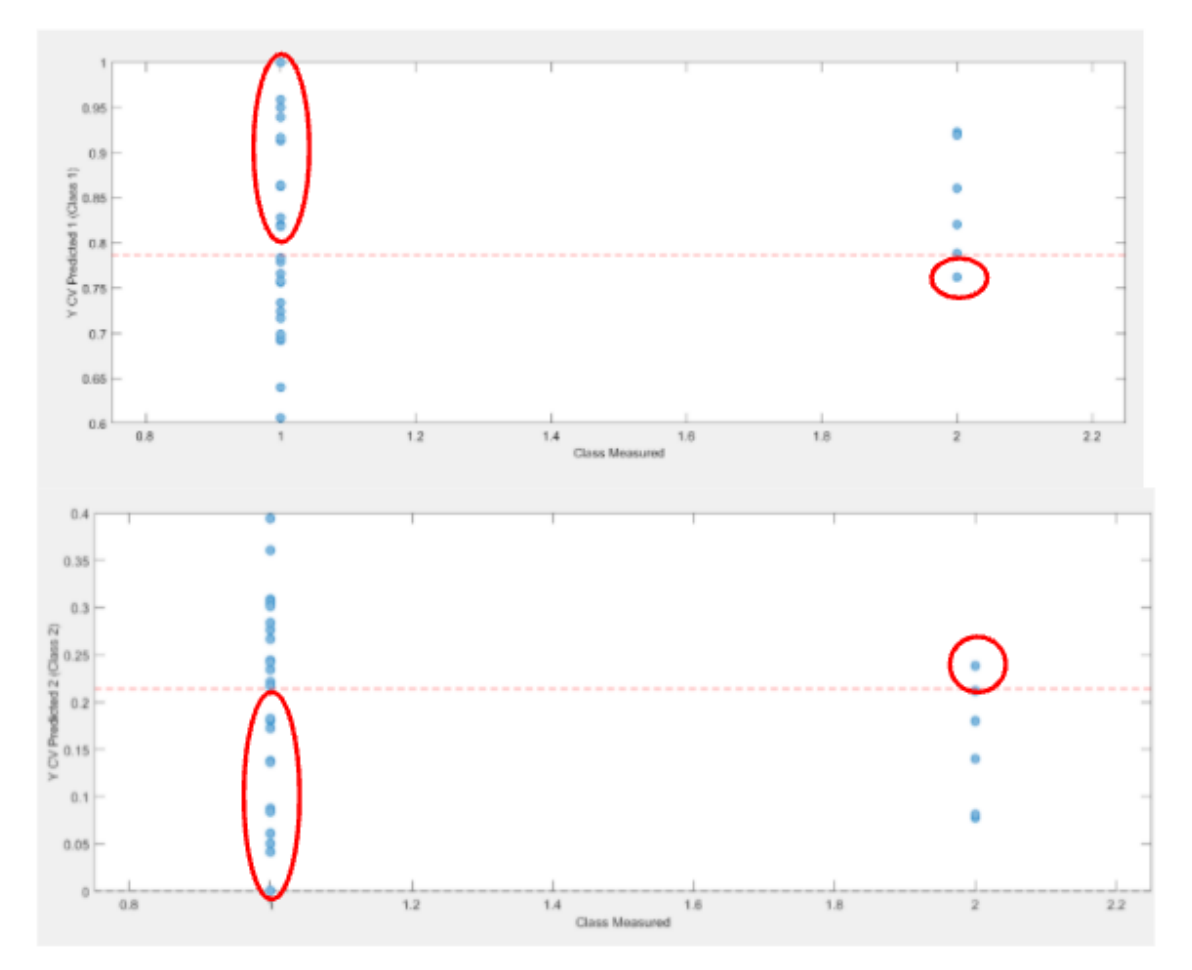

 $= 1 - (sensitivity+specificity)/2.$ 

Imagen 63. Modelo Boro

#### **Discusión de los resultados**

Los modelos desarrollados no cometen errores de clasificación elevados, encontrándose en valores similares a los de otros autores (Wang et al., 2018) por lo que pueden ser utilizados como una importante herramienta de detección para la corrección de la nutrición del cultivo. La mayoría de estos modelos han tenido un porcentaje de 60 a 70 % , aunque también se encuentran modelos como el del Magnesio, Cobre y Boro, los cuales han tenido un porcentaje de acierto menor al 50%. Estos últimos modelos tienen una utilidad más limitada y deben de ser considerados con prudencia.

Es posible que el principal motivo por el que estos modelos no han tenido un porcentaje de aciertos mayor sea debido a no utilizar datos de bandas individuales del espectro de reflexión y por tanto no poder seleccionar aquella información del espectro que mejor puede explicar los resultados obtenidos. Al usar índices como NDVI, BNDVI y VARI estos se obtienen con valores promedio de todo el rango del espectro visible e infrarrojo. Si se desarrollan modelos de clasificación que puedan seleccionar bandas de información más específica se mejorarán los modelos (Huang et al., 2011, Wang et al., 2018). Para solucionar este problema se intentó recopilar los datos en bruto de estos índices, es decir, los datos de la reflexión de la radiación en diferentes longitudes de onda a partir de las cuales se calculan los índices de vegetación. Pero desgraciadamente el equipo utilizado no permite obtener los datos en bruto de la reflexión de radiación en las diferentes longitudes de onda del espectro visible e infrarrojo, sino que directamente da los índices calculados a partir de promedios de radiación en los rangos del visible e infrarrojo.

Esto nos indica cual sería un posible camino a seguir para encontrar opciones de mejora en trabajos futuros. Otra posible ruta de mejora podría ser la aparición de sistemas de adquisición de más resolución y calidad, que permitan el cálculo de otros índices de vegetación mucho más específicos y robustos, que estén menos afectados por variaciones en factores externos.

# **4.2 Detección temprana de enfermedades en melón**

En este apartado se van a mostrar los resultados correspondientes a la detección temprana de enfermedades en melón. Los resultados se van a mostrar cronológicamente, es decir, según el orden en el que fueron ocurriendo tras cada vuelo realizado para el seguimiento del cultivo. El orden cronológico fue el siguiente:

- **Primer Vuelo (Día 1):** 2/07/21
- **Segundo Vuelo (Día 2):** 20/07/21
- **Tercer Vuelo (Día 3):** 6/08/21

# **DIA 1**

En primer lugar se va a explicar en qué etapa del cultivo se encuentra cada zona de la parcela (Recordar que en el apartado 3.2.2.4 se explicó que filas del cultivo pertenecen a cada zona).

Seguidamente se van a mostrar los mapas con los índices de vegetación que se crearon a través de las imágenes del **primer vuelo.** A parte del MCARI y el GNDVI también se crearon los mapas con el índice NDVI pero al ser parecido visualmente al GNDVI sólo se mostrarán los mapas de este (Esto será lo mismo para los tres vuelos). Para finalizar, se mencionara si se llevaron a cabo operaciones sobre el cultivo tras la revisión de campo posterior a cada vuelo.

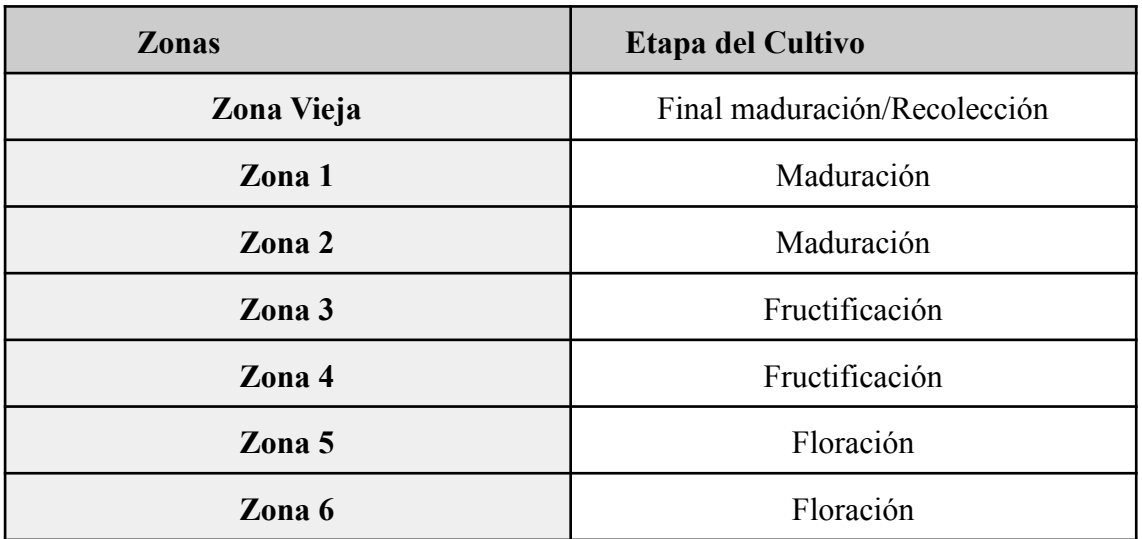

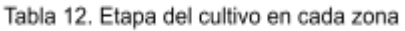

La tabla 12 muestra la situación de cada zona el mismo día que se realizó el vuelo. Como se explicó anteriormente en el apartado 3.2.2, el estrés detectado mediante el índice MCARI fue encontrado en la **Zona Vieja** (imagen 64), la cual se encontraba en la recta final de la etapa de maduración ya que la plantación de esta zona se inició en el mes de Mayo.

En las Zonas 1 y 2 (imagen 65) los frutos llevaban alrededor de un mes en periodo de maduración , mientras que en las zonas 3 y 4 se estaban acabando de cuajar los frutos. Por último las Zonas 5 y 6 aún se encontraba en floración ya que se trasplantaron durante el mes de junio.

A continuación se puede observar los mapas con los **índices de vegetación MCARI** que se realizaron después del primer vuelo. (En las imágenes 66 y 67 está marcado en color azul cyan los límites de las zonas 3, 4, 5 y 6).

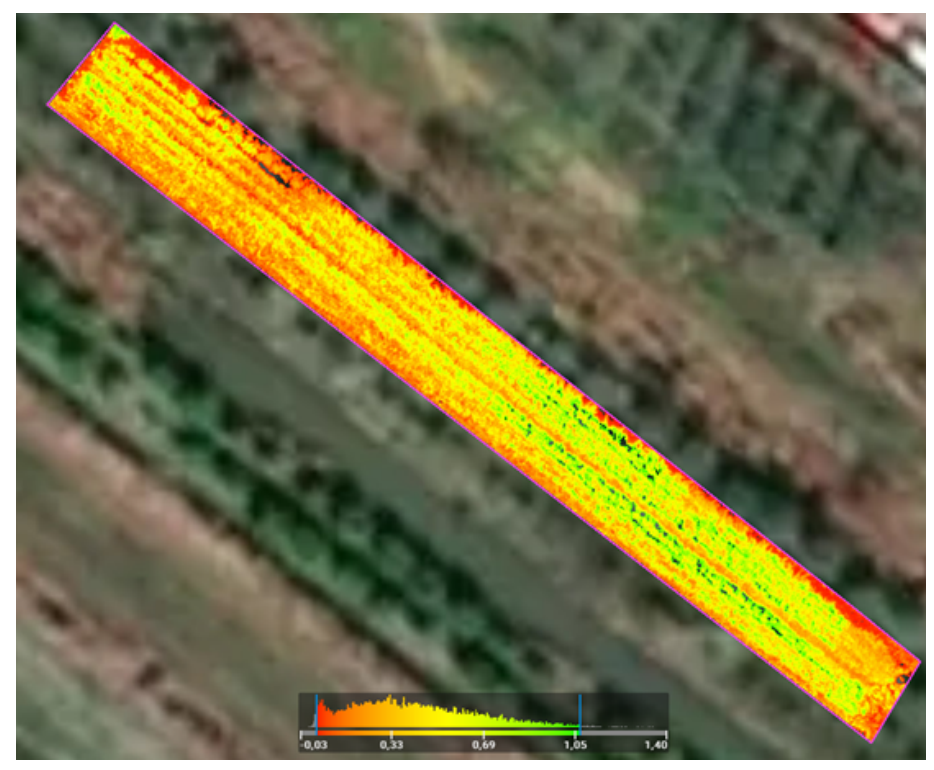

Imagen 64. Mapa MCARI Zona vieja

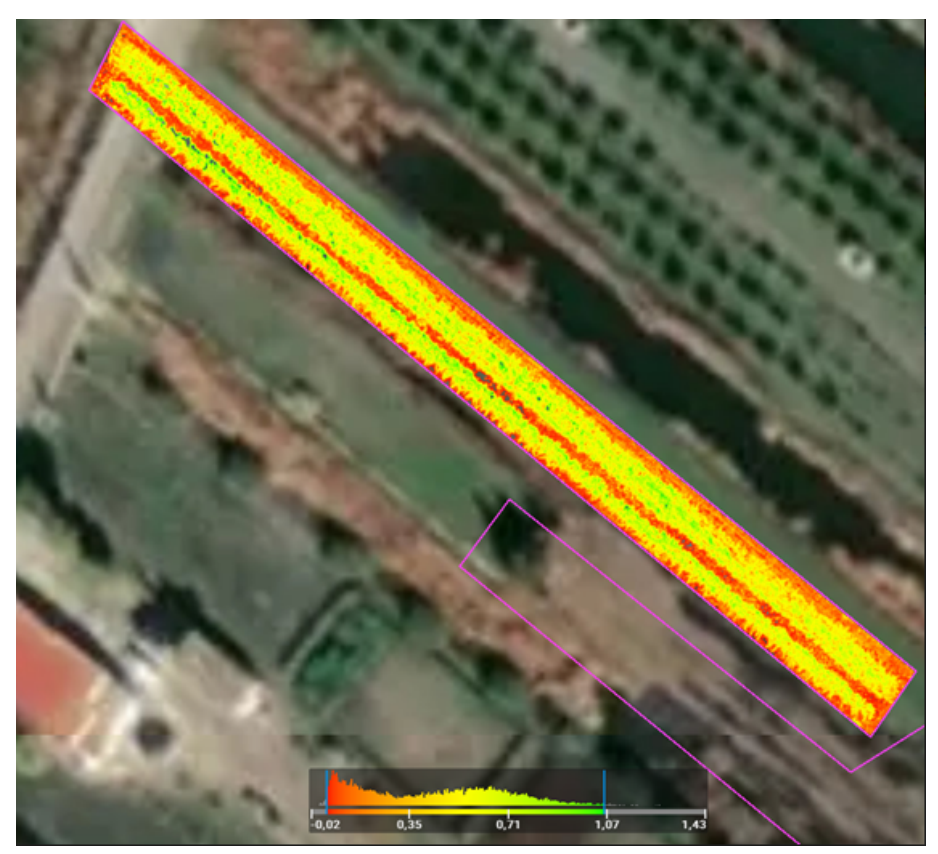

Imagen 65. MCARI Zonas 1 y 2

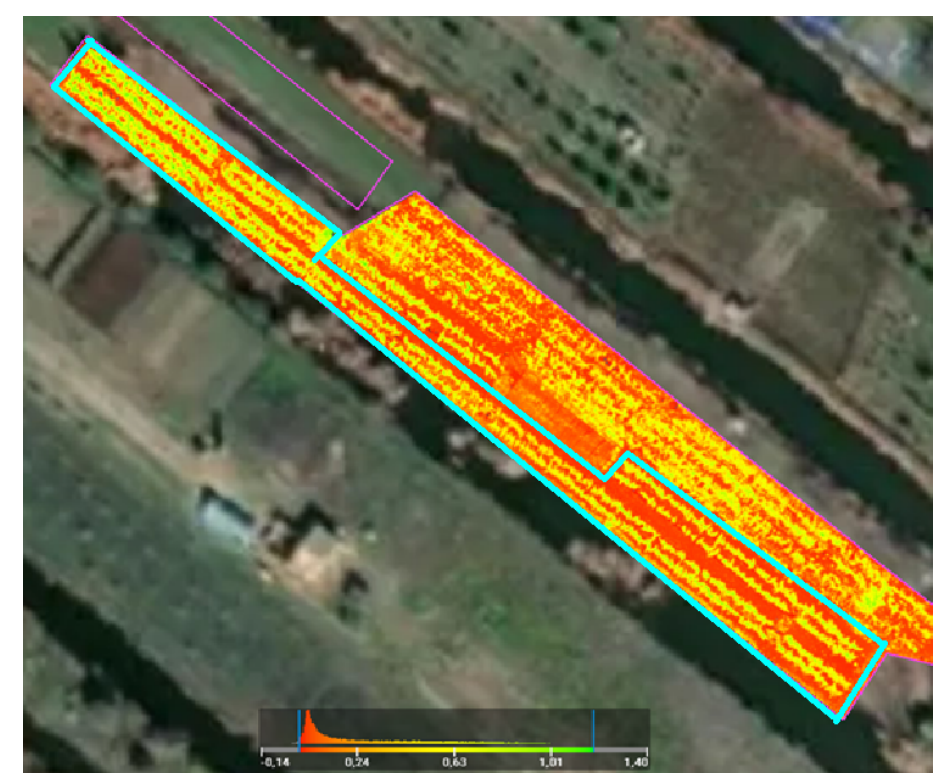

Imagen 66. MCARI Zonas 3, 4, 5 y 6

A continuación podemos observar los mapas con los **índices de vegetación GNDVI** que se realizaron después del primer vuelo.

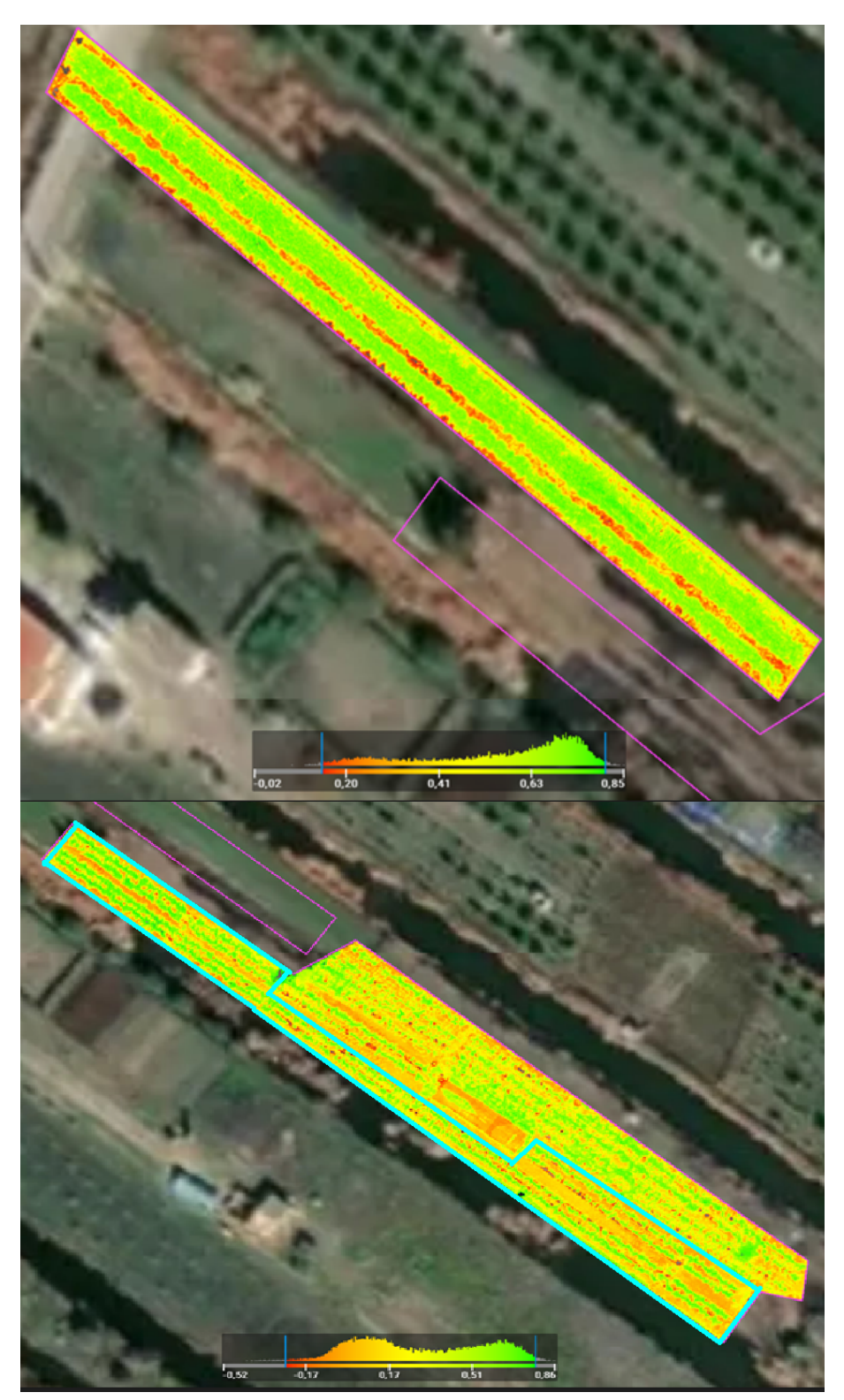

Imagen 67. GNDVI Zonas 1, 2, 3, 4, 5 y 6

# **Índices de vegetación y Operaciones de cultivo tras el primer vuelo**

A continuación se va mostrar la tabla 13, la cual engloba los índices de vegetación para cada zona. En las imágenes 68 y 69 se puede ver un ejemplo de cómo se ha calculado el índice GNDVI de la Zona 1 del primer vuelo. Esta misma metodología se ha utilizado para calcular el resto de índices y en todos los vuelos.

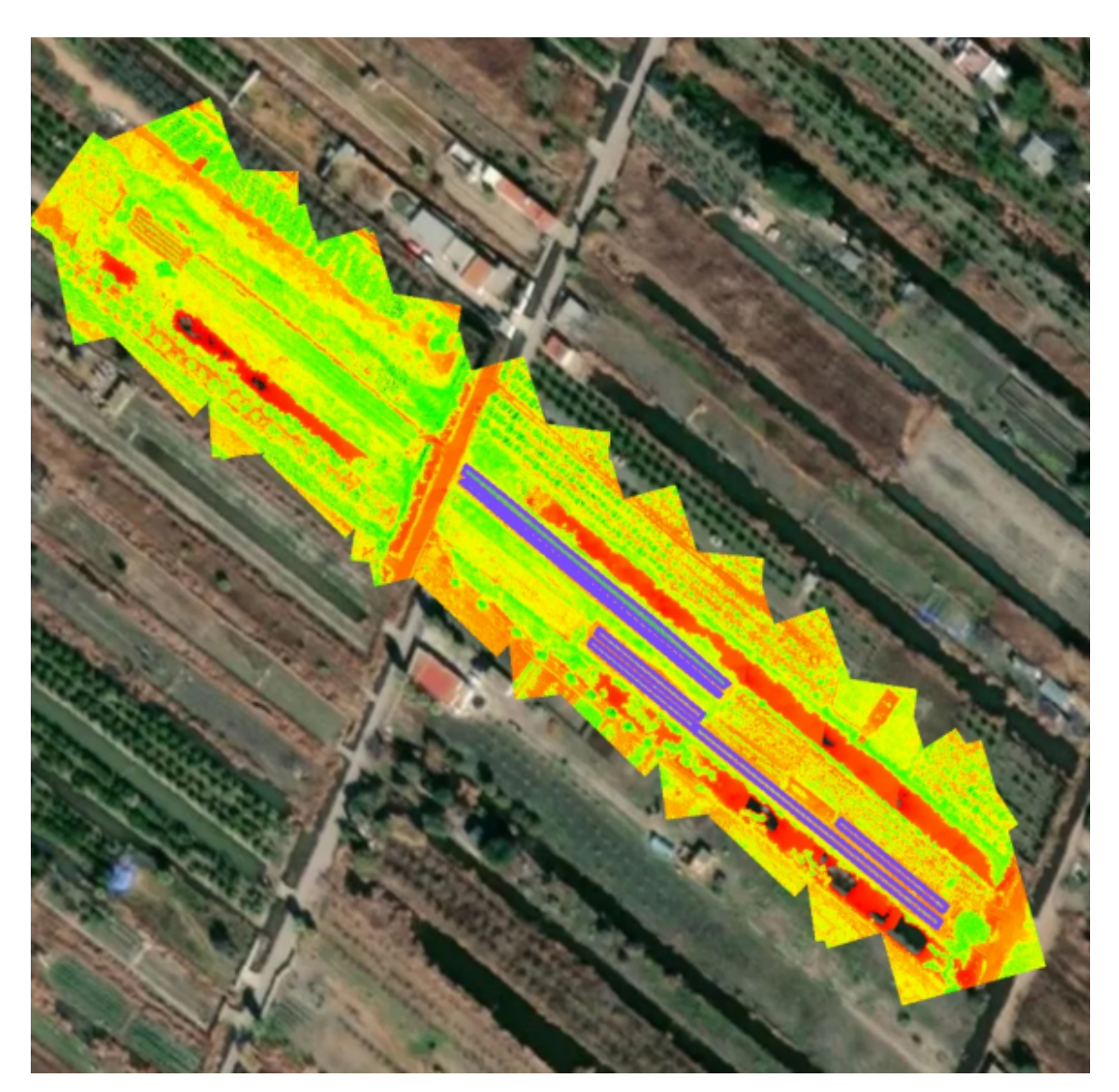

Imagen 68. GNDVI de todas las zonas

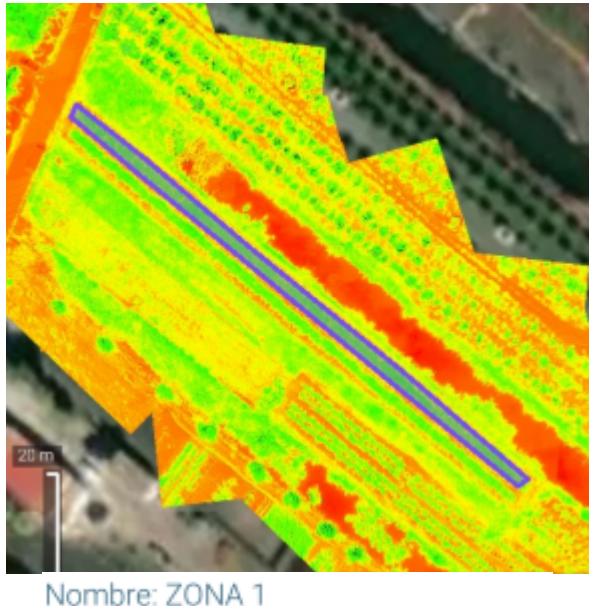

Área: 0,02575732 ha Valor medio del índice: 0,69 (SD: 0,08) Imagen 69, Zona 1 GNDVI ampliado

| DIA <sub>1</sub> | Indices de vegetación |              |              |  |  |
|------------------|-----------------------|--------------|--------------|--|--|
| <b>ZONAS</b>     | <b>NDVI</b>           | <b>GNDVI</b> | <b>MCARI</b> |  |  |
|                  | 0,82                  | 0,69         | 0,36         |  |  |
| 2                | 0,83                  | 0,7          | 0,37         |  |  |
|                  | 0,62                  | 0,51         | 0,24         |  |  |
|                  | 0,66                  | 0,55         | 0,27         |  |  |
| 5                | 0,51                  | 0,41         | 0,17         |  |  |
| 6                | 0,43                  | 0,38         | 0,13         |  |  |
| <b>VIEJA</b>     | x                     | x            | 0,26         |  |  |

Tabla 13. Índices de vegetación 1er vuelo

Como se observa en la tabla 13, en la Zona vieja no aparecen los índices de vegetación NDVI y GNDVI. Esto es debido a dos motivos:

- **Recolección:** Como se ha dicho anteriormente el cultivo de esa zona se encontraba en su etapa final y unos días después del primer vuelo se llevó a cabo la recolección.
- **Foco del ataque:** Como esa zona fue donde se detectó el ataque de *Colletotrichum lagenarium*, y teniendo en cuenta que se iba a recolectar en unos días, tras la recolección se decidió arrancar y destruir todo el material vegetal de la zona para evitar que la enfermedad avanzará hacia las otras zonas.

Por todo esto, 15 días después cuando se iba a realizar el segundo vuelo no se capturaron imágenes de la Zona Vieja. Solo se calculó el índice MCARI para el primer vuelo, ya que fue el que se usó para detectar el ataque.

Para corroborar lo mostrado en los mapas, se van a mostrar las imágenes del cultivo donde se aprecia el nivel alto de infección que presentaba la zona Vieja (imagen 70).

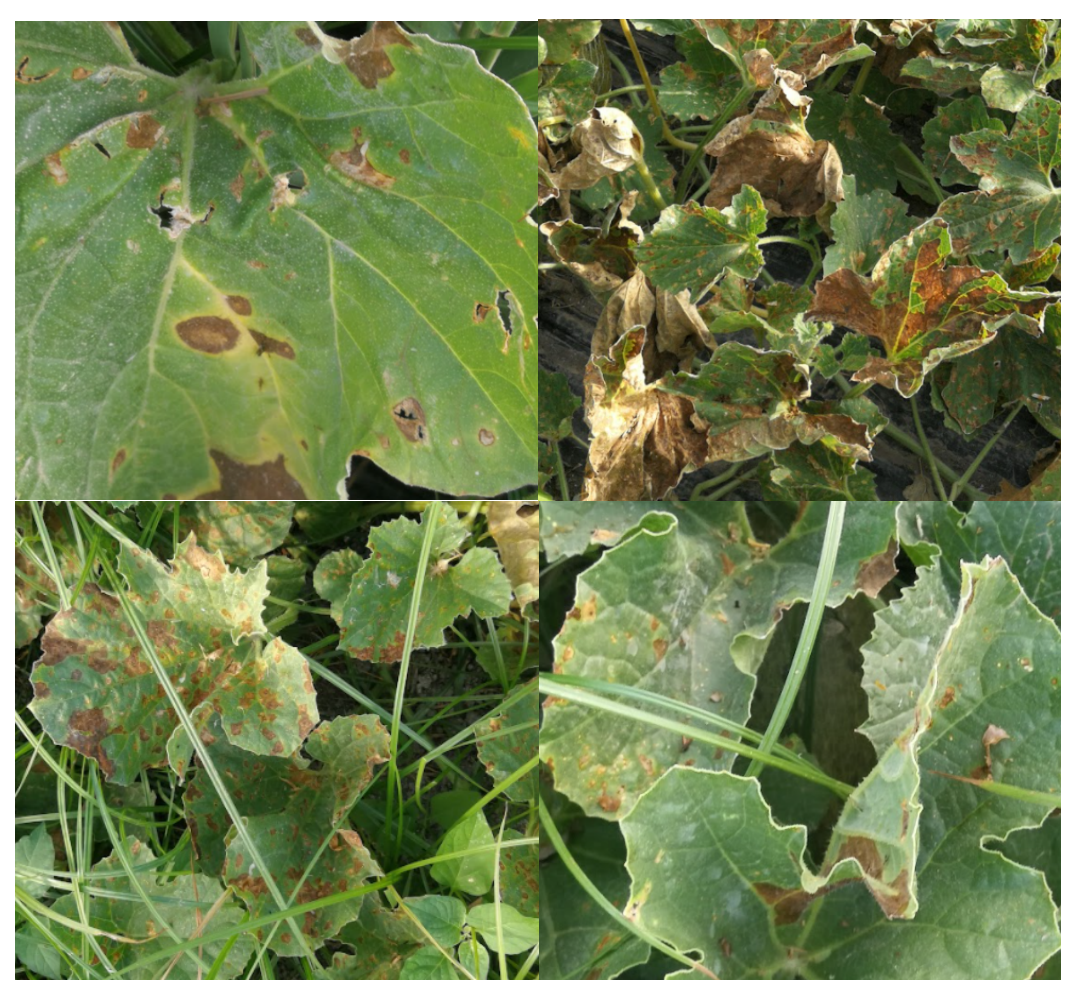

Imagen 70. Fotos del cultivo

Siguiendo con el resto de operaciones que se llevaron a cabo después del primer vuelo, si se observan los índices de vegetación de las demás zonas, estos muestran que el resto de zonas se encuentran en un buen estado aparentemente. Teniendo en cuenta lo visto en la imagen 32 sobre en qué rangos de los índices se pueden considerar la vegetación 'sana' se podría pensar que las zonas 3,4,5 y 6 podrían estar dañadas pero teniendo en cuenta la etapa del cultivo en la que se encuentran es normal pensar que la vegetación no sea muy vigorosa. Para corroborar, se puede observar en la imagen 71 como la vegetación de esa zona se encontraba bien.

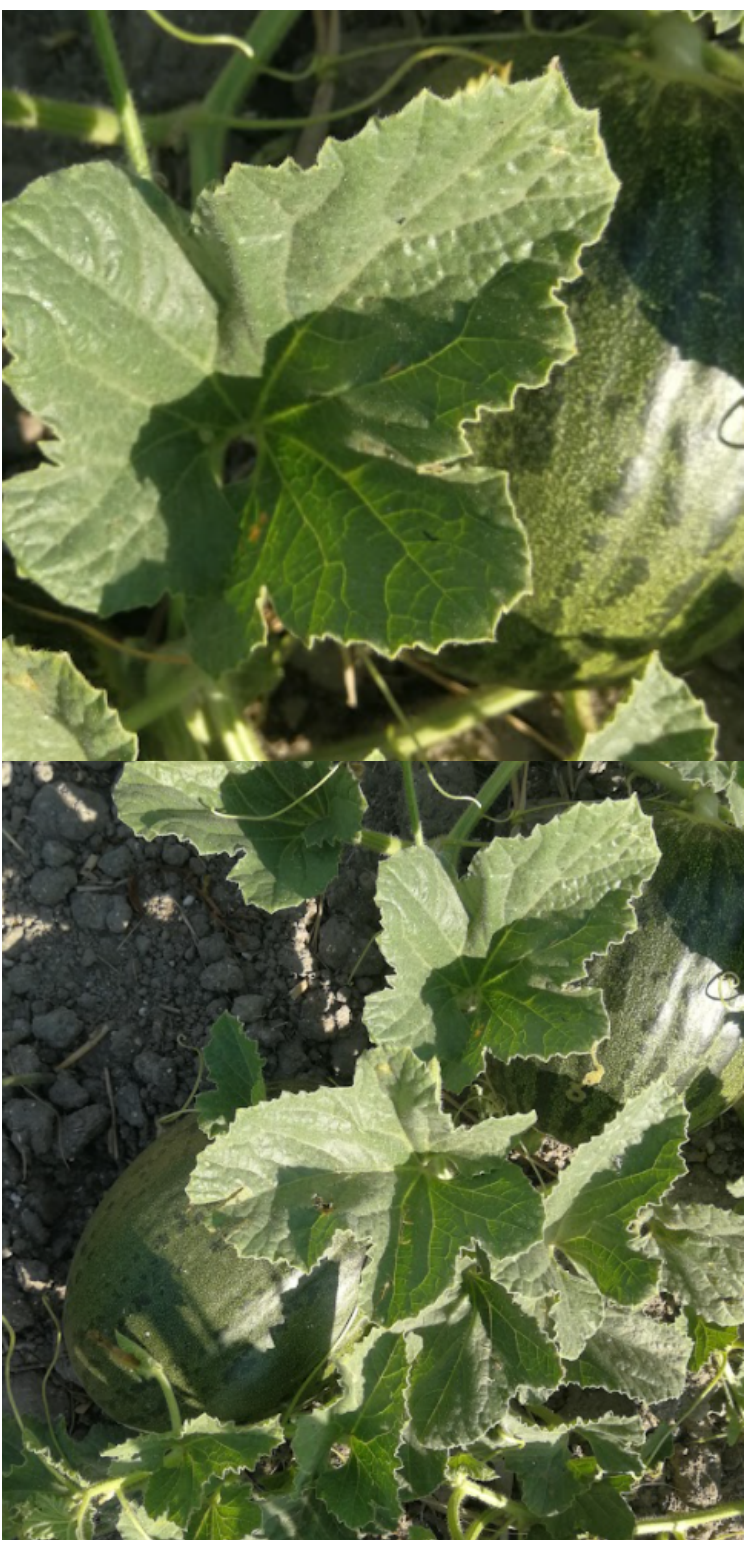

Imagen 71. Fotos del cultivo

Para finalizar con las operaciones del cultivo hay que mencionar que se llevaron a cabo controles químicos preventivos en las zonas 1 y 2 del cultivo para intentar controlar la posible aparición de *Colletotrichum lagenarium* o alguna otra enfermedad en esas zonas.

# **DIA 2**

Unos 15 días después del primer vuelo, se llevó a cabo la ruta de vuelo programada para el seguimiento del cultivo y también se realizó una inspección en campo para corroborar lo que nos muestran las imágenes. Los resultados han sido los siguientes:

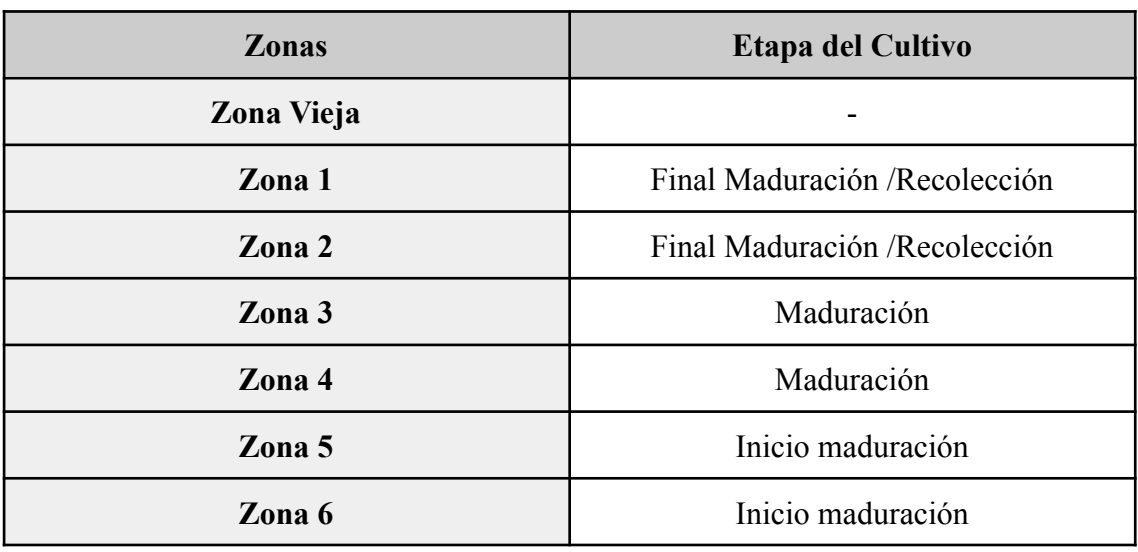

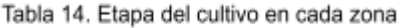

Como se observa en la tabla 14, la zona vieja ya no se tendrá en cuenta para el seguimiento. Las zonas 1 y 2 se encuentran en la recta final del ciclo del cultivo mientras que las zonas 3 y 4 todavía se encuentran en pleno proceso de maduración. Por último las zonas 5 y 6 recientemente finalizaron el cuajo de los frutos.

A continuación se van a mostrar los mapas con los índices de vegetación GNDVI y MCARI (imagen 72 y 73). Los mapas llevarán las marcas de cada zona, las cuales son utilizadas por el programa de procesado para calcular los índices de vegetación. Como se ha explicado anteriormente cómo se extrae los índices de cada zona, se mostrará directamente las tabla x en la cual se puede observar los índices de vegetación para cada zona.

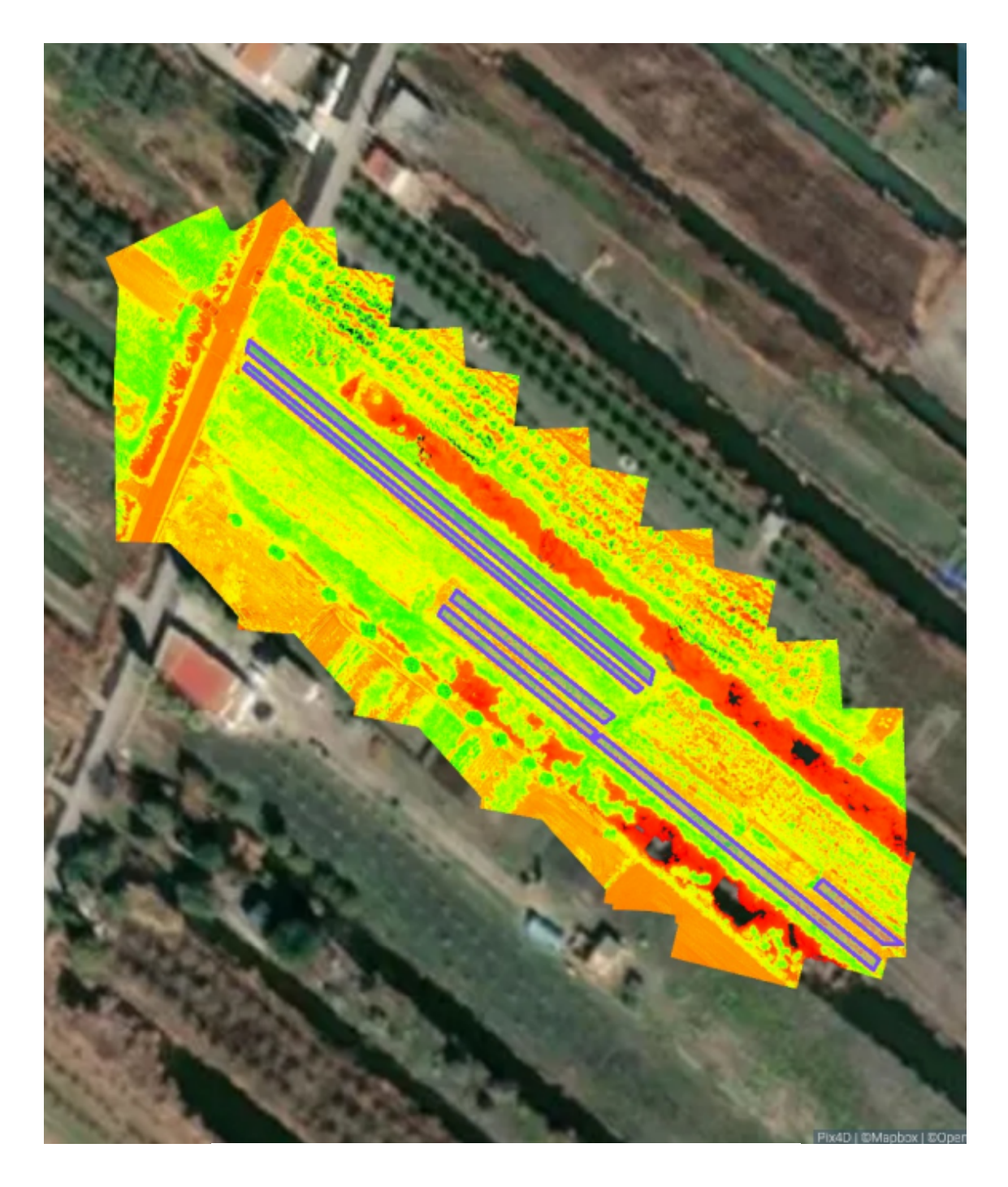

# Histograma y leyenda

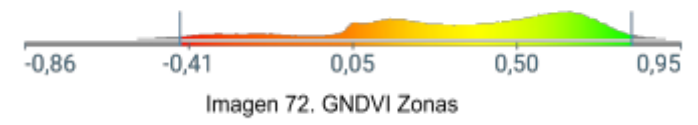

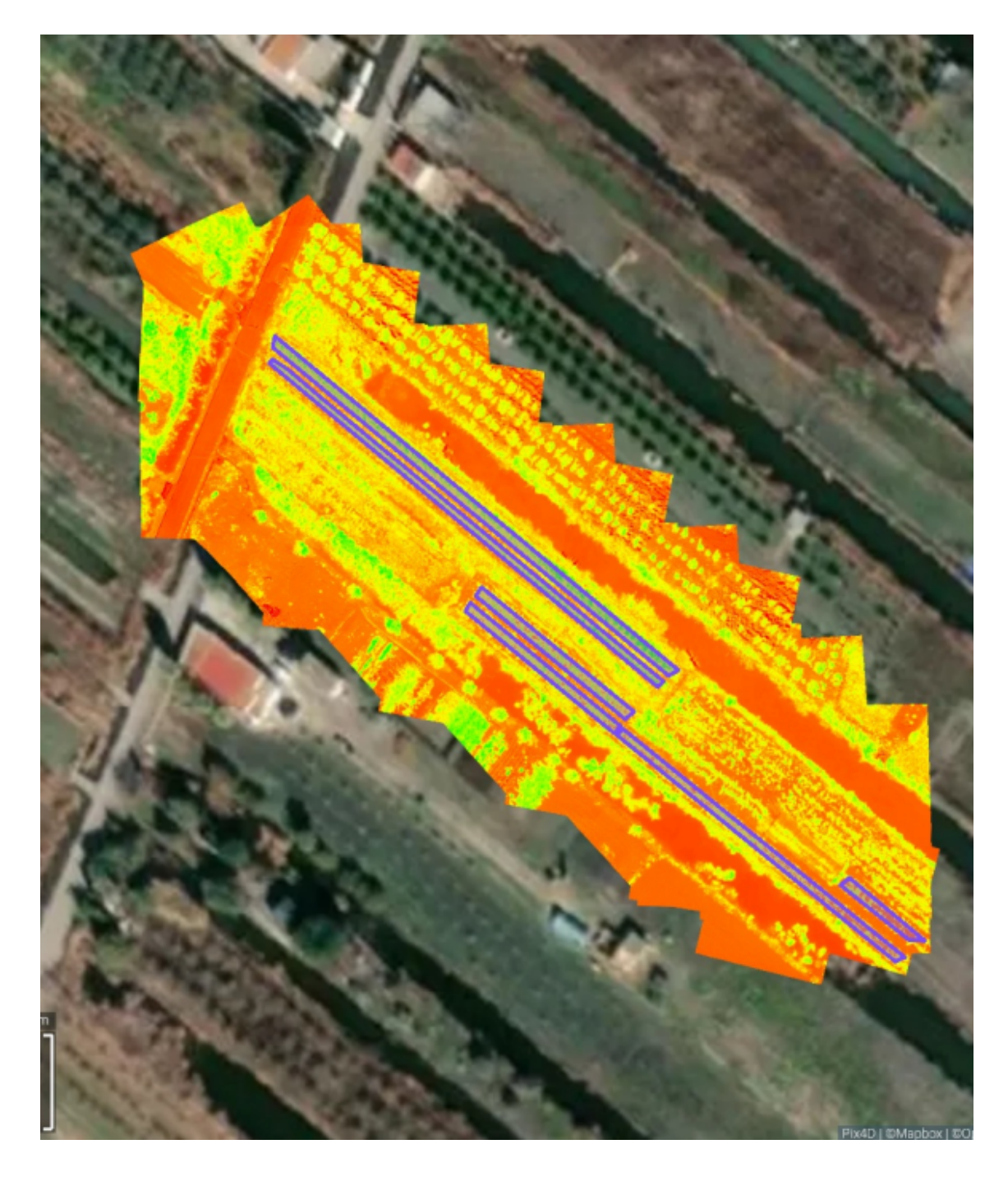

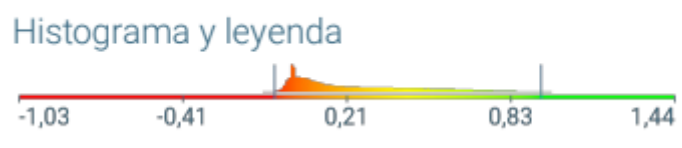

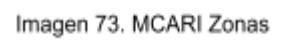

| DIA <sub>2</sub> | Indices de vegetación |              |              |  |
|------------------|-----------------------|--------------|--------------|--|
| <b>ZONAS</b>     | <b>NDVI</b>           | <b>GNDVI</b> | <b>MCARI</b> |  |
|                  | 0,79                  | 0,66         | 0,66         |  |
| 2                | 0,76                  | 0,62         | 0,61         |  |
| 3                | 0,69                  | 0,57         | 0,52         |  |
|                  | 0,7                   | 0,57         | 0,53         |  |
| 5                | 0,59                  | 0,48         | 0,39         |  |
| 6                | 0,46                  | 0,38         | 0,27         |  |
| <b>VIEJA</b>     | x                     |              |              |  |
|                  |                       |              |              |  |

Tabla 15. Índices de vegetación 2ndo vuelo

Si se observa en la tabla 15 y se compara con la tabla 13 del primer vuelo, se puede ver que los índices de vegetación NDVI y GNDVI han bajado para las zonas 1 y 2 mientras que las demás zonas han aumentado ligeramente. Sin embargo el índice MCARI ha aumentado gradualmente en todas las zonas del cultivo.

Tras la inspección de campo realizada tras el vuelo, se observó que las zonas 1 y 2 habían sufrido el ataque *Colletotrichum lagenarium* como ocurrió con la zona vieja. El nivel de infección no es tan grande como el de la zona vieja pero aun así se encuentran varias hojas y frutos afectados como se puede ver en la imagen 74.

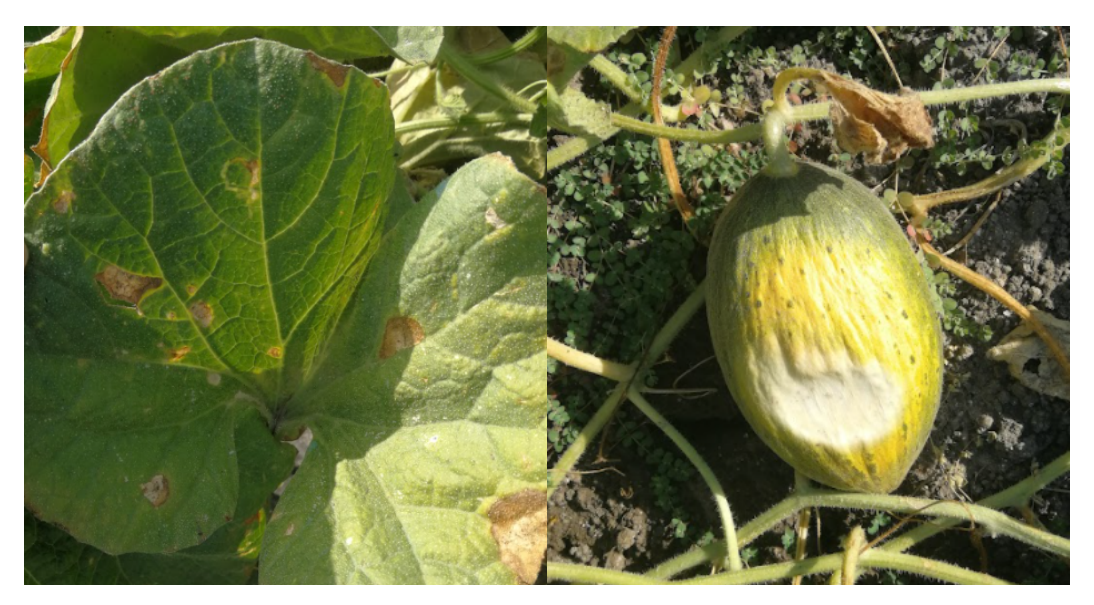

Imagen 74. Fotos del cultivo

Las zonas 3, 4, 5 y 6 también presentaban algunos síntomas leves de ataque del *Colletotrichum lagenarium* pero con un nivel mucho menor que en las zonas 1 y 2.

El control químico preventivo que se realizó después del primer vuelo no fue suficiente para detener el avance de la enfermedad. Por todo esto tiene sentido que los índices NDVI y GNDVI fueron menores en las zonas 1 y 2 con respecto a los valores tras el primer vuelo. En cuanto a las zonas 3, 4, 5 y 6, aunque también hayan sufrido el ataque de *Colletotrichum lagenarium*, este ha sido muy leve comparado con el sufrido en las zonas 1 y 2. Sin embargo, lo que no tiene sentido es que el índice MCARI ha aumentado gradualmente en todas las zonas cuando debería haber disminuido como los otros índices de vegetación.

Por último, hay que mencionar que se tomó la decisión de aumentar el control químico en las zonas 1 y 2 ya que pronto se iba a recolectar y también realizar el mismo control químico en las zonas 3, 4, 5 y 6 para intentar detener el avance de la enfermedad.

#### **DIA 3**

Por último, para finalizar el seguimiento del cultivo se realizó el tercer y último vuelo sobre la parcela.

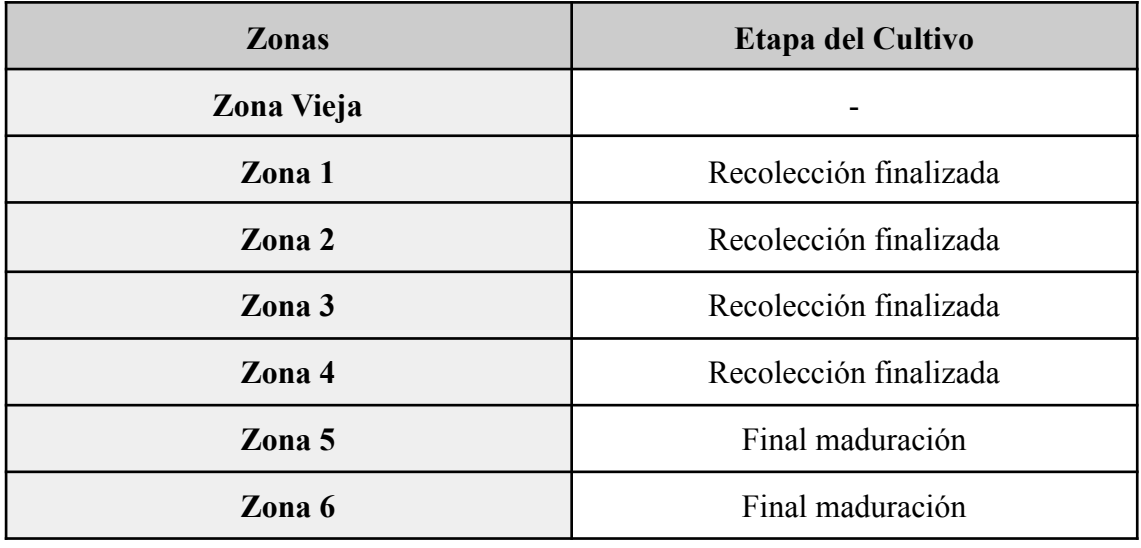

Tabla 16. Etapa del cultivo en cada zona

Como se observa en la tabla 16, En las zonas 1, 2, 3 y 4 ya se ha llevado a cabo la recolección del fruto, mientras que las zonas 5 y 6 se encuentran en la recta final de la etapa de maduración. A continuación en las imágenes 75 y 76 se van a mostrar los

mapas con los índices de vegetación GNDVI y MCARI correspondientes al tercer y último vuelo realizado sobre la parcela.

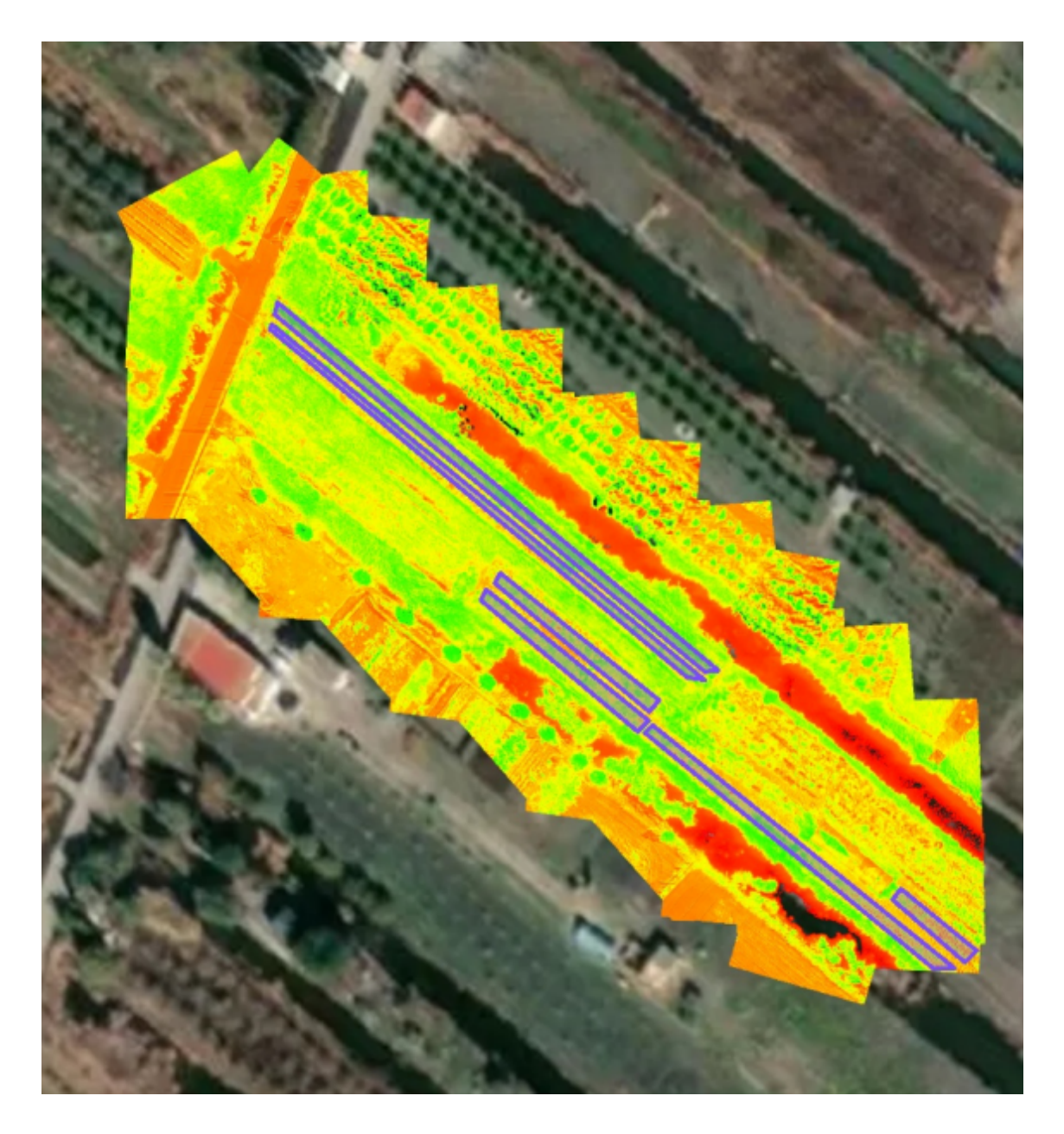

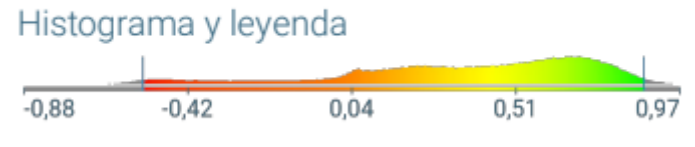

Imagen 75. GNDVI Zonas

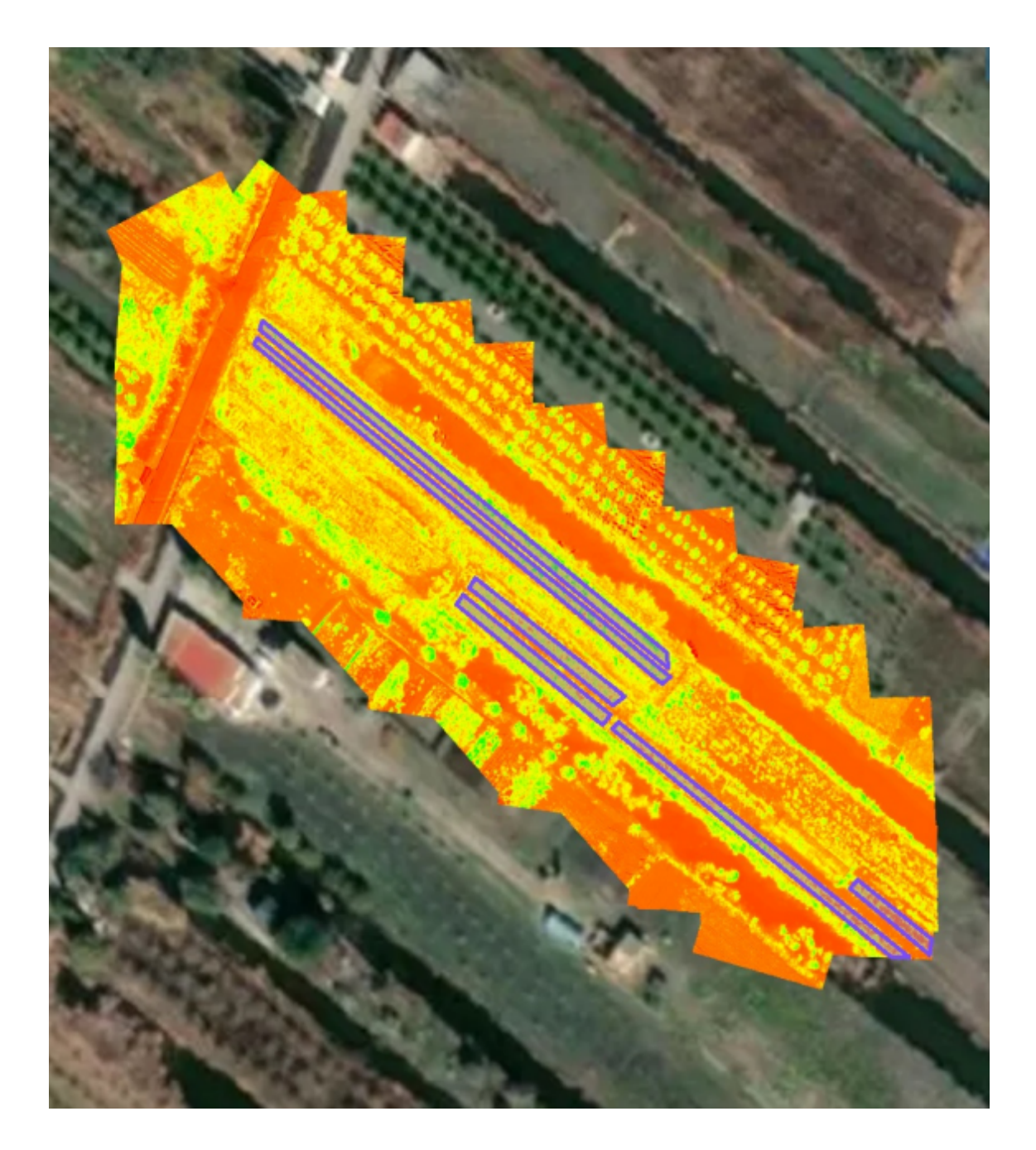

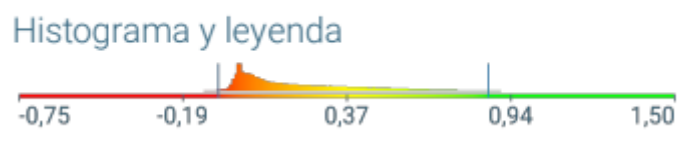

Imagen 76. MCARI Zonas

| DIA <sub>3</sub> | Indices de vegetación                       |      |      |  |  |
|------------------|---------------------------------------------|------|------|--|--|
| <b>ZONAS</b>     | <b>GNDVI</b><br><b>NDVI</b><br><b>MCARI</b> |      |      |  |  |
|                  | 0,81<br>0,68                                |      | 0,52 |  |  |
| 2                | 0,77                                        | 0,63 | 0,5  |  |  |
| 3                | 0,73                                        | 0,59 | 0,43 |  |  |
|                  | 0,72                                        | 0,59 | 0,46 |  |  |
| 5                | 0,64                                        | 0,51 | 0,35 |  |  |
| 6                | 0,47                                        | 0,39 | 0,22 |  |  |
| <b>VIEJA</b>     | x                                           | x    |      |  |  |
|                  |                                             |      |      |  |  |

Tabla 17. Índices de vegetación 3er vuelo

Como se muestra en la tabla 17, se puede observar como los índices NDVI y GNDVI han vuelto a aumentar con respecto a los índices del segundo vuelo, mientras que el índice MCARI es el único que ha bajado para todas las zonas.

Una vez en campo, se observó que en las zonas 1, 2, 3 y 4 se encuentran repletas de malas hierbas. Esto es debido a que una semana antes de realizar el tercer vuelo, se llevó a cabo la recolección de esas zonas y una vez esta finalizó se descuidó por completo el control de las zonas cosechadas. Por esto y junto con que el avance del ataque de *Colletotrichum lagenarium* no causó daños más severos con respecto al segundo vuelo, el 'verdor' de las zonas del cultivo aumentó y por ello los índices de vegetación NDVI y GNDVI en dichas zonas aumento. Sin embargo, como ocurrió con el índice MCARI en el segundo vuelo, no tiene sentido que este disminuya con el aumento de 'verdor' de las zonas 1, 2, 3, y 4.

También hay que mencionar que el número de frutos de las zonas 3, 4, 5 y 6 es menor que el recolectado en las zonas 1 y 2. Esto puede ser debido a que durante el ataque de *Colletotrichum lagenarium* sobre las zonas 1, 2, 3 y 4, este afecto más severamente a las hojas de las dos primeras zonas mientras que en las demás como se encontraban en periodos de floración y fructificación produjera una mayor pérdida de estos.

Por último, en la tabla 18 se puede encontrar un resumen con la evolución de cada índice de vegetación con respecto a los tres vuelos realizados. Como se ha mencionado antes, los índices NDVI y GNDVI han evolucionado según el estado en el que se encontraba la zona estudiada. Si el estado de la zona era malo, el índice de vegetación era menor y si la zona se encontraba en un buen estado este aumentaba. Por el contrario el MCARI ha presentado contradicciones en los vuelos del segundo y tercer día, ya que durante la inspección de campo se comprobó que MCARI no corroboraba lo que mostraba la parcela.

| <b>NDVI</b>  |                  |       | <b>GNDVI</b>     |              |                  |       |                  |
|--------------|------------------|-------|------------------|--------------|------------------|-------|------------------|
| <b>ZONAS</b> | DIA <sub>1</sub> | DIA 2 | DIA <sub>3</sub> | <b>ZONAS</b> | DIA <sub>1</sub> | DIA 2 | DIA <sub>3</sub> |
|              | 0,82             | 0,79  | 0,81             |              | 0,69             | 0,66  | 0,68             |
|              | 0,83             | 0,76  | 0,77             |              | 0.7              | 0,62  | 0,63             |
| ۰            | 0,62             | 0,69  | 0,73             |              | 0,51             | 0.57  | 0,59             |
|              | 0,66             | 0,7   | 0,72             |              | 0,55             | 0,57  | 0,59             |
|              | 0,51             | 0,59  | 0.64             |              | 0,41             | 0,48  | 0,51             |
|              | 0,43             | 0,46  | 0,47             |              | 0,38             | 0,38  | 0,39             |

Tabla 18. Evolución de los índices de vegetación

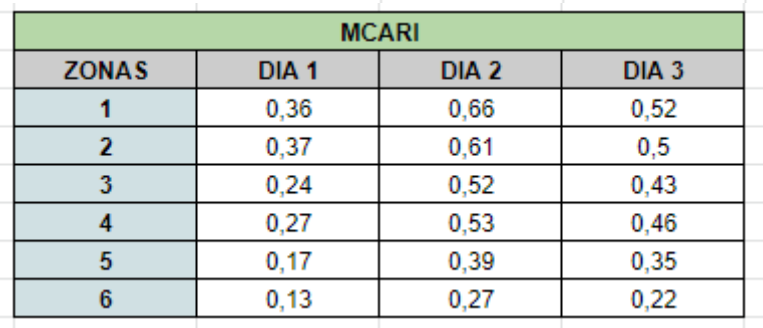

#### **Discusión de los resultados**

Teniendo en cuenta las etapas en las que se encontraba el cultivo, las operaciones que se llevaron a cabo y la evolución mostró cada zona seleccionada, los resultados mostrados por los índices de vegetación NDVI y GNDVI son satisfactorios. Por otro lado, el índice de vegetación MCARI presenta unos resultados contradictorios.

Teniendo en cuenta la evolución de los índices de vegetación, también hay que decir que los resultados de NDVI y GNDVI no han sido perfectos y los resultados del índice MCARI un desastre. Si se observan los índices del tercer vuelo, NDVI y GNDVI subieron en las zonas 1 y 2 porque se dejó crecer la maleza entre las líneas del cultivo. Esto significa que los índices no fueron capaces de diferenciar entre cultivo y maleza. Por otra parte, aunque el índice MCARI haya presentado resultados contradictorios, este

fue el índice que mejor funcionó para detectar la incidencia de la enfermedad en el cultivo. La única explicación plausible de porque MCARI presentó estos resultados, es que la época del año en la que se utilizó el índice no es la idónea para que este pueda distinguir la reflectancia del suelo y superficies no fotosintéticas.

Es indiscutible que los índices de vegetación elegidos han sido útiles para la detección temprana de incidencias de una enfermedad. Esto lo pueden corroborar diversos estudios donde los índices de vegetación utilizados han sido útiles para llegar al objetivo que se buscaba. Algunos ejemplos pueden ser:

- Se ha desarrollado un método para la detección de cultivos de café y de presencia de plagas y enfermedades en la producción de estos cultivos, utilizando el índice NDVI extraído de imágenes multiespectrales del satélite Landsat 8 (Arely Guadalupe et al, 2018).
- Se utilizó el índice NDVI para correlacionarlo con la presencia de sigatoka negra en el cultivo de banano. Los resultados establecieron que a un estado avanzado de la enfermedad el valor NDVI disminuye. Por ello se concluyó que los sensores multiespectrales fueron capaces de discriminar las alteraciones en las hojas de banano causado por la presencia de la sigatoka negra constituyéndose en herramientas útiles para el monitoreo de la enfermedad en el cultivo (Lincango Bravo, 2020).

Por último, mencionar que aunque los resultados hayan sido satisfactorios, son mejorables. Esto se traduce en que para que la detección temprana de enfermedades basada en imágenes multiespectrales sea una herramienta precisa y fiable en un futuro, se tiene que llevar a cabo más investigaciones sobre los índices de vegetación que se tienen que utilizar atendiendo a la época del año, el tipo de cultivo, la situación climática de la zona, etc.

# **5. CONCLUSIONES**

Las conclusiones del presente trabajo se han dividido en dos partes atendiendo a los dos objetivos a los que se buscaba llegar. Las conclusiones son las siguientes:

# **5.1 Modelo de determinación de estados nutricionales en cítricos**

Atendiendo a los resultados obtenidos y teniendo en cuenta el contexto de la actualidad, el uso de la tecnología para la teledetección en la agricultura de precisión es sin lugar a dudas el futuro dentro del sector agrario. En este sentido, se han desarrollado modelos de determinación del estado de estrés (contenido de clorofilas) y nutricional (macro y micronutrientes más importantes) en mandarinos de la variedad clemenules que, aunque demuestran una una utilidad de clasificación interesante, es conveniente que sean mejorados para aumentar su precisión. Este tipo de modelos desarrollados a partir de imágenes multiespectrales para la identificación de estados nutricionales podría llegar a ser una herramienta clave para reducir los costes en las explotaciones agrarias, ya que si solo con realizar vuelos periódicos con los UAS nos permitiera identificar qué plantas de la explotación presentan problemas, permite la actuación rápida y selectiva para corregir problemas de producción y esto implicaría un ahorro en tiempo y costes muy significativo.

### **5.2 Detección temprana de enfermedades en melón**

La detección temprana de enfermedades basada en las imágenes multiespectrales es una aplicación que a día de hoy es bastante útil, y a diferencia de los modelos de clasificación desarrollados en el otro objetivo, ya se han llevado a cabo numerosos estudios sobre cómo actúan diferentes índices de vegetación.

Aun así, atendiendo a los resultados que se han obtenido en el presente trabajo, esta aplicación todavía no es una herramienta 100% precisa y fiable, por lo cual si se quiere llegar al objetivo de poder utilizarse como una herramienta de trabajo clave para la agricultura 4.0, todavía se tienen que realizar pruebas e investigaciones para llegar a conocer con exactitud y sin fallos que índices de vegetación se tienen que utilizar para que tipo de cultivo, que época del año, etc.

# **6. BIBLIOGRAFIA Y WEBGRAFIA**

Brereton, R.G., Lloyd, G.R., 2014. Partial least squares discriminant analysis: taking the magic away. J. Chemom. 28, 213–225.

Cancela, J.J., Fandiño, M., Rey, B.J., Dafonte, J., González, X.P. (2017). Discrimination of irrigation water management effects in pergola trellis system vineyards using a vegetation and soil index. Agricultural Water Management, 183, 70-77.

Días, J. (2015). Estudio de índices de vegetación a partir de imágenes aéreas tomadas desde UAS/RPAS y aplicaciones de estos a la agricultura de precisión. Universidad Complutense De Madrid, Junio, 25. [https://eprints.ucm.es/id/eprint/31423/1/TFM\\_Juan\\_Diaz\\_Cervignon.pdf](https://eprints.ucm.es/id/eprint/31423/1/TFM_Juan_Diaz_Cervignon.pdf)

Gevaert, C.M., Suomalainen, J., Tang, J., Kooistra, L. (2015). Generation of spectral–temporal response surfaces by combining multispectral satellite and hyperspectral UAV imagery for precision agriculture applications. IEEE Journal of Selected Topics in Applied Earth Observations and Remote Sensing, 8(6), 3140-3146.

Gilabert, M. A. (1997). Acerca de los índices de vegetación. January.

Greenfield, H. and Southgate, D.A.T. 1992. Food Composition Data. London, Elsevier Appllied Science.

Guadalupe Sánchez-Méndez, A., & Pedro Arguijo-Hernández, S. (2018). Análisis de imágenes multiespectrales para la detección de cultivos y detección de plagas y enfermedades en la producción de café Analysis of Multispectral Images for the Detection of Crops and Detection of Pests and Diseases in Coffee Production. Research in Computing Science, 147(7), 309–317.

Haboudane, D., Miller, J.R., Pattey, E., Zarco-Tejada, P.J., Strachan, I.B. (2004). Hyperspectral vegetation indices and novel algorithms for predicting green LAI of crop canopies: Modeling and validation in the context of precision agriculture. Remote sensing of environment, 90(3), 337-352

Hong, Y. S., Choi, J. Y., Nho, E. Y., Hwang, I. M., Khan, N., Jamila, N., & Kim, K. S. (2019). Determination of macro, micro and trace elements in citrus fruits by inductively coupled plasma–optical emission spectrometry (ICP‐OES), ICP–mass spectrometry and direct mercury analyzer. *Journal of the Science of Food and Agriculture*, *99*(4), 1870-1879.

Huang J F, Blackburn G A. Optimizing predictive models for leaf chlorophyll concentration based on continuous wavelet analysis of hyperspectral data. International Journal of Remote Sensing, 2011; 32(24): 9375–9396

Jackson, J.E., Mudholkar, G.S., 1979. Control procedures for residuals associted with principal component analysis. Technometrics 21, 341–349.

Khanal, S., Fulton, J., Shearer, S. (2017). An overview of current and potential applications of thermal remote sensing in precision agriculture. Computers and Electronics in Agriculture, 139, 22-32.

Mahlein, A. K. (2016). Plant disease detection by imaging sensors–parallels and specific demands for precision agriculture and plant phenotyping. Plant Disease, 100(2), 241-251.

Marzá, V. (2015). Aplicación para la captura de imágenes multiespectrales, visualización y realce de características para el análisis de obras de arte. 66. http://repositori.uji.es/xmlui/bitstream/handle/10234/181905/TFM15\_Vicent Marza Grau.pdf?sequence=1&isAllowed=y

Ricardo, L. B. A. (2020). UNIVERSIDAD CENTRAL DEL ECUADOR CARRERA DE INGENIERÍA AGRONÓMICA Detección temprana de sigatoka negra ( Mycosphaerella fijiensis Morelet ) en el cultivo de banano ( Musa x paradisiaca ) utilizando sensores multiespectrales Trabajo de titulación previo a l.

Wise, B.M., Gallagher, N.B., Bro, R., Shaver, J.M., Windig, W., Koch, R.S., 2006. Chemometrics Tutorial for PLS\_Toolbox and Solo, MATLABTM, 4th ed, Eigenvector Research, Inc.

#### **WEBGRAFIA**

ACM (14/11/19). La Evolución de la Agricultura 1.0 a la 4.0. <https://www.acmperu.com.pe/post/disena-un-blog-increible> (15/09/21

ACRE (12/12/17). Procesado de imágenes multiespectrales con Pix4D y ATLAS. <https://grupoacre.es/procesado-de-imagenes-multiespectrales-con-pix4d-y-atlas/> (25/09/21)

Conapa (7/08/19). ¿Por qué se utilizan imágenes espectrales en la agricultura?. <https://conapa.es/por-que-se-utilizan-imagenes-espectrales-en-la-agricultura/> (8/09/21)

Cursos online SIG y Teledetección (28/09/19). Phantom 4 multiespectral agricultura de precisión fenomenal. <https://www.youtube.com/watch?v=ofWSCknZBCc&t=347s> (18/09/21)

Diego Alonso (20/04/20). Combinación de bandas en imágenes de satélite Landsat y Sentinel.

[https://mappinggis.com/2019/05/combinaciones-de-bandas-en-imagenes-de-satelite-lan](https://mappinggis.com/2019/05/combinaciones-de-bandas-en-imagenes-de-satelite-landsat-y-sentinel/) [dsat-y-sentinel/](https://mappinggis.com/2019/05/combinaciones-de-bandas-en-imagenes-de-satelite-landsat-y-sentinel/) (7/09/21)

DJI. P4 Multiespectral Información de las plantas para acciones concentradas. <https://www.dji.com/es/p4-multispectral> (18/09/21)

EOS (28/09/2020). NDVI: Preguntas Frecuentes Y Qué Necesita Saber <https://eos.com/es/blog/ndvi-preguntas-frecuentes/> (15/09/21)

Fundamentos físicos de la teledetección. <https://www.um.es/geograf/sig/teledet/fundamento.html> (8/09/21)

Fran Garcia (5/12/2018). Agricultura 4.0: Cómo emplear la teledetección y los drones desde un punto de vista práctico. [https://puentesdigitales.com/2018/12/05/agricultura-4-0-como-emplear-la-teledeteccion](https://puentesdigitales.com/2018/12/05/agricultura-4-0-como-emplear-la-teledeteccion-y-los-drones-desde-un-punto-de-vista-practico/)[y-los-drones-desde-un-punto-de-vista-practico/](https://puentesdigitales.com/2018/12/05/agricultura-4-0-como-emplear-la-teledeteccion-y-los-drones-desde-un-punto-de-vista-practico/) (27/09/21)

Gladys Toribio (21/05/19). ¿Qué índice de vegetación elegir?. <https://www.cursosteledeteccion.com/que-indice-de-vegetacion-elegir/> (25/09/21)

Gladys Toribio (25/10/19). NDVI, ¿qué es y para qué sirve?. <https://www.cursosteledeteccion.com/ndvi-que-es-y-para-que-sirve/> (15/09/21)

Infaimon (1/11/17). Usos y ventajas de una cámara multiespectral. <https://blog.infaimon.com/usos-y-ventajas-camara-multiespectral/> (8/09/21)

Innovatone (15/07/20). Aplicaciones de satélites de teledetección en agricultura. <https://innovatione.eu/2020/07/15/aplicaciones-satelites-teledeteccion-agricultura/> (7/09/21)

INTA Copernicus Relay (29/03/19). UAV, UAS, RPAS o drones. [https://www.inta.es/INTA/es/blogs/copernicus/BlogEntry\\_1553849310660](https://www.inta.es/INTA/es/blogs/copernicus/BlogEntry_1553849310660) (7/09/21)

Juan Ruiz de Angúlo (2/04/18). Índices de vegetación en agricultura de precisión. <https://www.agromatica.es/indices-de-vegetacion/> (8/09/21)

Luis Eduardo Pérez. Teledetección. Imágenes satélite vs fotografías aéreas. <http://mundocartogeo.blogspot.com/2016/04/teledeteccion-que-es-imagenes-de.html> (25/08/21)

Micasense (10/10/19). Imágenes satelitales vs. imágenes aéreas para el mapeo de vegetación.

[https://medium.com/punto-focal/im%C3%A1genes-satelitales-vs-im%C3%A1genes-a%](https://medium.com/punto-focal/im%C3%A1genes-satelitales-vs-im%C3%A1genes-a%C3%A9reas-para-el-mapeo-de-vegetaci%C3%B3n-4c8aada54350) [C3%A9reas-para-el-mapeo-de-vegetaci%C3%B3n-4c8aada54350](https://medium.com/punto-focal/im%C3%A1genes-satelitales-vs-im%C3%A1genes-a%C3%A9reas-para-el-mapeo-de-vegetaci%C3%B3n-4c8aada54350) (7/09/21)

Pix4D. Pix4Dfields Software avanzado de mapeo agrícola para análisis aéreo de cultivos y agricultura digital. <https://www.pix4d.com/es/producto/pix4dfields> (25/09/21)